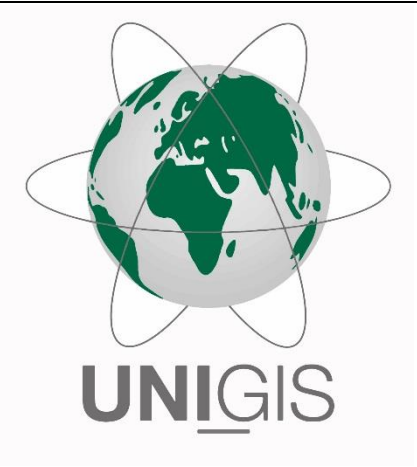

# Master-Thesis

im Rahmen des Universitätslehrganges "Geographical Information Science & Systems" (UNIGIS MSc) am Interfakultären Fachbereich für GeoInformatik (Z\_GIS) der Paris Lodron-Universität Salzburg

zum Thema

# "Plausibilität von Murgangsmodellen"

Eine Parameterstudie am Beispiel von Murgangsereignissen in der Steiermark

vorgelegt von

# Isolde Schönbacher

103537, UNIGIS Jahrgang 2014

Zur Erlangung des Grades "Master of Science (Geographical Information Science & Systems) – MSc(GIS)"

Thal, 30.03.2019

# **Danksagung**

Ich möchte mich bei meinem Betreuer Christian Neuwirth für die Unterstützung und vor allem für den Vorschlag dieser Arbeit danken. Andreas Zischg danke ich für das zur Verfügung stellen der Trajectory-Modelling-Extension. Auch beim UNIGIS-Team möchte ich mich bedanken für prompte Rückmeldungen und Lösungsvorschläge das Studium für mich bewältigbar zu machen.

Ganz besonders möchte ich dir, Mathias danken, für die vielen Stunden die du mit Bruno und Frieda verbracht hast, während ich studiert habe.

# **Eidesstattliche Erklärung**

Ich versichere, diese Master-Thesis ohne fremde Hilfe und ohne Verwendung anderer als der angeführten Quellen angefertigt zu haben, und dass die Arbeit in gleicher oder ähnlicher Form noch keiner anderen Prüfungsbehörde vorgelegen ist. Alle Ausführungen der Arbeit, die wörtlich oder sinngemäß übernommen wurden, sind entsprechend gekennzeichnet.

Thal am 30. März 2019

ssolde Selon no dry

## **Kurzfassung**

Naturgefahren sind Ereignisse, die sich nur schwer durch mathematische und physikalische Formeln und Ansätze ausdrücken lassen. Die größte Schwierigkeit ist es, ihr Ausmaß, die Auftrittswahrscheinlichkeit und den Zeitpunkt festzustellen.

Diese Arbeit setzt sich mit der Plausibilität von Simulationsergebnissen im direkten Vergleich mit realen Murgangsereignissen und der Auswahl von Simulationsparametern auseinander.

Der Simulation liegt *das 2-Parametermodell* nach Perla, Cheng et al. (1980), ein Reichweitenmodell und eine Modifikation des *Random Walks*, ein Ausbreitungsmodell nach (Gamma 1999), zugrunde. Eingangsparameter sind der Gleitreibungsfaktor *μ* und *M/D* (*Mass-to-Drag-Ratio*), die innere Reibung. Als weitere Variablen, mit denen das Modell angepasst werden kann, gelten die Anzahl der Iterationen (*Walks*), die Auflandungshöhe pro Iteration (*Walk*) und die Auflandungsneigung (*Criticle Angle*). Simuliert wird mit der *Trajectory-Modelling-Extension* in *Arc*GIS.

Um die Plausibilität der Simulationsergebnisse bewerten und Aussagen über die Anwendbarkeit der Parameter treffen zu können, wurden fünf Murgangsereignisse in der Obersteiermark ausgewählt. Bei allen Ereignissen handelt es sich um Extremereignisse nach Starkniederschlägen. Die Untersuchungsgebiete liegen in den Eisenerzer Alpen und den Triebener und Rottenmanner Tauern.

Die Ergebnisse demonstrieren, welchen Einfluss die innere Reibung *M/D* auf die Plausibilität der Simulationsergebnisse hat und wie sich Extremereignisse auf die Parameterwahl auswirken. Je umfangreicher die Kenntnisse über die Auswirkungen der Parameterwahl sind, desto plausibler und exakter können Prognosen von Murgangsereignissen sein.

# **Abstract**

Natural disasters are events that are difficult to express in terms of mathematical and physical formulas and approaches. The greatest difficulties relate to determining their extent, probability of occurrence and timing.

This thesis deals with the plausibility of simulation results by directly comparing these results with actual debris-flow events and examines the selection of simulation parameters.

The simulation model is based on the *two-parameter-model* of Perla, Cheng et al. (1980), which computes the run-out distance, and a modification of a *random walk* (Gamma 1999), which calculates the spread of a debris flow. The input parameters are the sliding friction *μ* and the *mass-to-drag ratio* (*M/D*). Other variables used to adjust the model are the number of iterations (*walks*), the deposition per iteration (*walk*) and the *critical angle*, which indicates the slope from where the deposition starts. The simulations were performed using the *trajectory-modelling-extension* of the *ArcGIS* software program.

Five examples of debris-flow events in Upper Styria were selected to evaluate the plausibility of the simulation results and to draw conclusions about the applicability of the parameters. All events registered extreme dimensions after heavy precipitation. The investigation areas are located in the Eisenerz Alps and the Triebener and Rottenmanner Tauern.

The results indicate the influence of the mass-to-drag ratio on the plausibility of simulation results and how extreme debris-flow events influence the choice of parameters.

# Inhaltsverzeichnis

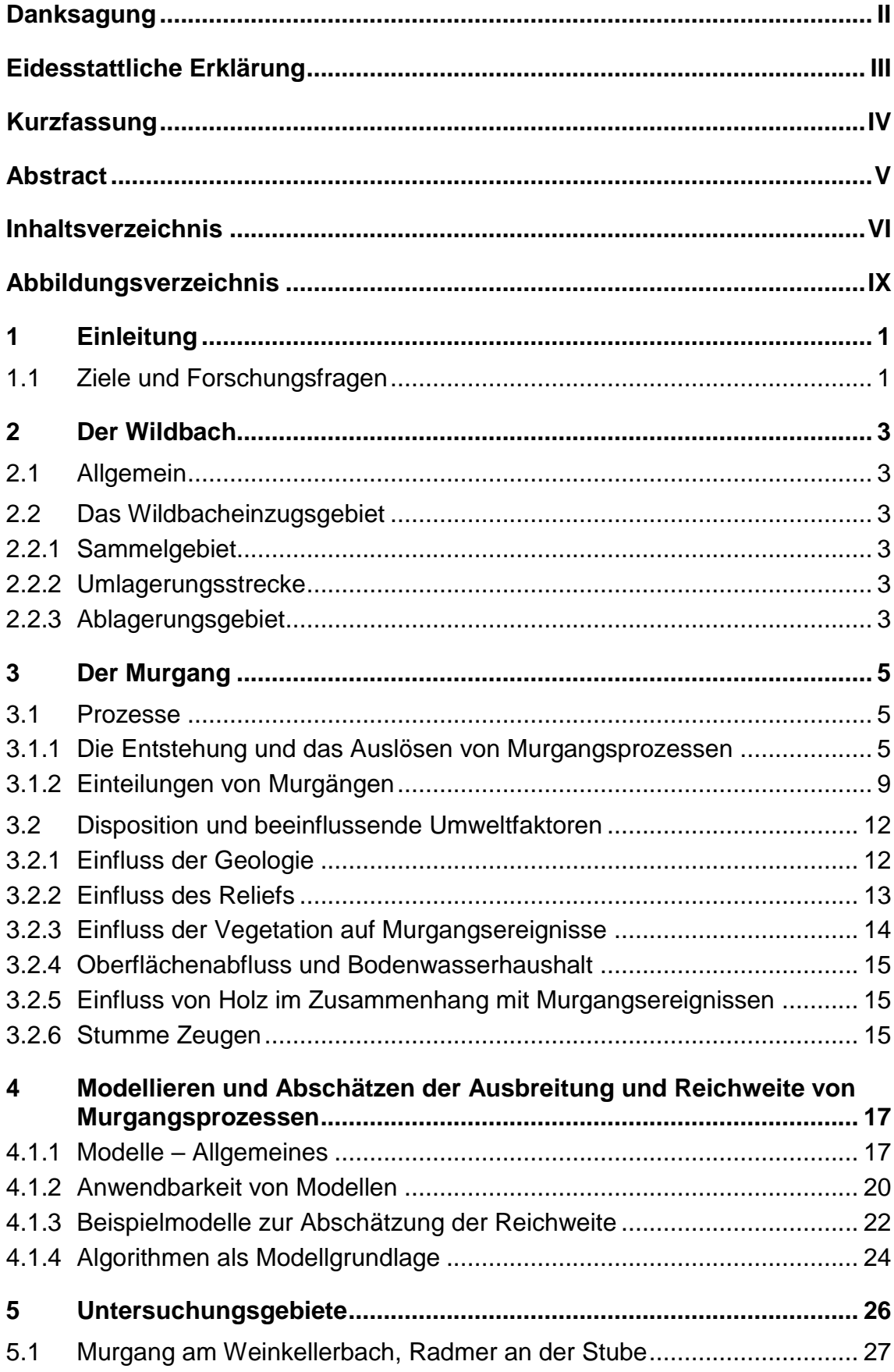

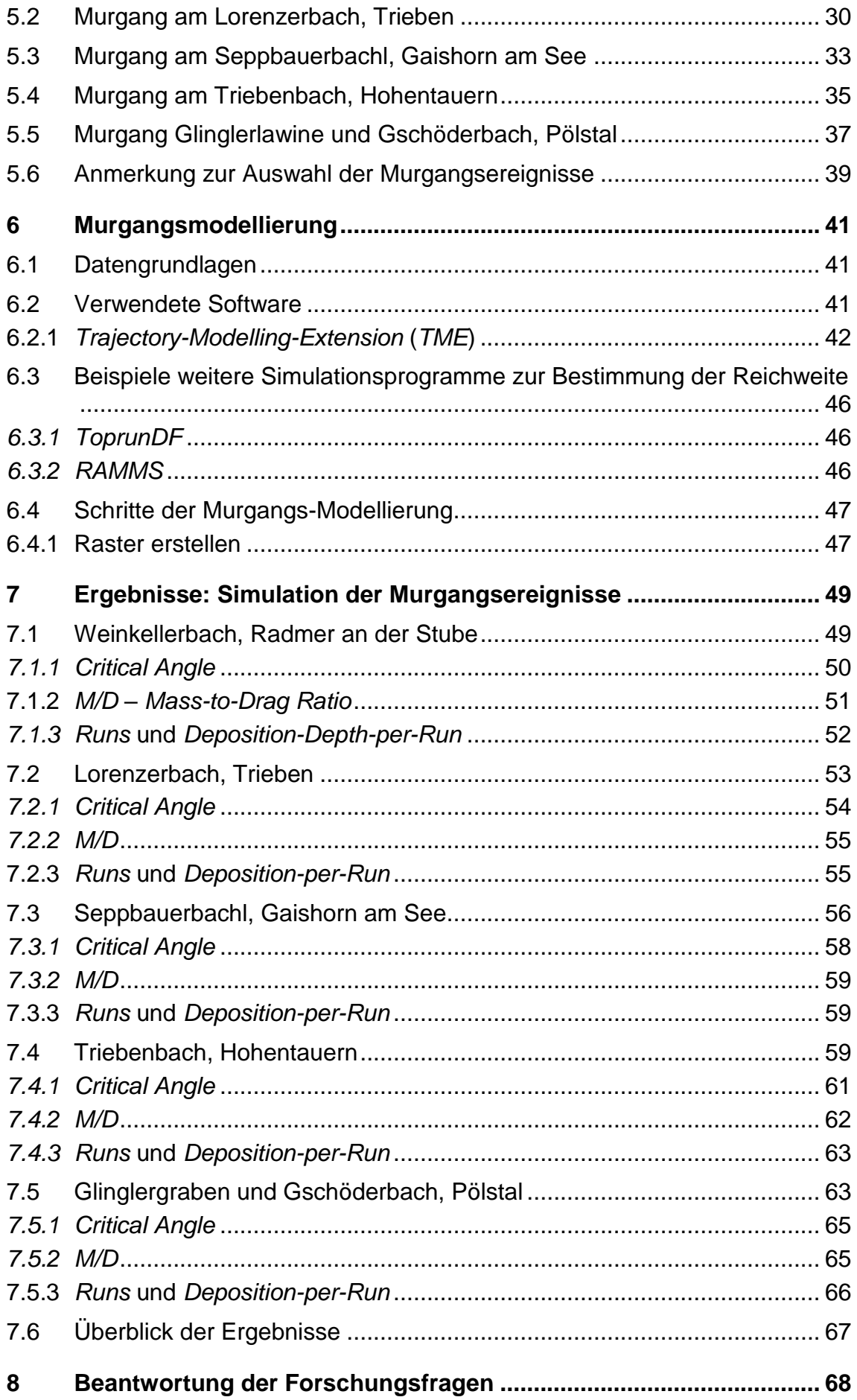

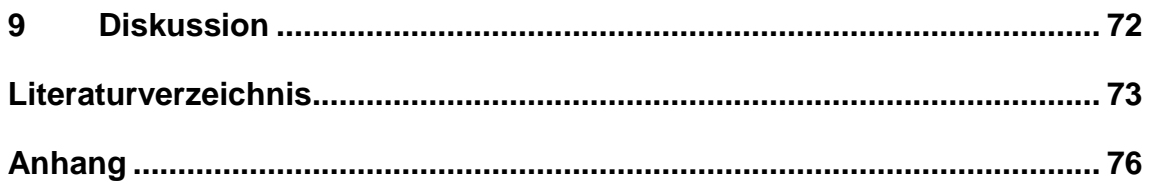

# **Abbildungsverzeichnis**

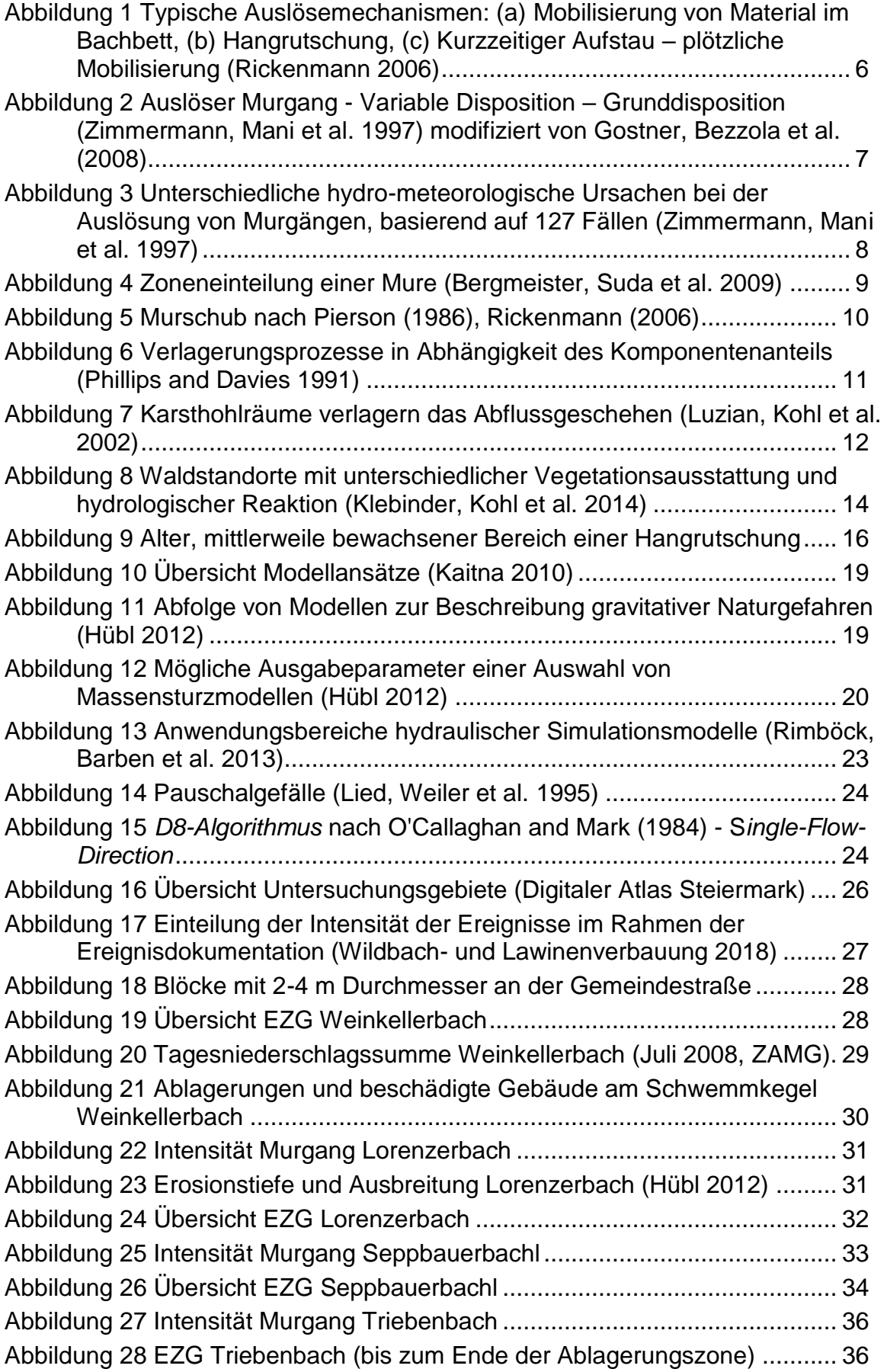

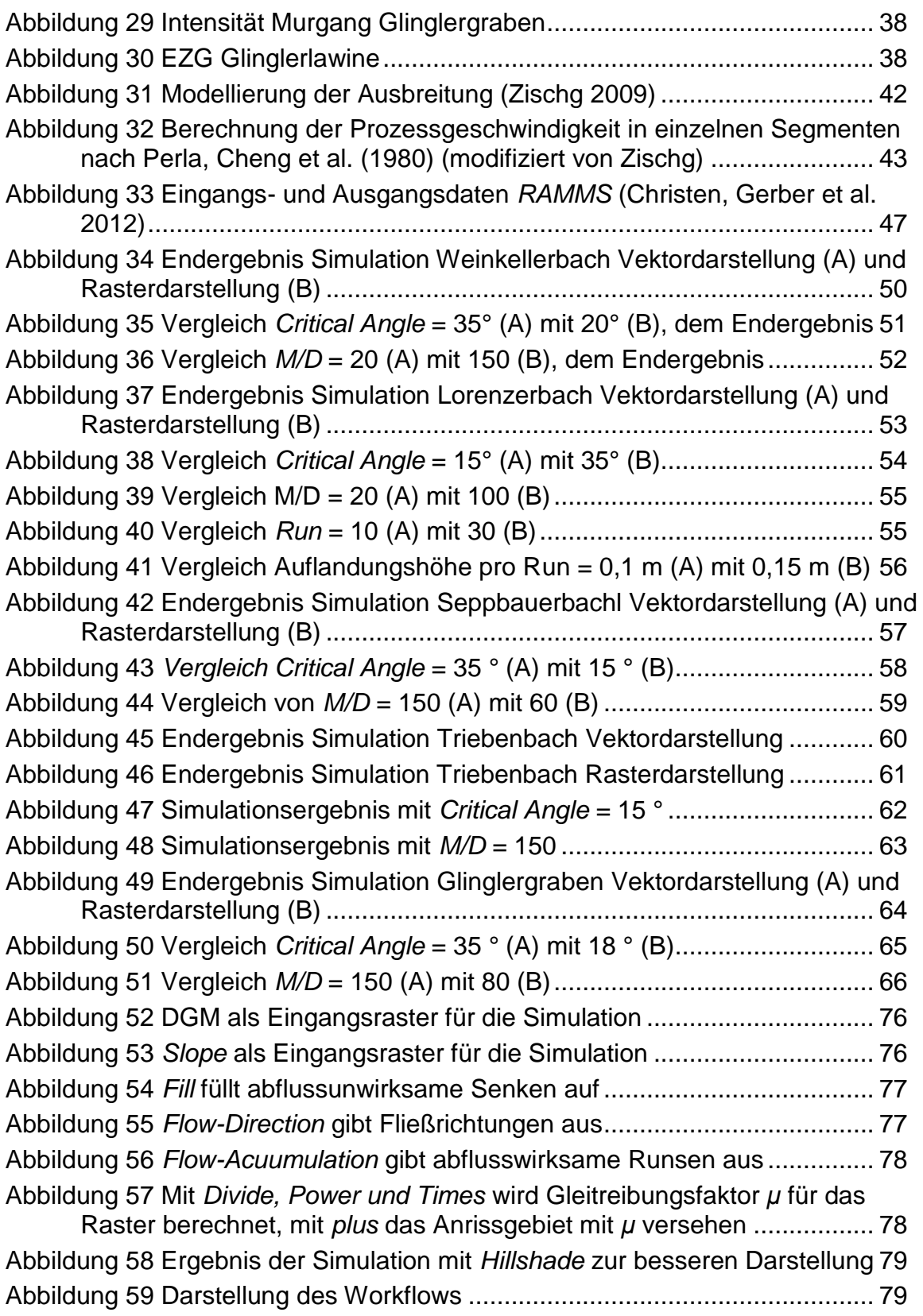

## **Tabellenverzeichnis**

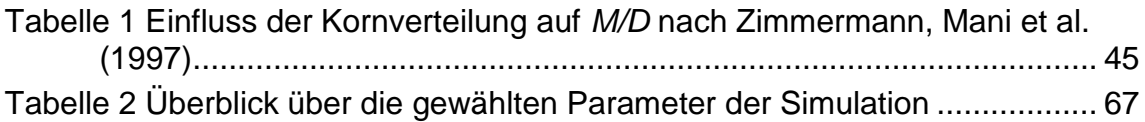

# **Abkürzungsverzeichnis**

- DGM Digitales Geländemodell
- EZG Einzugsgebiet
- GIS Geoinformationssystem
- müA Meter über Adria, Höhe über dem Meeresspiegel
- TME Trajectory Modelling Extension
- ZAMG Zentralanstalt für Meteorologie und Geodynamik

# **1 Einleitung**

Mure: *Langsam bis schnell abfließende Suspension aus Wasser, Feststoffen und Wildholz, die sich entwickelt, wenn in kurzer Zeit große Geschiebemengen verfügbar sind. Entstehung überwiegend in Wildbächen und an steilen Hängen (Rinnen). (Rudolf-Miklau, 2009)*

Murgänge prägen seit jeher das Leben und die Landschaft im alpinen Raum. Sie sind imstande, großen Schaden in Siedlungsräumen anzurichten. Dabei treten Muren unmittelbar auf, große Massen – sowohl flüssig als auch fest – werden in kurzer Zeit abtransportiert.

Der steigende Flächenbedarf drängt den Wohnraum immer dichter an Mur- und Schuttkegel – gleichzeitig steigt der Wunsch nach Abgrenzung von Gefahrenräumen.

Mit der Modellierung von Murgängen können Gefahren besser abgeschätzt, Gefahrenzonenpläne detaillierter und Bebauungspläne in Bezug auf Naturgefahren sicherer konzipiert werden.

Um Modelle für AnwenderInnen gut und rasch verwendbar zu machen, müssen sie kalibriert, validiert und schließlich plausibilisiert werden.

### **1.1 Ziele und Forschungsfragen**

Ziel dieser Arbeit ist es, ein bestehendes Modell zur Ermittlung von Prozessbahnen (Trajektorien) und Reichweiten von Murgängen auf Plausibilität und Anwendbarkeit zu prüfen. Mit der Simulation realer Murgangsereignisse sollen durch "rückrechnen", Rückschlüsse auf die Auswirkungen der Paramerterwahl gezogen werden. Daraus ergeben sich folgende Forschungsfragen:

- Können mit der Rückrechnung realer Ereignisse Rückschlüsse auf *M/D* (*Mass-to-Drag-Ratio*) gezogen werden? Welchen Einfluss hat die Geologie des Einzugsgebiets?
- Welche Rückschlüsse lassen sich in Bezug auf den Gleitreibungsfaktor *μ* und die Variablen, Anzahl der Iterationen (*Runs*), Auflandungswinkel

(*Critical Angle)* und der Auflandungshöhe pro Iteration (*Deposition Depth per Run)* ziehen?

- Gibt es bei der Wahl der Eingangsparameter einen Zusammenhang in Bezug auf die Ereignisgröße (Extremereignisse)?
- Ist es möglich, Erkenntnisse dieser Anwendungen (Plausibilisierungen) der TME derart zu verallgemeinern, dass sie AnwenderInnen der *TME* bei der Wahl der Eingangsparameter nützlich sind?

## **2 Der Wildbach**

### **2.1 Allgemein**

Wildbäche sind natürliche Gerinne, die ständig oder zeitweise Wasser führen und durch rasch ändernde Abflussverhältnisse charakterisiert sind. Ein schneller Anstieg des Durchflusses führt häufig zu starken Erosionen im Bachbett – Gestein, Geröll und Holz werden weiter transportiert, innerhalb und außerhalb des Bachbettes abgelagert oder an den Vorfluter weitergegeben.

Als Wildbachprozesse gelten das rasch ansteigende Hochwasser und dessen Folgen (Abtrag, Transport und Ablagerung) (Bergmeister, Suda et al. 2009).

### **2.2 Das Wildbacheinzugsgebiet**

Das Wildbacheinzugsgebiet umfasst die Fläche des durch ihn entwässerten Niederschlagsgebietes (Sammelgebiet), dessen Zuflüsse und den Ablagerungsbereich (Bergmeister, Suda et al. 2009).

### **2.2.1 Sammelgebiet**

Unter Sammelgebiet wird das orografische oder das hydrografische Einzugsgebiet eines Wildbaches verstanden. Das orografische Einzugsgebiet richtet sich nach oberirdischen Wasserscheiden, das hydrografische orientiert sich an der Gesamtheit natürlicher Gegebenheiten, das bedeutet, es schließt ober- und unterirdische Ab- und Zuflüsse mit ein und unterscheidet sich folglich oftmals vom orografischen Einzugsgebiet (Bergmeister, Suda et al. 2009).

### **2.2.2 Umlagerungsstrecke**

Die Umlagerungsstrecke ist ein Teilabschnitt eines Wildbaches, in dem Geschiebe zugeführt, gelagert und erneut abtransportiert werden – abhängig von der Häufigkeit und Intensität von Niederschlags- bzw. Hochwasserereignissen.

Dabei werden diverse Typen von Umlagerungsstrecken unterschieden, die sich vor allem durch die geomorphologischen Gegebenheiten des Gebietes unterscheiden. In Leopold and Wolman (1970) wird zwischen verzweigten, mäandrierenden und geraden Fließstrecken von Wildbächen unterschieden.

### **2.2.3 Ablagerungsgebiet**

Das Ablagerungsgebiet eines Wildbaches wird als Mur- oder Schwemmkegel bezeichnet. Dieser entsteht in einem Bereich mit deutlicher Gefälleminderung, Geschiebe wird aufgrund der fehlenden Energie nicht weiter transportiert, sondern abgelagert. Die Ablagerungen weisen eine Kegelform auf, die nicht immer zu erkennen ist, weil angrenzende Kegel und Vorfluter diese beeinflussen. Der Übergang vom Sammel- zum Ablagerungsgebiet wird Kegelspitze oder Kegelhals genannt (Bergmeister, Suda et al. 2009).

# **3 Der Murgang**

Der Prozess Murgang gehört zu den gravitativen Massenbewegungen. Unter diese Bezeichnung fallen diverse Bewegungsarten wie Kriechen, Gleiten, Fließen, Kippen und Fallen, die unter anderem aufgrund von Gravitation ausgelöst werden (Glade and Dikau 2001).

Diese Massen setzen sich in Bewegung, wenn mechanische und kinematische Voraussetzungen gegeben sind. Die mechanische Voraussetzung ist, dass die treibenden Kräfte – im Gegensatz zu den haltenden – überwiegen, während auf kinematischer Ebene die Entstehung von Bewegungsprozessen gegeben sein muss (Björn 1996).

Murgänge zeichnen sich durch große Dichten (bis 2,4 t/m<sup>3</sup>), hohe Bewegungsgeschwindigkeit (bis 15 m/s) und einer hohen Transportkapazität aus, die das Mitführen von großen Gesteinsblöcken ermöglicht (Schatzmann, Bezzola et al. 2005).

### **3.1 Prozesse**

### **3.1.1 Die Entstehung und das Auslösen von Murgangsprozessen**

Bei der Frage nach den Auslösern eines Murganges und einer Massenbewegungen allgemein, wird zwischen den Faktoren der Bewegung (Disposition), den prozessauslösenden Faktoren (Trigger) und den kontrollierenden Faktoren unterschieden werden (HEERDEGEN 1989).

Nach Glade and Dikau (2001) existieren drei Gruppen von Faktoren, inklusive deren Kombinationen, die zur Auslösung eines Murgangs führen.

Die vorbereitenden Faktoren**,** die durch Verwitterung von Material, Veränderungen der Vegetation oder Änderungen der Hanggeometrie einen stabilen zu einem instabilen Zustand werden lassen. Die Disposition kann sich folglich verändern. Aber erst durch ein bestimmtes, hinzukommendes Ereignis, zum Beispiel durch langanhaltenden Niederschlag, starken Niederschlag, Schneeschmelze usw., wird der Prozess selbst ausgelöst (auslösende Faktoren).

Der Ablauf und Verlauf des Murgangsprozesses ist dahingehend von den sogenannten kontrollierenden Faktoren abhängig: Hangneigung, Hangexposition, Hangposition, Vegetation, Gerinnerauhigkeit (Glade and Dikau 2001).

Nach Björn (1996) ist zur Entstehung einer Mure ein Mindestgefälle des Gerinnes von 27° nötig. Umso größer das Einzugsgebiet ist, umso geringer muss das Gefälle aufgrund des höheren Wasseraufkommens sein.

Jene Einteilung in vorbereitende Faktoren, auslösende Faktoren und kontrollierende Faktoren wird vor allem in der Prozessanalyse häufig angewandt. Sie erlaubt einen guten Überblick über mögliche Kombinationen und deren Auswirkungen.

Rickenmann (2006) nennt drei typische Auslöser für Murgangsprozesse, die in [Abbildung 1](#page-16-0) zu sehen sind:

- Mobilisierung von Material im Bachbett (instabiles Bachbett)
- Hangrutschung (instabiler Hang)
- Kurzzeitiger Aufstau plötzliche Mobilisierung

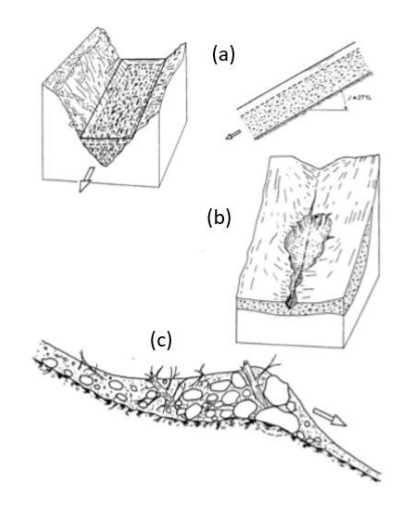

<span id="page-16-0"></span>Abbildung 1 Typische Auslösemechanismen: (a) Mobilisierung von Material im Bachbett, (b) Hangrutschung, (c) Kurzzeitiger Aufstau – plötzliche Mobilisierung (Rickenmann 2006)

In Abbildung 2 verdeutlichen Zimmermann, Mani et al. (1997) den Zusammenhang zwischen der stetigen Grunddisposition (kontrollierende Faktoren), der variablen Disposition (vorbereitende Faktoren) und dem auslösenden Ereignis.

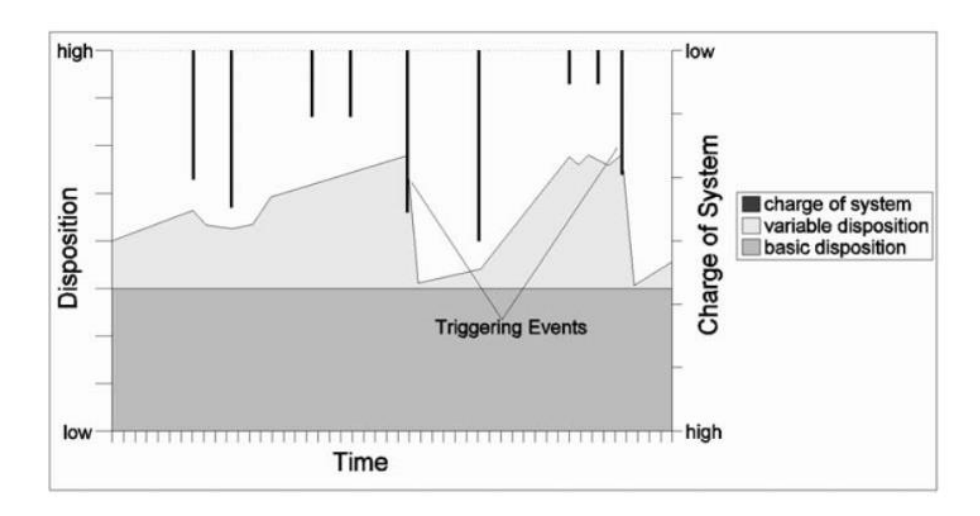

<span id="page-17-0"></span>Abbildung 2 Auslöser Murgang - Variable Disposition – Grunddisposition (Zimmermann, Mani et al. 1997) modifiziert von Gostner, Bezzola et al. (2008)

Zimmermann, Mani et al. (1997) formulieren die Grunddisposition als die allgemeine Anfälligkeit eines Gebietes bzw. Hanges. Unter Anfälligkeit wird die Art der Geschiebequelle, deren geotechnischen und geologischen Eigenschaften und die Dispositionen des Geländes verstanden. Die Grunddisposition gilt als zeitliche Konstante oder sie verändert sich nur langsam (zum Beispiel: Veränderungen durch Permafrost).

Die variable Disposition beschreibt die zeitlich schwankende Begünstigung eines Murgangs. Dies ergibt sich aus unterschiedlicher Beschaffenheit des Bodenwasserhaushalts aufgrund von meteorologischen Gegebenheiten und der Bachgeschichte (Verfügbarkeit von Material). Häufig sind zyklische Schwankungen über einen Zeitraum von mehreren Jahren zu beobachten.

Die variable Disposition und die Grunddisposition stellen den (momentanen) Ist-Stand eines Gebietes dar. Eine zusätzliche, kurzfristige Belastung von außen zum richtigen Zeitpunkt erwirkt den Beginn des Murgangsprozesses.

Auslösende Ereignisse im Alpenraum sind zum größten Teil hydrologischer Natur. Seltener sind intensive Schnee- oder Hagelschmelze.

Nach mehrjährigen Beobachtungen der Auslösebedingungen von Murgängen (darrgestellt in [Abbildung 3\)](#page-18-0) haben sich folgende, voneinander unabhängige Ursachen als die häufigsten herauskristallisiert:

- Kurze, gewittrige Niederschläge
- Lange Regenperioden
- Intensive Schnee- und Eisschmelze
- Wassertaschen- und Seeausbrüche

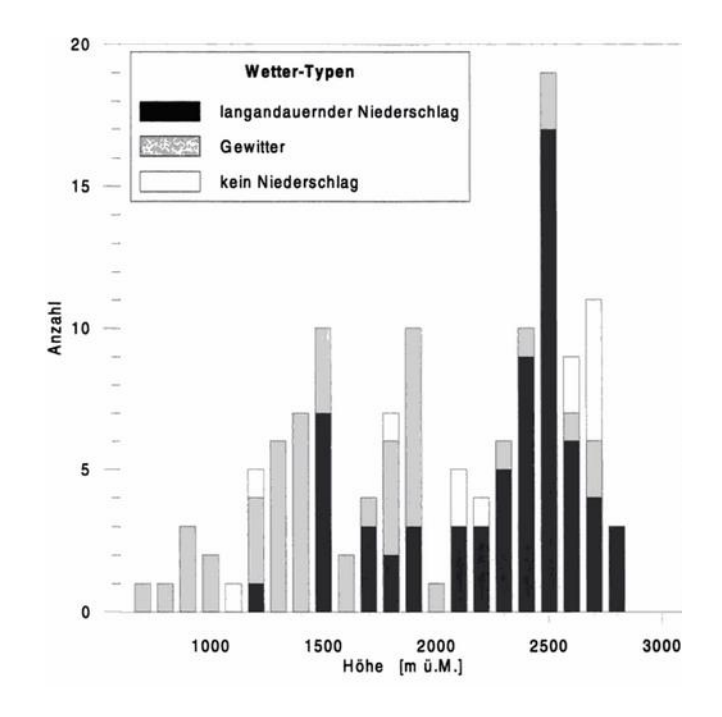

<span id="page-18-0"></span>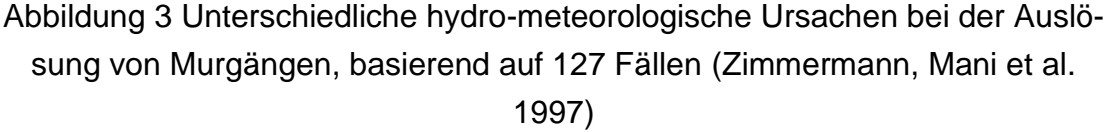

Im Allgemein kann zwischen niederschlagsabhängigen und niederschlagsunabhängigen Ereignissen differenziert werden (Zimmermann, Mani et al. 1997).

Als niederschlagsabhängige Ereignisse gelten beispielsweise Gewitter mit hoher Intensität. Sie lösen vorwiegend Murgänge in Wildbachgerinnen aus oder verursachen flachgründige Hangmuren.

Nach langen Regenperioden mit niederen und mittleren Intensitäten, aber einer hohen Gesamtsumme mit eventuell vorausgehender Schneeschmelze kommt es häufig zu tiefgründigen Hangrutschungen, der Bodenwasserhaushalt ist übersättigt, alle Poren mit Wasser gefüllt. In diesem Zusammenhang entstehen grundsätzliche keine Murgänge in Wildbachläufen, da keine hohe Abflussspitze existiert (Zimmermann, Mani et al. 1997).

Niederschlagsunabhängige Ereignisse ereignen sich im Gegensatz dazu wesentlich seltener. Jene Ereignisse, die der Auslösung zugrunde liegen, können beispielsweise der Ausbruch eines Gletschersees sein. Begebenheiten dieser Art stellen eine hohe Gefahr dar, da sie ohne Vorwarnung bei trockenem Wetter stattfinden und hohe Abflussspitzen aufweisen können (Zimmermann, Mani et al. 1997).

Auch Schnee- und Eisschmelze und der Durchbruch natürlich entstandener Dämme bzw. Verklausungen zählen ebenso zu möglichen Auslösern eines Murgangs (Costa and Schuster 1988).

### **3.1.2 Einteilungen von Murgängen**

Die räumliche Einteilung eines Murgangsereignisses [\(Abbildung 4\)](#page-19-0) nach Dikau, Cavallin et al. (1996) vollzieht sich analog zur bereits oben beschriebenen Einteilung eines Wildbacheinzugsgebiets.

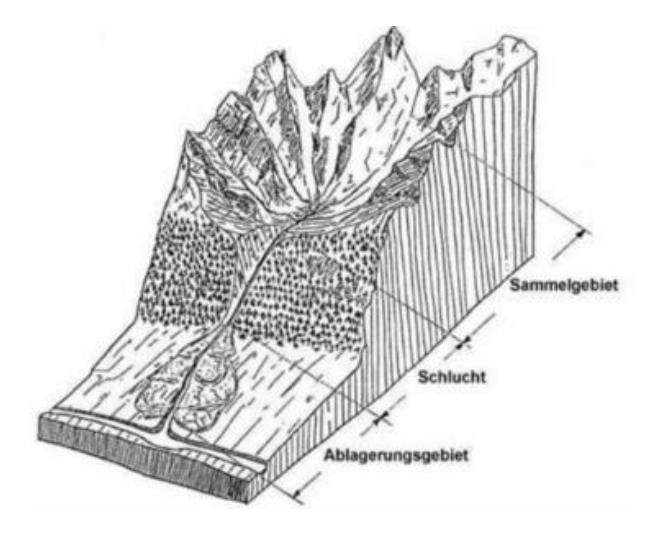

<span id="page-19-0"></span>Abbildung 4 Zoneneinteilung einer Mure (Bergmeister, Suda et al. 2009)

Ein Sammelgebiet bzw. die Anrisszone wird mit einem Gefälle von 20°– 45° charakterisiert, bei größeren Neigungen ist üblicherweise kein erodierbares Material mehr vorhanden, während bei kleineren Neigungen die potentielle Energie nicht ausreicht, um Material zu mobilisieren (Hungr and Cruden 2005).

Ablagerungen verschiedener Materialien sammeln sich über unterschiedlich lange Zeiträume aus einer oder mehreren Quellen (Balmforth 2001).

Oft wird der Murgang durch eine Einengung des Gerinnes bzw. der Furche durch Verklausung ausgelöst, die nach Aufstauung zu plötzlicher Mobilisierung von Material führt (Rickenmann 2006). Außerdem kann bei plötzlichem, hohem Abfluss ein instabiles Gerinnebett leicht einen Murgang auslösen (Hungr and Cruden 2005).

Die Transitzone beschreibt die Zone unterhalb der Anrisszone bis zum Beginn der Ablagerungszone. In dieser Zone wird Material aus dem Gerinnebett und den Seitenwänden aufgenommen, das Volumen des transportierten Materials vergrößert sich dabei fortlaufend.

Mit der Ablagerungszone beginnt das Gefälle abzunehmen, die Fließgeschwindigkeit wird geringer und der Ablagerungsprozess beginnt. Zusätzlich vergrößert sich der zur Verfügung stehende Raum, Material fließt nicht mehr innerhalb des Gerinnebettes – bzw. der entstandenen Furchen – sondern lagert sich am Schwemmkegel großräumig ab. Dabei entstehen Schwemmkegel durch die Ablagerung von Material aus fluviatilen und murartigen Prozessen. Reine oder vorwiegend von Muren verursachte Murkegel unterscheiden sich von Schwemmkegeln deutlich. Sie weisen ein höheres Gefälle als fluviatile Schwemmkegel und vor allem keinerlei Sortierung der Kornfraktionen auf (Rickenmann 2006).

Eine Mure setzt sich meist aus mehreren (bis zu 100) Murschüben zusammen, die sich wellenartig talwärts bewegen. Zwischen den Murschüben findet ein fluviatiler Abfluss statt. Ein Murschub ist eine einzelne deutlich ausgeprägte Welle eines Murgangs. (ONR24800 2014)

Im Längsschnitt betrachtet, wird die Mure in einen Murkopf, Murkörper und einen Murschwanz eingeteilt (Schatzmann, Bezzola et al. 2005). Der Murkopf besteht vorwiegend aus granularen Blöcken, während der Murkörper die Gesamtheit aller Kornfraktionen transportiert und den Teil mit dem größten Transporvolumen darstellt (Schatzmann, Bezzola et al. 2005). Im Murschwanz dagegen findet der Phasenübergang zu einer turbulenten Strömung statt, die Konzentration der Feststoffe nimmt ab (Rickenmann 2006), wie [Abbildung 5](#page-20-0) visualisiert.

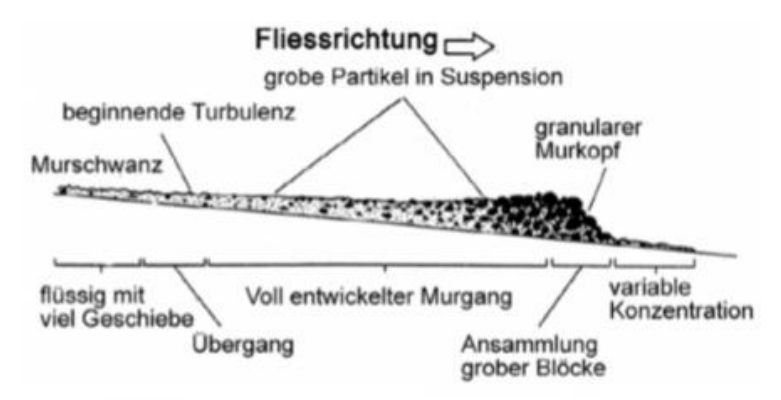

Abbildung 5 Murschub nach Pierson (1986), Rickenmann (2006)

<span id="page-20-0"></span>Murgangsprozesse können nicht nur räumlich, sondern auch nach ihrer Materialzusammensetzung klassifiziert werden.

Schatzmann teilt Muren aufgrund ihrer Materialzusammensetzung in granulare, viskose, Schlamm- und viskose-granulare Muren ein.

Die granulare Mure besteht zu einem großen Anteil aus grobem Material und einem geringen Wasseranteil. Sie fließt wellenartig talwärts und gliedert sich in Kopf, Körper und Schwanz (siehe [Abbildung 5\)](#page-20-0).

Die viskose Mure ist nach Schatzmann, Bezzola et al. (2005) ein homogenes Einphasen-System mit hohem Feinstoffanteil.

Die Schlammmure dagegen hat einen noch höheren Feinstoffanteil und kann – je nach Material, Fließhöhe und Gefälle – ein laminares oder turbulentes Fließverhalten aufweisen.

Die viskose-granulare Mure weist die Eigenschaften der granularen und der viskosen Mure gleichzeitig bzw. abwechselnd auf.

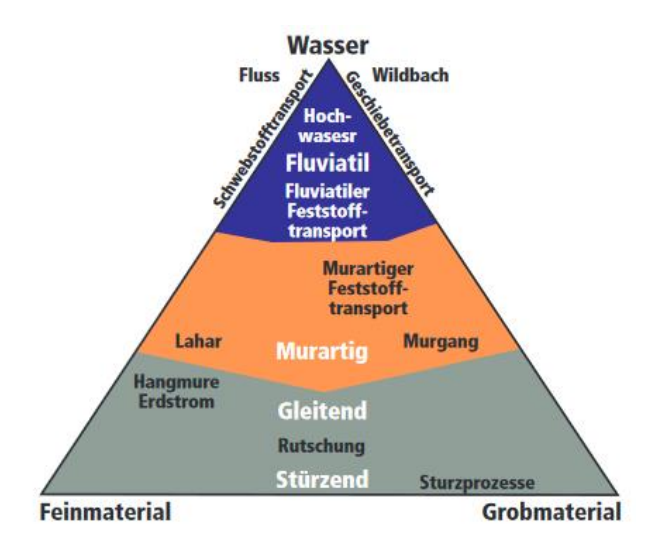

<span id="page-21-0"></span>Abbildung 6 Verlagerungsprozesse in Abhängigkeit des Komponentenanteils (Phillips and Davies 1991)

Die Zusammenhänge zwischen Verlagerungsprozessen mit dem Anteil der Komponenten Wasser und Stein veranschaulicht [Abbildung 6.](#page-21-0)

In den folgenden Kapiteln wird auf die einzelnen Eigenschaften der Faktoren bzw. Dispositionen detaillierter eingegangen, um die Zusammenhänge eingehender zu erläutern.

### **3.2 Disposition und beeinflussende Umweltfaktoren**

### **3.2.1 Einfluss der Geologie**

Luzian, Kohl et al. (2002) nennen die Gebirgsbildung als erste Ursache für die Bildung von Wildbächen und diversen Abtragungserscheinungen.

Österreich weist für seine kleine Fläche eine enorm hohe geologische Vielfalt auf, dabei sind Wildbäche aufgrund unterschiedlichster Ursachen entstanden. Tektonische Gründe beispielsweise haben – vor allem in den Ostalpen – zu jener hohen Wildbachdichte geführt – die Bodenschichten werden stark durchbewegt und lockeres, leicht erodierbares Gestein trägt zur Entstehung von Wildbächen bei. Diese Gebiete sind folglich besonders murenanfällig.

Festgesteine neigen im Allgemeinen weniger zu Erosionen als Lockergesteine. Sie bieten schließlich wesentlich weniger Angriffsfläche für Wasser als Lockergestein.

Grundsätzlich sind Abtragungserscheinungen häufig bedingt durch Wasser. Dabei dringt Wasser in Spalten und Klüfte ein und löst, erodiert und lockert Festund Lockergestein auf.

Karstgestein hat besonders viele unterirdische Wasserwege, Wildbäche weisen in diesen Gebieten also einen deutlich höheren Abfluss in flacheren Bereichen auf als in steilen. Das Wasser sucht sich seinen Weg folglich unterirdisch (siehe [Abbildung 7\)](#page-22-0).

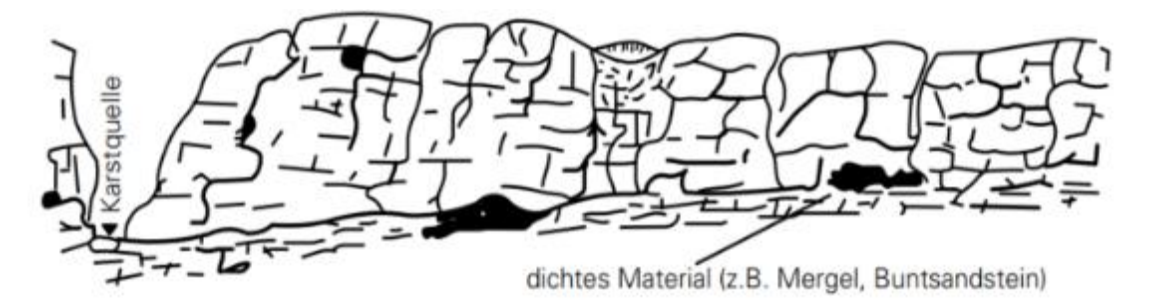

Abbildung 7 Karsthohlräume verlagern das Abflussgeschehen (Luzian, Kohl et al. 2002)

<span id="page-22-0"></span>Luzian, Kohl et al. (2002) unterscheiden dahingehend zwischen Jungschutt und **Altschutt** 

Jungschutt ist ein Verwitterungsschutt, der sich in Bereichen ohne schützende Vegetation befindet. Jungschutt unterliegt ständigen Veränderungen durch Umwelteinflüsse wie Niederschlag, Frost und chemische Verwitterung. Wildbäche in der Reichweite von Jungschuttgebieten sind von dieser konstanten

Neuproduktion massiv beeinflusst. Nach Stiny (1931) sind in Jungschuttbächen ungefähr alle 35 Jahre Hochwasser und/oder Murenereignisse zu beobachten, da sie sich aufgrund des inzwischen abgelagerten Materials erneut "schnäuzen" müssen. Jungschuttbäche sind vorwiegend in den Kalkalpen zu finden.

Altschutt ist ein Lockergestein, das sich nicht mehr vermehrt. Wildbäche bedienen sich der vorhandenen Geschiebeherde, die sie umlagern und abtransportieren. Altschuttbäche sind meist glaziale Talverfüllungen, die aus Moränen der verschiedenen Eiszeiten bestehen (Bunza 1992).

Moränen mit besonders hohem Feinanteil sind imstande, enorme Hochwasser oder Murgangsereignisse auszulösen. Nach dem "Durchbruch" der Sohle mit hohen Feinanteilen können enorme Geschiebemassen aus Lockergestein in den Bachverlauf "hineingezogen" werden.

Im Allgemeinen sind in Altschuttgebieten größere, gefährlichere Murgänge bzw. Hochwasser zu erwarten – bei Jungschuttbächen hingegen tendenziell häufigere und kleinere (Zimmermann, Mani et al. 1997).

### **3.2.2 Einfluss des Reliefs**

Laut Luzian, Kohl et al. (2002) sind vor allem die Gebiete oberhalb von potentiellen Geschiebeherden zu beobachten. Häufig ist dabei nicht das Rutschgebiet selbst, sondern sind die Oberhanggebiete der Auslöser.

Weiteren Einfluss haben zudem die Hangexposition und die Höhenlage. Nördliche Expositionen sind den meteorologischen Ereignissen stärker ausgesetzt, daher ist die Verwitterungsanfälligkeit deutlich höher. Zusätzlich ist die Vegetation auf der Nordseite geringer, während die Hangstabilität und die Bodenfestigkeit aus diesem Grund kleiner ausfallen.

Die Höhenlage spielt eher indirekt eine Rolle, je höher das Gebiet liegt, umso weniger Vegetation ist vorhanden. Höhere Lagen sind – ebenso wie nördliche Lagen – dem Wetter stärker ausgesetzt (Zimmermann, Mani et al. 1997).

Das Relief stellt einen zentralen Faktor für die Geschwindigkeit der Abflussreaktion dar. Die Länge das Fließweges, die Oberflächenrauigkeit und Geländeneigung liefern weitere Eingangsgrößen, die die Art und Geschwindigkeit des Oberflächenabflusses beeinflussen (Kohl 2011).

Die Neigung des Geländes hängt zudem eng mit der Bodenmächtigkeit zusammen. Je größer die Neigung eines Standortes, umso geringer ist üblicherweise die Bodenmächtigkeit (Tassler, Ostendorf et al. 1998).

Des Weiteren spielt die Einzugsgebietsgröße im Zusammenhang mit der Murgangsfähigkeit eine bedeutsame Rolle (Schober 2005). Kleine Einzugsgebiet lassen die Abflussspitze schnell ansteigen, sie nimmt jedoch auch wieder rasch ab. Große Einzugsgebiete dagegen weisen einen tendenziell länger anhaltenden Spitzenabfluss auf (Ritter, Kochel et al. 2011).

### **3.2.3 Einfluss der Vegetation auf Murgangsereignisse**

Die Vegetationsschicht ist eine der maßgeblichsten Faktoren in der hydrologischen Prozesskette und zugleich auch die dynamischste Komponente in der hydrologischen Charakterisierung eines Standortes (Sotier, Eder et al. 2010).

Ab welchem Zeitpunkt eine Bodensättigung eintritt, hängt – ebenso wie die hydraulische Rauigkeit – hauptsächlich mit der am Standort vorhandenen Vegetation zusammen (Klebinder, Kohl et al. 2014). [Abbildung 8](#page-24-0) zeigt wie unterschiedlich Vegetation selbst innerhalb des Waldes sein kann.

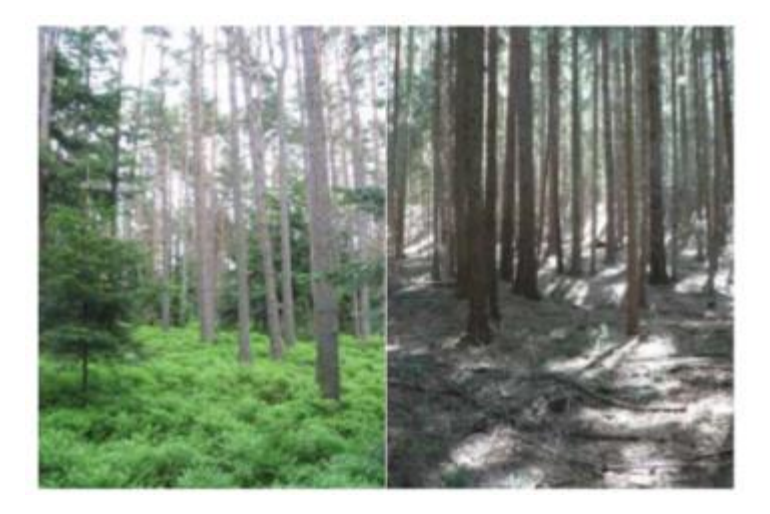

<span id="page-24-0"></span>Abbildung 8 Waldstandorte mit unterschiedlicher Vegetationsausstattung und hydrologischer Reaktion (Klebinder, Kohl et al. 2014)

Im Allgemeinen wirkt sich die Vegetation in einem für Muren anfälligen Gebiet vor allem durch die zeitliche Verzögerung des Abflusses aus. Bei kleinen Ereignissen kann sogar eine Sättigungsüberschreitung des Bodens und somit das Auslösen des Prozesses verhindert werden. Anrissbereiche von Murgangsprozessen liegen häufig in hohen Lagen mit starkem Gefälle – daher ist es größtenteils nicht möglich, eine Art Schutzvegetation (zum Beispiel: Schutzwald) in murengefährdeten Gebieten anzulegen.

### **3.2.4 Oberflächenabfluss und Bodenwasserhaushalt**

Oberflächenabfluss in Wildbacheinzugsgebieten findet hauptsächlich an Zonen mit beschränkter Infiltrationskapazität (Infiltrationsüberschuss) statt. Diese Übersättigung des Bodens ereignet sich vor allem bei konvektiven Niederschlagsereignissen. Der Zwischenabfluss hingegen hat eine geringere Fließgeschwindigkeit, weswegen der Niederschlag erst Stunden oder Tage im Anschluss abflusswirksam ist (Klebinder, Kohl et al. 2014).

Nach Ritter, Kochel et al. (2011) sind es vor allem die kurz anhaltenden Spitzenabflusswerte, die den Oberflächenabfluss zu einem Auslöser für Murgänge werden lassen.

### **3.2.5 Einfluss von Holz im Zusammenhang mit Murgangsereignissen**

Durch Bodenerosion gelangt – neben Geschiebe und Feinmaterial – auch Wildholz in Wildbäche. Dabei werden einzelne Bäume oder komplette Waldabschnitte in einen Murgangsprozess miteinbezogen. Engstellen im Bach oder in der Falllinie einer Mure können für das Wildholz zu einem Hindernis werden – eine Verklausung ist die Folge (Luzian, Kohl et al. 2002). Die Dauer der Verklausung kann diesbezüglich nicht vorhergesagt werden. Material wird aufgestaut, wird die Masse zu groß, löst sich die Verklausung. Das Szenario kann mit einem Dammbruch verglichen werden, der zerstörerische Auswirkungen haben kann.

#### **3.2.6 Stumme Zeugen**

In der Praxis werden potentielle Murgangsgebiete oder spezielle Hänge durch "stumme Zeugen" bestimmt und kartiert. [Abbildung 9](#page-26-0) zeigt einen wieder bewachsenen Hang, dessen Geländeform auf einen Jahre zurückliegenden Hangrutsch hinweist. Auch Ereignisse, die einige hundert Jahre zurückliegen, können in Kombination mit der Disposition heute gefährdete Bereich darstellen. Stumme Zeugen können geologisch-struktureller Natur sein – auch die Vegetationsart und -größe kann ein Indiz sein.

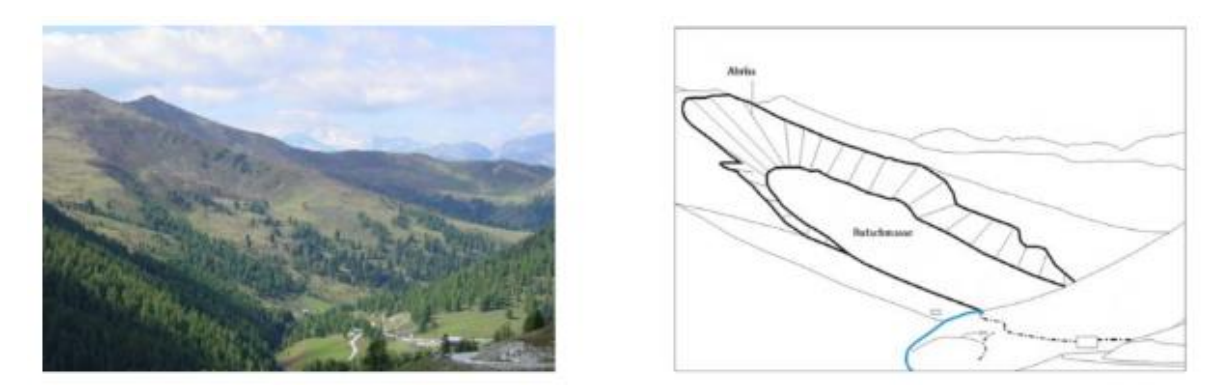

Abbildung 9 Alter, mittlerweile bewachsener Bereich einer Hangrutschung

<span id="page-26-0"></span>Durch den Vergleich der Wuchsformen von Bäumen ist es möglich, auf die Prozessart und das -alter zu schließen (Hübl, Kienholz et al. 2002).

# **4 Modellieren und Abschätzen der Ausbreitung und Reichweite von Murgangsprozessen**

Murgänge, wie diverse Naturgefahren, können – wie zuvor bereits formuliert – in ihrer Komplexität schwer oder nur teilweise nachvollzogen werden. Um Prognosen oder Erklärungen eines Ereignisses treffen zu können, werden vereinfachte Modelle zur Darstellung der Realität verwendet. Dennoch ist es bedeutsam, dass der/die AnwenderIn dieser Modelle die Plausibilität des Ergebnisses überprüft. Vorkenntnisse, die das Abschätzen bzw. Einschätzen von Ereignissen ermöglichen, sind unbedingt notwendig (Hübl 2012).

### **4.1.1 Modelle – Allgemeines**

Modelle bilden die Realität in vereinfachter Weise ab, sie sollen das Verhalten bestimmter Ereignisse abbilden. Dabei können Modelle niemals derart "genau" sein wie die Realität. Nach Bailer-Jones (2000) sind folgende Aspekte bei der Verwendung eines Modells zu beachten:

Ungenauigkeit: Modelle beruhen auf Annäherungen und Vereinfachungen. Die Ergebnisse sind nicht als absolut zu werten.

Inkonsistenz: Modelle können im Widerspruch zu gängigen Prinzipien, Tatsachen oder differenten Modellen stehen – diese sollen bewusst für den konkreten Fall "mitbedacht" werden.

Unvollständigkeit: Die meisten Modelle geben kein vollständiges Bild eines Gesamtprozesses wieder, sondern beschränken sich auf eine oder wenige Sichtweisen.

Trotz dieser Einschränkungen sollen Modelle als Abbilder des realen Geschehens verwendet werden. Ob ein Modell ein Phänomen in geeigneter Weise repräsentiert, ist abhängig davon, welche Funktion das Modell erfüllen soll (Bailer-Jones 2000).

Die Idee, ein Modell zu entwickeln, entsteht aus dem Wunsch heraus, bestimmte Ziele zu erreichen. Die Hauptziele in der Modellierung von Naturgefahren sind folgenden (Schaldach 2012):

Funktionalität: Modelle sollen auf möglichst einfache Weise gewisse Funktionen erfüllen.

Simulation: In der Realität sind Versuche häufig schwierig oder gar nicht durchführbar. Um diverse Operationen und Szenarien austesten zu können, wird ein Modell entworfen.

Erklärung: Der Wunsch, Ereignisse anhand von Modellen zu rekonstruieren.

Prognose: Die Modelle sollen imstande sein, Prognosen über mögliche Szenarien treffen zu können.

### 4.1.1.1 Modellarten

Es existieren diverse Ansätze, um Naturgefahren naturwissenschaftlich zu modellieren. Im Zuge dessen wird zwischen deterministischen, stochastischen und Hybridmodellen unterschieden.

In deterministischen Modellen sind alle Teilprozesse im vorhandenen System bekannt. In Unabhängigkeit von Wahrscheinlichkeit und Zufall werden mit bekannten Gesetzen und Parametern Ereignisse prognostiziert (Hübl 2012).

Empirische Modelle (Black-Box-Modelle) werden mithilfe von Daten aus der Beobachtung und Sammlung von Informationen im Gelände und Labor gespeist. Dabei liefern mathematische Beziehungen in Kombination mit diesen Daten ein empirisches Modell. Das Modell selbst gibt dabei keine Auskunft über den Prozess, sondern beschreibt diesen lediglich mathematisch. Diese Modelle sind letztendlich nur so gut wie jene Daten, die sie beinhalten. Je größer und homogener die Datensätze sind, umso realer ist das Ergebnis. Im Bereich der Naturgefahren werden diesbezüglich häufig empirische Schätzformeln verwendet.

Physikalisch basierte Modelle (White-Box-Modelle): Von White-Box-Modellen wird gesprochen, wenn die physikalischen Gesetze eines Systems bekannt sind und in mathematischen Modellen formulieret werden können (Nachtnebel 2007)*.* 

Häufig sind diese Modelle mit einer großen Datenmenge, komplexen mathematischen Beziehungen und einer hohen Rechenleistung verbunden. Zur Lösung mathematischer Probleme findet häufig die Finite-Differenzen-Methode Verwendung. Bei der räumlichen Diskretisierung der Modellstruktur wird zwischen Blockmodellen und gegliederten Modellen differenziert. Gegliederte Modelle berücksichtigen im Gegensatz zu Blockmodellen die räumliche Heterogenität und die räumliche Variabilität der Eingangsdaten (Nachtnebel 2007).

Mittels konzeptualer Modelle (Grey-Box-Modelle) werden Prozesse mit semi-empirischen Formeln – teilweise mithilfe physikalischer Ansätze – beschrieben.

Die in stochastischen Modellen verwendeten Parameter dagegen sind Zufallsvariablen, die Eingangsfunktion konsequenterweise eine Zufallsfunktion. Es besteht keine physikalische Beziehung zwischen den im Prozess betrachteten Elementen. Die Modelle sind mit empirischen Black-Box-Modellen vergleichbar (Hübl 2012).

Hybride Modelle (stochastisch-deterministisch) kombinieren deterministische mit stochastischen Ansätzen.

[Abbildung 10](#page-29-0) gibt einen Überblick zur Überschneidung und Trennung von empirischen und deterministischen Modellen.

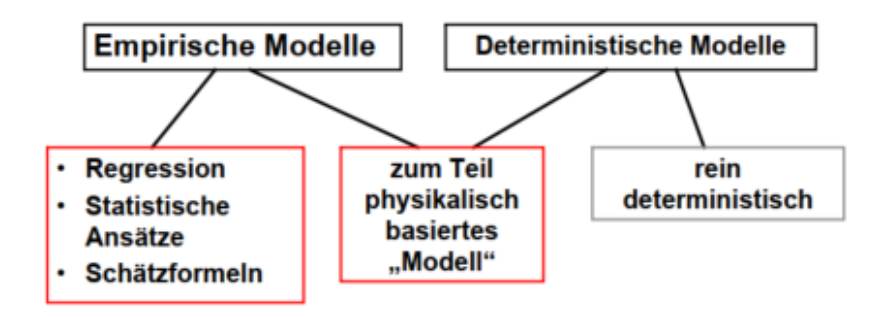

Abbildung 10 Übersicht Modellansätze (Kaitna 2010)

<span id="page-29-0"></span>Schaldach (2012) unterscheidet zusätzlich zwischen statischen Modellen, die für jeden Eingangswert einen definierten Wert der Systemvariablen ausgeben und zeitunabhängig sind, und dynamischen Modellen, deren Ein- und Ausgangsgrößen sowie Modellparameter zeitabhängig sind.

Alle gravitativen Massenbewegungen werden aufgrund einer Zugbelastung eines Systems ausgelöst. Einen methodischen Ansatz dazu formulieren (Hübl, Kienholz et al. 2002) mithilfe des Dispositionsmodells [\(Abbildung 11\)](#page-29-1), das für unterschiedliche Naturgefahren explizit entwickelt wurde. Ein mögliches Ergebnis dieses Modells ist eine Suszeptibilitätskarte.

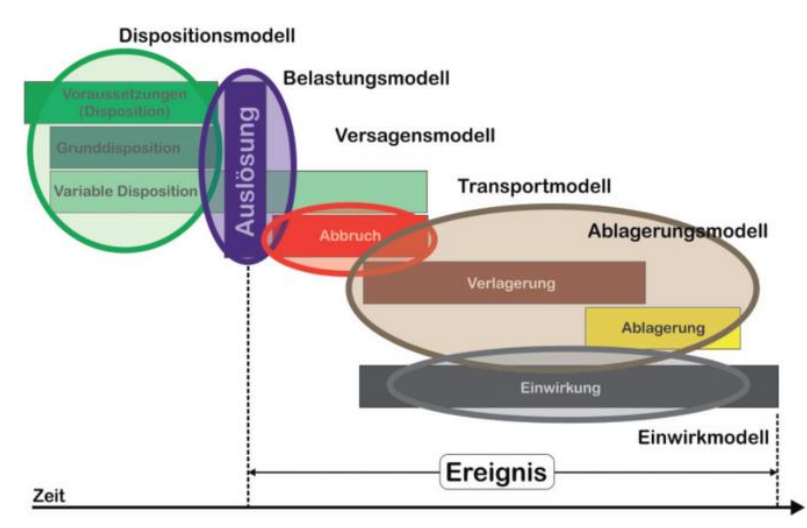

<span id="page-29-1"></span>Abbildung 11 Abfolge von Modellen zur Beschreibung gravitativer Naturgefahren (Hübl 2012)

[Abbildung 12](#page-30-0) zeigt die möglichen Ausgabeparameter von Massensturzmodellen in Abhängigkeit des Modelltyps.

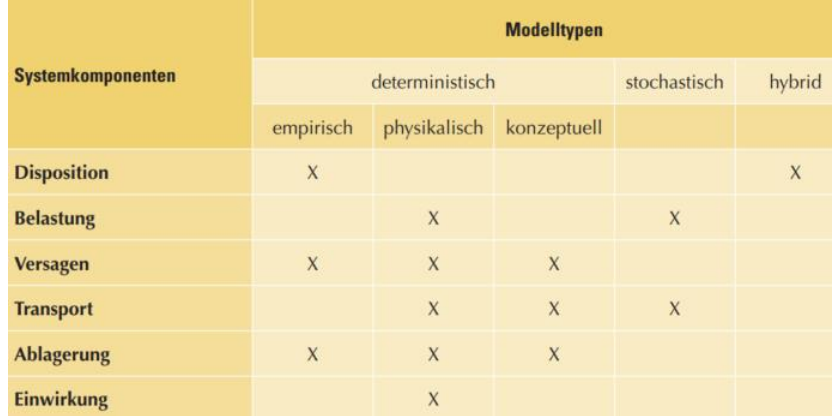

<span id="page-30-0"></span>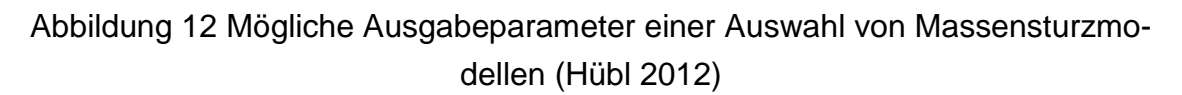

### **4.1.2 Anwendbarkeit von Modellen**

Welches Modell in Anspruch genommen wird, hängt hauptsächlich von der Aufgabenstellung bzw. vom jeweiligen Ziel ab. Die Wahl wird größtenteils jedoch von der Existenz jeweiliger Daten und deren Genauigkeit beeinflusst. Es muss folglich ein Kompromiss zwischen Modellrelevanz und Datenverfügbarkeit getroffen werden. Zudem bestimmen die verfügbare Rechenleistung, die kommerzielle Verfügbarkeit und der erforderliche Zeitaufwand den Typus des Modelles (Hübl 2012).

4.1.2.1 Schritte auf dem Weg zu einem anwendbaren Modell nach Hübl (2012)

### Prozessabbildung

Modelle zur Abbildung von gravitativen Massenbewegungen werden für ganz bestimmte Prozesse bzw. Prozessteilschritte entwickelt und können somit nicht prozessübergreifend angewendet werden. Bei der Entwicklung des Modells eines realen Ereignisses wird der Ereignisraum – eventuell auch der zeitliche Rahmen – abgegrenzt.

#### **Parametrierung**

Die Definition aller im Modell verwendeten Parameter ist der erste Schritt innerhalb der Parametrisierung. Die Parametergrenzen sind exakt festzulegen und in der Anwendung des Modells einzuhalten, da die Aussagekraft des Ergebnisses verfälscht wird. Nach Hübl (2012) ist die Sensitivität der Parameterwerte innerhalb der festgelegten Schwankungsbreite durch unterschiedliche Szenarien zu bestimmen. Die Eingangsdaten bestimmen die Genauigkeit der Ausgangsdaten.

#### Kalibrierung

Die Anpassung der Modellparameter an reale Messdaten wird Kalibrierung genannt. Sie kann manuell oder automatisch durgeführt werden. Dabei hat die manuelle Kalibrierung den Vorteil, dass den erfahrenen Anwendern etwaige Fehler oder unwahrscheinliche Ergebnisse sofort auffallen und diese angeglichen oder eliminiert werden können.

Da bei Ereignissen der gravitativen Massenbewegung allerdings häufig Daten fehlen, kann meist nicht kalibriert werden. Dies führt einerseits dazu, dass lediglich derjenige/diejenige als AnwenderIn in Frage kommt, der/die das Ergebnis zu interpretieren weiß, und andererseits, dass die Ergebnisse mit Vorbehalt zu betrachten sind.

Die daraus gewonnenen Erkenntnisse könnten mittels Analogie auf andere Gebiete umgelegt werden. Einschränkungen und Anpassungen sind wahrscheinlich.

### Validierung

Dieser Schritt soll das Modell im Anschluss an die Kalibrierung "testen". Das Modell läuft mit zusätzlichen empirischen Daten (Messdaten) ohne Veränderung der Parameter durch. Die Daten, die im Validierungsprozess durchlaufen, dürfen bei der Kalibrierung nicht verwendet werden.

### Plausibilisierung

Die Überprüfung der Plausibilität im Zusammenhang mit gravitativen Prozessen ist aufgrund mangelnder Vergleichsdaten begrenzt möglich. Es soll eine überschlagsmäßige Überprüfung der Ergebnisse der Modellberechnung stattfinden. Die Werte sollen schlüssig, erklärbar und nachvollziehbar sein.

Folgende Punkte können eine Steigerung von Qualität im Hinblick auf Modellierungsergebnisse bedingen (ÖWAW 2013):

- Dokumentation der Modellwahl inklusive der Gründe
- Dokumentation der getroffenen Annahmen bei der Konzeption des Modells und bei der Anwendung
- Dokumentation der vernachlässigten Daten
- Dokumentation der Aufbereitung von Eingangsdaten und Darstellung der Modellierungsergebnisse
- Dokumentation von notwendigen Adaptierungen aufgrund äußerer Einflüsse (vorgegebenes Modell, Datenkorrekturen, …)

### **4.1.3 Beispielmodelle zur Abschätzung der Reichweite**

Es existieren diverse gängige Ansätze zur Abschätzung der Reichweite von Murgängen. Diese verfolgen unterschiedliche Ziele – wie zum Beispiel das Einschätzen der Feststofffracht oder die Ermittlung der Reichweite eines Murganges.

Häufig ist es hilfreich, eine geschätzte Feststofffracht mit empirischen Werten früherer Ereignisse zu vergleichen. Ereignisdokumentationen, die im Alpenraum flächendeckend und laufend vorgenommen werden, sind hierbei äußerst hilfreich. Als weitere Informationsquelle gilt die Zusammenstellung der spezifischen Geschiebefrachten von Wildbachereignissen in der Schweiz – gruppiert nach der Lithologie des Gebietes (Kalkalpen, Kristallin, Molasse, Flysch) (Spreafico, Lehmann et al. 1996).

Für die Entwicklung zuverlässiger Ansätze müssen insbesondere die geologischen, geomorphologischen und hydrologischen Besonderheiten berücksichtigt werden. Für eine exakte Beurteilung eines murgangsanfälligen Gebietes kann eine geologisch-morphologische Beurteilung des Einzugsgebiets mithilfe von GIS die Grundlage bilden (Rimböck, Barben et al. 2013).

Geoinformationssysteme unterstützen geomorphologische Ansätze dabei, einfacher Daten zu sammeln. Zahlreiche Fragestellungen lassen es aufgrund des Datenumfangs nicht zu, die Erhebungen ausschließlich durch Feldarbeiten zu erhalten (Wichmann 2006). Digitale Geländemodelle gelten obendrein als wertvolle Grundlage für Reliefanalysen und weitergehende Berechnungen bzw. Modelle.

Heinemann, Hollenstein et al. (1998) nennen schließlich drei Arten von geomorphologischen Modellen:

Mobilisierungsmodelle beschreiben Prozesse, die an der Mobilisierung von Material beteiligt sind. Ziel dieser Modelle ist es, zeitliche, örtliche, mengenmäßige und ursächliche Auskunft über eine Massenbewegung treffen zu können. Dispositionsmodelle stellen zudem eine Untergruppe dar, die die potentiellen Ausgangspunkte der Prozesse beschreiben.

Trajektorienmodelle bestimmen den Weg eines Prozesses nach dessen Ablösung.

Verlagerungsmodelle formulieren das Verhalten der Prozesse, während diese in Bewegung sind.

[Abbildung 13](#page-33-0) visualisiert eine Zusammenstellung hydraulischer Modelle zur Simulation von Feststofftransport bis Murgang.

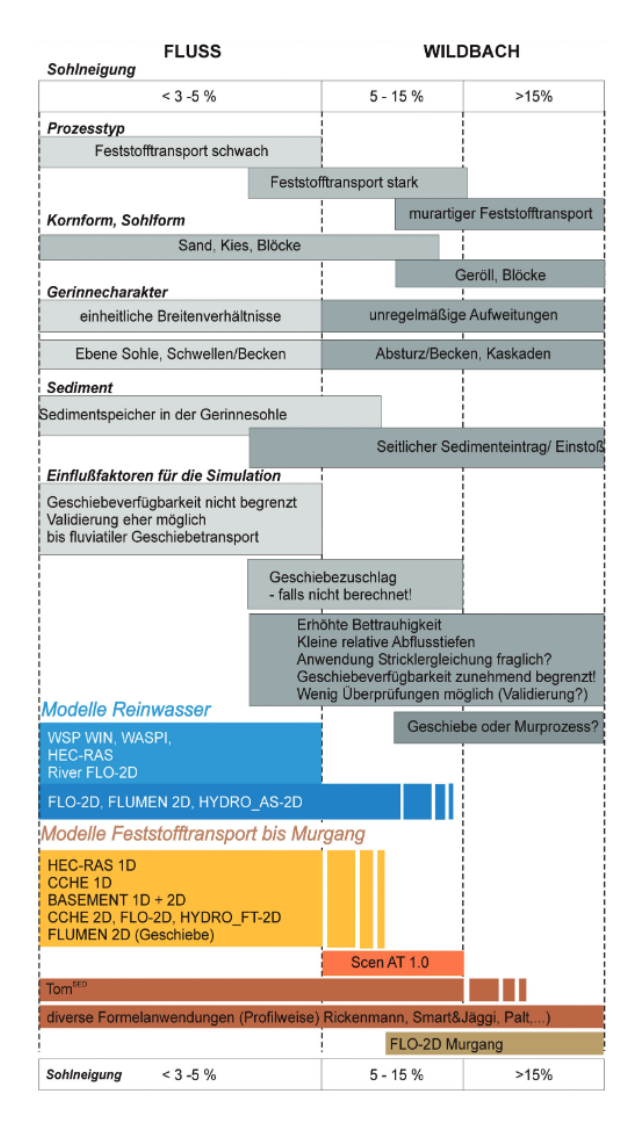

<span id="page-33-0"></span>Abbildung 13 Anwendungsbereiche hydraulischer Simulationsmodelle (Rimböck, Barben et al. 2013)

#### Ansätze als Modellgrundlage

Die Reichweite L eines Murgangsprozesses definiert die Distanz zwischen dem Anrisspunkt bis zum tiefsten Punkt der Ablagerung.

Ein Verfahren zur Bestimmung der Reichweite eines Murgangs ist der Pauschalgefälleansatz [\(Abbildung 14\)](#page-34-0). Er wird von einer Linie beschrieben, die vom Anrisspunkt bis zum untersten Punkt der Ablagerung reicht. Durch das Bestimmen des Pauschalgefälles kann die Reichweite L bestimmt werden (Scheidegger 1975). Jeglicher Gefällewechsel im Gelände wird dabei ignoriert, diese Methode dient folglich lediglich der groben Abschätzung von Reichweite (Wichmann 2006).

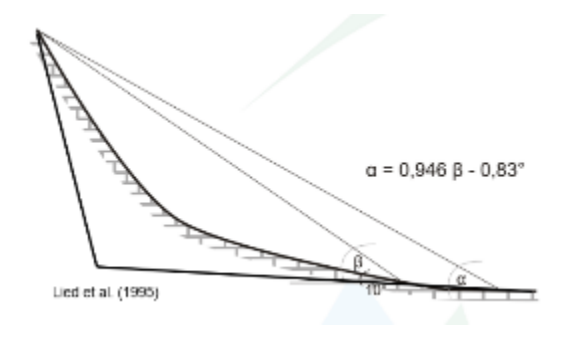

Abbildung 14 Pauschalgefälle (Lied, Weiler et al. 1995)

<span id="page-34-0"></span>Eine weitere Möglichkeit zur Bestimmung der Reichweite von Murgangsprozessen ist das Murgangsmodell *dfwalk* nach (Gamma 1999). Dies ist ein physikalisches Reichweitenmodell, das das *2-Parametermodell* nach Perla, Cheng et al. (1980) zur Bestimmung der Reichweite verwendet. Der Anhaltepunkt wird über die Hangneigung und den Reibungswinkel bestimmt (Zischg 2009).

### **4.1.4 Algorithmen als Modellgrundlage**

Einer der derzeit am häufigsten verwendeten Algorithmen ist der *D8-Algorithmus* von O'Callaghan and Mark (1984) [\(Abbildung 15\)](#page-34-1).

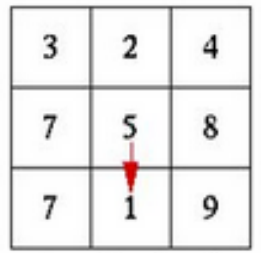

<span id="page-34-1"></span>Abbildung 15 *D8-Algorithmus* nach O'Callaghan and Mark (1984) - S*ingle-Flow-Direction*

Der *D8-Algorithmus* folgt dem *Single-Flow-Direction-Prinzip*, was die Auswahl einer Nachbarzelle aus acht möglichen Prozessrichtungen beschreibt. Dabei wird jene benachbarte Rasterzelle ausgewählt, die die größte Neigung aufweist. So entstehen individuelle Pfade, die dem Geländegefälle folgen. Wenn eine Nachbarzelle eine tiefere Lage als die Ausgangszelle hat, wird eine Fließ- bzw. Bewegungsrichtung vorgegeben.

Gamma (1999) beschreibt folgendes Problem: Sofern keine Nachbarzelle mit einer tieferen Lage existiert, stoppt das Modell, der Abfluss kann sich nicht mehr weiterbewegen.

Meißl (1998) entwickelte diesbezüglich einen neuen Algorithmus, der nicht nur auf die nächste Nachbarzelle angewiesen ist, sondern auch die übernächste in die Modellierung miteinbezieht. Wenn das Gelände aus kleinen Bereichen ohne Gefälle besteht, obwohl ein Gesamtgefälle gegeben ist, kann der Abfluss weiterlaufen. Es gibt bei diesem Ansatz 16 Rasterzellen, dieser wird als *D16 Ansatz* bezeichnet*.*

Algorithmen nach dem *Single-Flow-Direction-Prinzip* haben den eindeutigen Vorteil, mit geringem Aufwand in Zeit und Rechenleistung Fließrichtungen modellieren zu können – auch wenn dabei Unregelmäßigkeiten im Gelände existent sind.
# **5 Untersuchungsgebiete**

Alle Untersuchungsgebiete (Übersicht in [Abbildung 16\)](#page-36-0) liegen im Bundesland Steiermark, die Datenbeschaffung gestaltete sich hier einfacher. So besteht folglich die Möglichkeit, verschiedene geologische Gebiete, ihre Murgangsprozesse und deren Auswirkungen zu vergleichen. Die exakten Daten zu Geologie, EZG und Ablauf des Ereignisses werden für jedes Untersuchungsgebiet und jeden Prozess einzeln beschrieben.

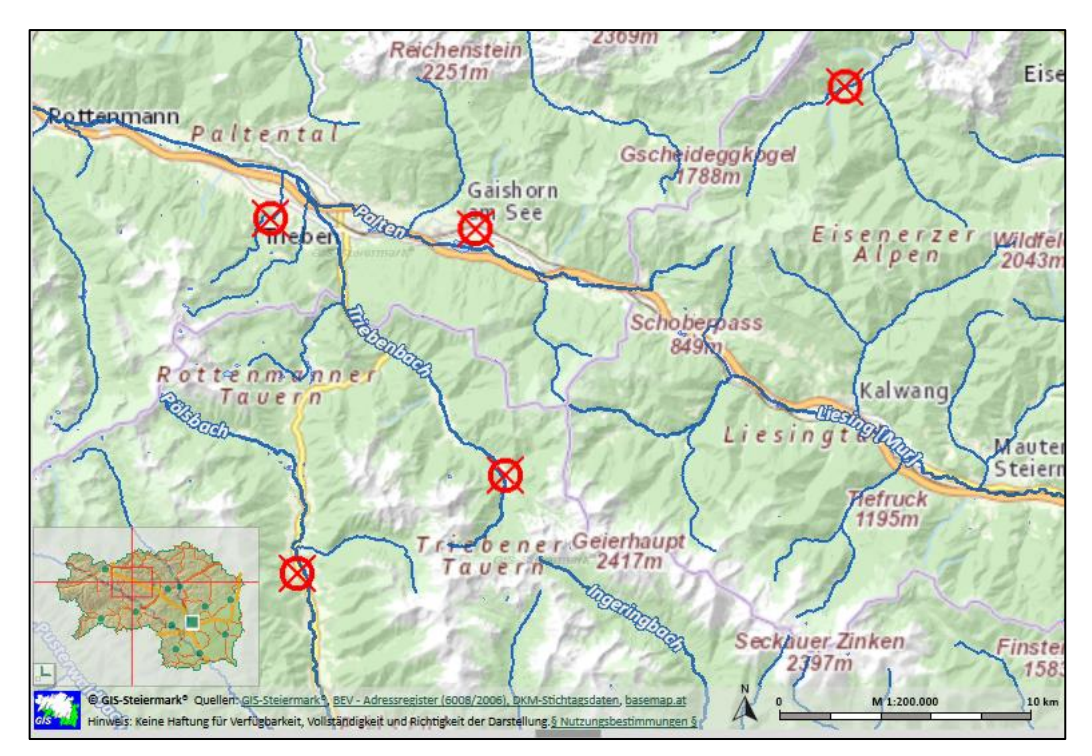

<span id="page-36-0"></span>Abbildung 16 Übersicht Untersuchungsgebiete (Digitaler Atlas Steiermark)

Die individuellen Untersuchungsgebiete wurden nach der Stärke des Ereignisses ausgewählt. Die Datengrundlage der Ereignisse in dieser Arbeit wurde von der Wildbach- und Lawinenverbauung Steiermark in Form von Ereignismeldungen zur Verfügung gestellt. Deren Einteilungen sind örtlicher und zeitlicher Natur, als zusätzliche Kategorie fungiert die Intensität, die für diese Arbeit grundlegend ist.

Die Ereignisdokumentationen liegen in äußerst unterschiedlicher Genauigkeit vor. Meist ist keine Fotodokumentation enthalten. Dabei wurden jene Dokumentationen ausgewählt, die in Bezug auf die Abgrenzung des Murgangsprozesses am sinnvollsten erschienen.

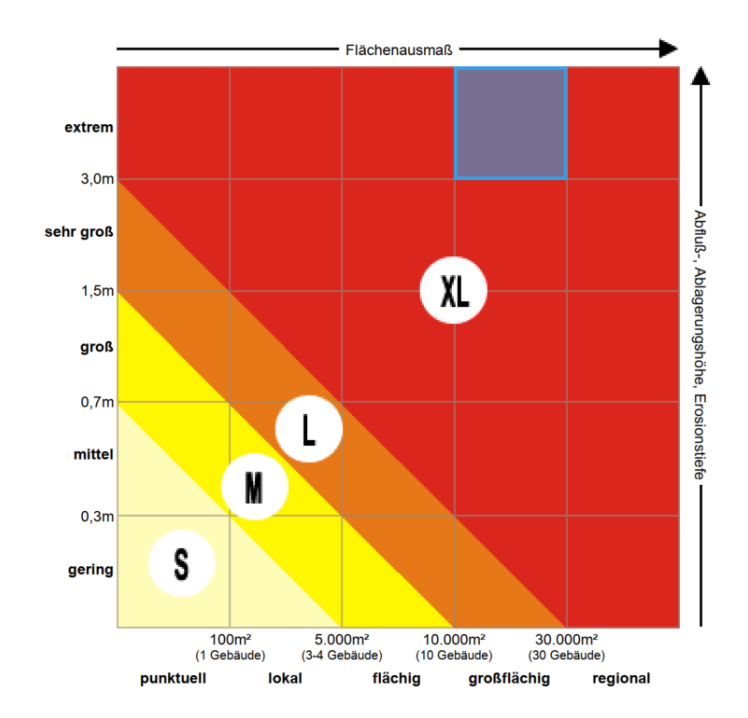

<span id="page-37-0"></span>Abbildung 17 Einteilung der Intensität der Ereignisse im Rahmen der Ereignisdokumentation (Wildbach- und Lawinenverbauung 2018)

Für diese Arbeit wurden Murgangsereignisse von *sehr großer* und *extre*mer Stärke ausgewählt, um anhand dieser die Aussagen über Validität und Plausibilität der Parameter und Variablen treffen zu können. In [Abbildung 17](#page-37-0) wird das Flächenausmaß im Verhältnis zur Erosionstiefe dargestellt und als Intensität des Ereignisses bezeichnet. Das blaue Kästchen in zeigt in welchem Bereich der Intensität sich das jeweilige Ereignis befindet.

# **5.1 Murgang am Weinkellerbach, Radmer an der Stube**

Das Murgangsereignis am Weinkellerbach in Radmer, Bezirk *Leoben*, wurde vom Forsttechnischen Dienst für Wildbach und Lawinenverbauung Sektion Steiermark dokumentiert. Er ereignete sich am 20. Juli 2008 um etwa 19 Uhr.

#### Ablauf des Ereignisses

Es kam zu einem großen Hochwasser- und Murgangsereignis am Weinkellerbach. Aus dem Feststofftransport resultierte eine Verklausung der Gemeindestraßenbrücke, was wiederum zu einem linksufrigen Bachausbruch führte. Dabei wurden weite Teile des besiedelten und unbesiedelten Schwemmkegels vermurt.

Die geschätzte mobilisierte Kalkschuttmenge, die durch den Murtransport am Schwemmkegel zur Ablagerung kam, liegt bei ca. 20.000 m<sup>3</sup>.

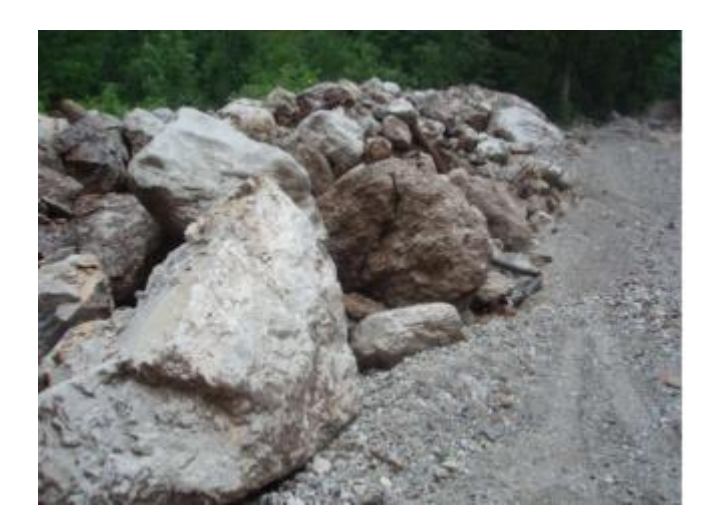

Abbildung 18 Blöcke mit 2-4 m Durchmesser an der Gemeindestraße

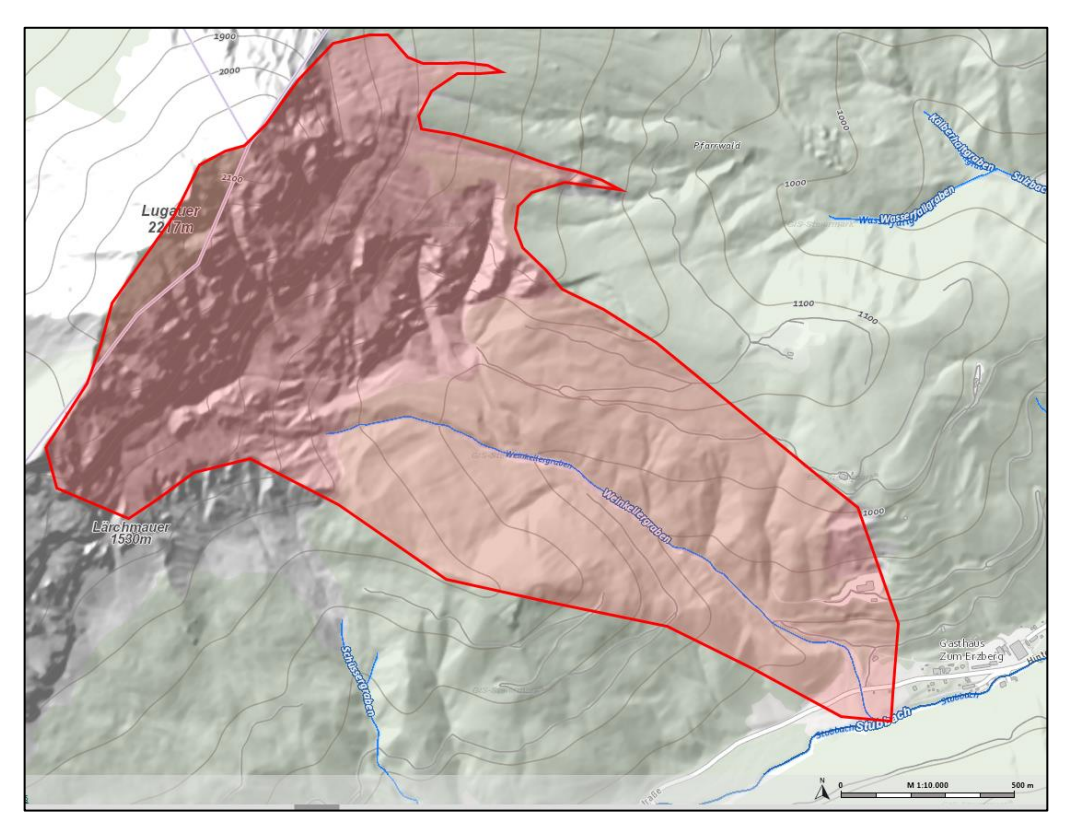

### Einzugsgebiet Weinkellerbach

Abbildung 19 Übersicht EZG Weinkellerbach

<span id="page-38-0"></span>Das Einzugsgebiet [\(Abbildung 19\)](#page-38-0) des Weinkellerbaches liegt in der Gemeinde *Radmer*, im politischen Bezirk *Leoben*, Steiermark.

Der Bach ist ein linksufriger Zubringer zum Radmerbach und mündet südwestlich der Ortschaft *Radmer* in den Vorfluter. Das EZG hat eine Fläche von 1,82 km². Im Oberlauf existieren mehrere Quellgräben und Schluchten, die den Berg *Lugauer* entwässern. Die Höhenlage des EZG erstreckt sich vom Gipfel 2217

müA bis zur Mündung in den Radmerbach bei 730 müA. Dabei ist das Pauschalgefälle mit 53 % als äußerst hoch einzustufen.

### Geologie

Das EZG des Weinkellerbaches ist – geologisch gesehen – in drei Teile geteilt. Der Lugauergipfel besteht aus Dachsteinkalk, der Wandsockel des Lugauers ist aus Ramsauerdolomit, dort ist mit Talverfüllungen von bis zu 50 m Mächtigkeit auszugehen. Der unterste Bereich besteht aus Werfener Schichten, die aufgrund der feinteilreichen Tonschiefer und Sandsteine nahezu wasserundurchlässig sind.

# Klima

Der jährliche Niederschlag in Radmer liegt bei etwa 1300–1400 mm. Das EZG befindet sich im Nordstaubereich der nördlichen Kalkalpen und weist ein mäßig winterkaltes Klima auf.

Zum Zeitpunkt des Ereignisses lag die Tagesniederschlagssumme bei etwa 30 mm (Abbildung 21).

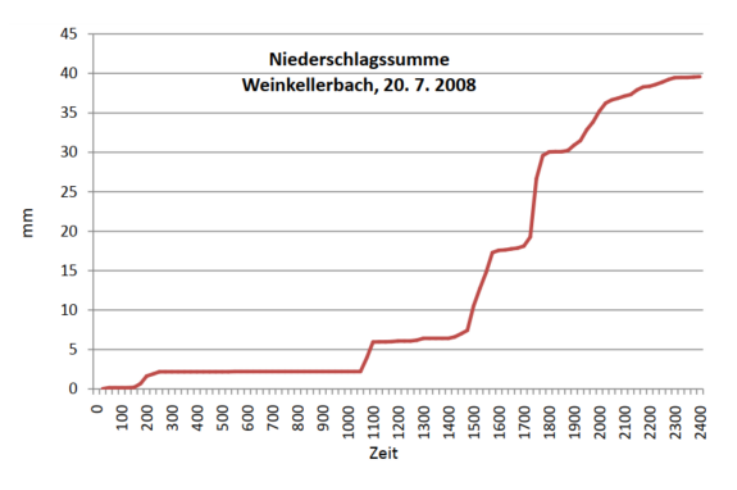

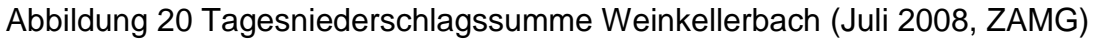

# Vermutete Auslöser

An diesem Tag wurden extreme Starkniederschläge am Südhang des Lugauers aufgezeichnet. Die Hochwasserführung der Zubringer zum Radmerbach (Schüsserbach, Faschinggraben, Weißenbach, Sulzbach, Bäckergraben und Lahngraben) verstärkte womöglich die Wirkung des Ereignisses. Laut Daten des ZAMG waren die Niederschlagssummen für den gesamten Juni 2008 gewichtig, der stark gesättigte Boden erhöhte die Prädisposition für Murgangsereignisse erheblich.

#### **Schaden**

Einige Wohnhäuser, die im Bereich der roten Gefahrenzone liegen, wurden folgenschwer beschädigt, die Gemeindestraße und die Brücke mussten wiederhergestellt werden. Einige Wald und Wiesenflächen wurden von Schlamm und Geröll überrollt und folglich beschädigt [\(Abbildung 21\)](#page-40-0).

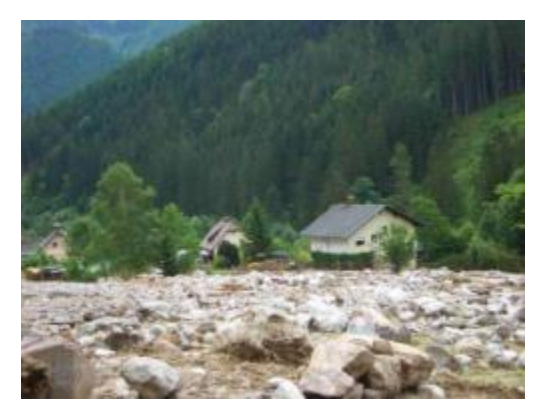

Abbildung 21 Ablagerungen und beschädigte Gebäude am Schwemmkegel Weinkellerbach

# <span id="page-40-0"></span>**5.2 Murgang am Lorenzerbach, Trieben**

Der Murgang ereignete sich am 21. 07. 2017 um etwa vier Uhr früh am Lorenzerbach in der Gemeinde *Trieben*, Bezirk *Liezen*.

#### Ablauf des Ereignisses

Nach einem starken Gewitter mit Hagelschlag und anknüpfendem Starkniederschlägen kam zu einigen Mittel- bis Hochwasserereignissen im Raum *Trieben*. Zahlreiche Rutschungen transportierten Geröll, Erde und Wildholz in den Lorenzerbach. Am frühen Morgen ereignete sich schließlich ein Murgangsprozess mit enormem Ausmaß, der im Siedlungsgebiet von St. Lorenzen im Paltental erhebliche Schäden verursachte. Der hohe Spitzenabfluss führte zu einer Vergrößerung des Abflussquerschnitts und zu großflächigen Ausuferungen.

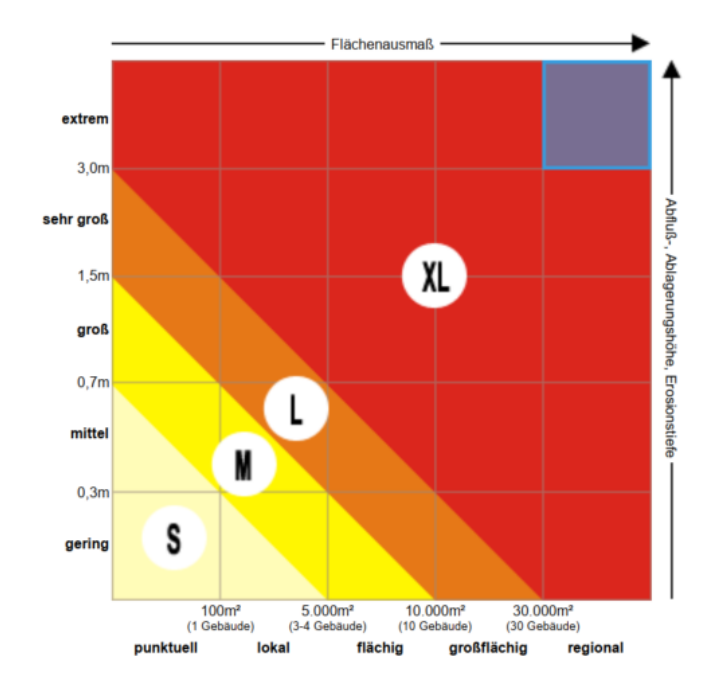

Abbildung 22 Intensität Murgang Lorenzerbach

Die überflutete bzw. vermurte Fläche wurde auf 293 530 m² geschätzt, der Spitzenabfluss des Lorenzerbaches auf 500 m<sup>3</sup>/s gemessen. Die Feststoffablagerung lag bei geschätzten 30 000 m<sup>3</sup> und 220 000 m<sup>2</sup> Fläche. Die Erosionstiefe lag bei bis zu 3 m [\(Abbildung 23\)](#page-41-0).

Das Ereignis dauerte zehn Minuten.

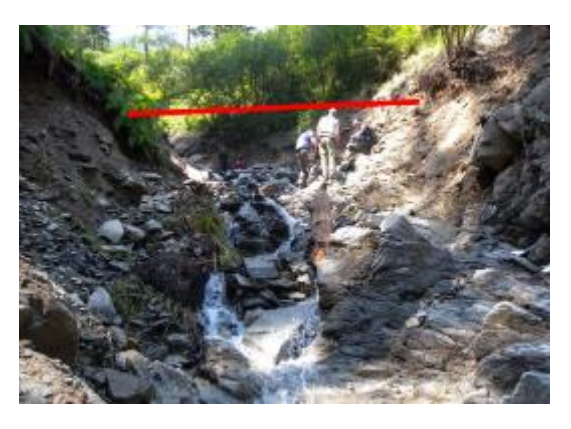

<span id="page-41-0"></span>Abbildung 23 Erosionstiefe und Ausbreitung Lorenzerbach (Hübl 2012)

#### Einzugsgebiet Lorenzerbach

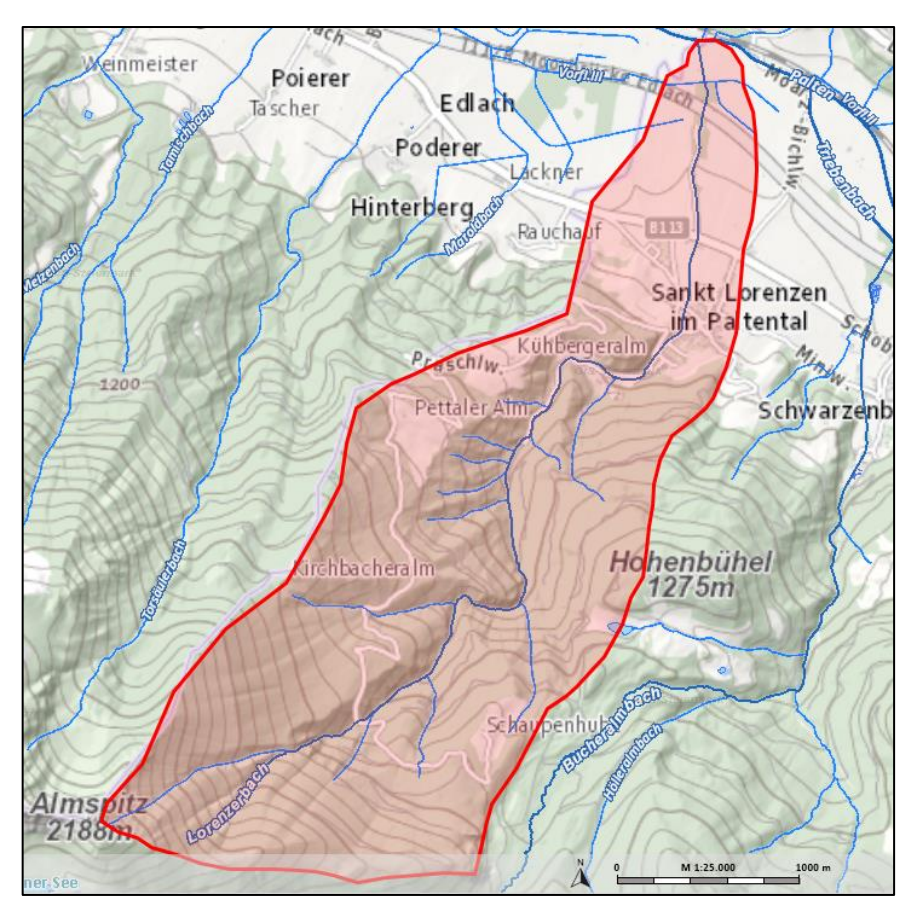

Abbildung 24 Übersicht EZG Lorenzerbach

<span id="page-42-0"></span>Der Lorenzerbach hat eine Länge von 6100 m und liegt in den Rottenmanner Tauern. Das EZG [\(Abbildung 24\)](#page-42-0) hat eine Fläche von 7,80 km² und ist nordöstlich exponiert. Der höchste Punkt im EZG, der Almspitz, liegt auf 2188 müA, während sich der tiefste Punkt bei der Einmündung bei 678 müA befindet. Der Lorenzerbach ist stark geschiebeführend.

#### Geologie

Im oberen Teil des EZG bildet Gneis das Grundgestein, daran knüpft eine Mürbschieferstrecke (Grauwackenzone) an. Der untere Bereich des EZG besteht aus Hangschutt. (GIS-Steiermark 2019)

#### Klima

Klimaregion Paltental: Die Talfurche des Paltentales stellt mit dem niedrigsten Ostalpenübergang eine Verbindung zum Liesingtal dar, dies bewirkt eine Kanalisierung der Winde.

Der mittlere Jahresniederschlag für diese Region beträgt zwischen 1200 und 1400 mm. (GIS-Steiermark 2019)

#### Vermutete Auslöser

Als maßgeblicher Auslöser gilt der Starkregen in Kombination mit Gewitter und der vor dem Ereignis bereits stark gesättigte Boden. Zusätzlich verstärkte der Rückstau des Vorfluters das Ausmaß des Ereignisses.

### **Schaden**

Alle Brücken im Bereich des Lorenzerbaches wurden zerstört, große Vermurungsschäden waren im Siedlungsbereich in St. Lorenzen vorzufinden. Diverse kommunale Leitungen wurden zerstört oder beschädigt.

# **5.3 Murgang am Seppbauerbachl, Gaishorn am See**

Der Murgang ereignete sich am 21. 06. 2012 um circa 15:45 Uhr in der Gemeinde *Gaishorn am See*, Bezirk *Liezen*.

### Ablauf des Ereignisses

Infolge von Starkniederschlägen kam es an diesem Tag zu einer Aneinanderreihung mehrerer Murgänge. Dabei wurden Zufahrtsstraßen vermurt. Im Bereich der Grabenstrecke ereigneten sich massive Tiefen- und Seitenerosionen. Oberhalb der Hauptstraße brach der Bach aus dem Bett aus und vermurte obendrein die Gaishorner Hauptstraße und mehrere Wohnhäuser. Es wurden tendenziell kleine Feststoffe transportiert, die der Tiefen- und Seitenerosion entstammten. Eine relativ große Menge an Grünholz hat zudem die seitliche Erosion aufgenommen und abtransportiert.

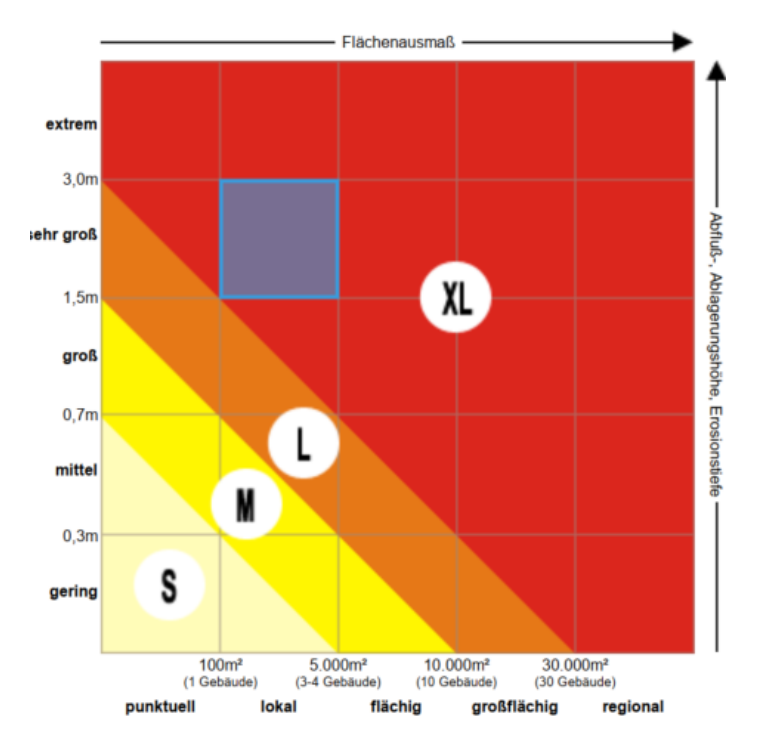

<span id="page-43-0"></span>Abbildung 25 Intensität Murgang Seppbauerbachl

Die große Prozesstiefe von 1,5 m und die Erosionstiefe bis zu 3 m (siehe [Abbil](#page-43-0)[dung 25\)](#page-43-0) war außerdem auffällig. Die Intensität des Murganges wurde als *extrem* beschrieben, während das Flächenausmaß auf bis zu 5000 m² geschätzt wurde.

Das Ereignis dauerte etwa zwei Stunden an.

Einzugsgebiet Seppbauerbachl

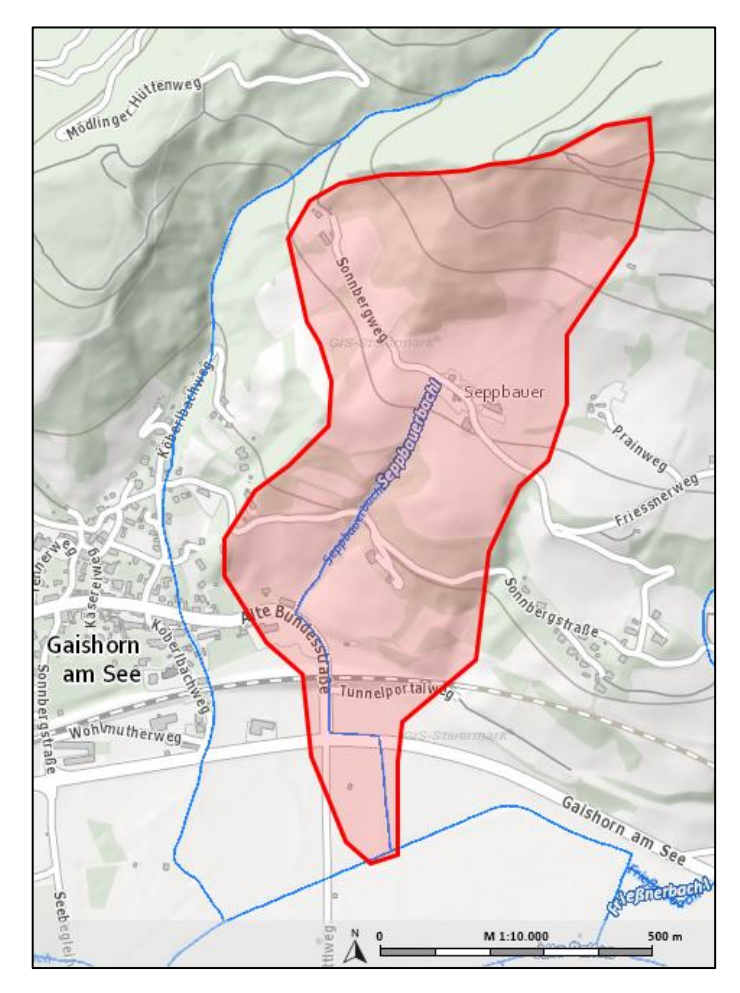

Abbildung 26 Übersicht EZG Seppbauerbachl

<span id="page-44-0"></span>Das EZG [\(Abbildung 26\)](#page-44-0) des Seppbauerbachls ist ungefähr 0,6 km² groß und reicht von 1100 müA an der Kuppe bis 705 müA an der Mündung in die Alte Palten.

#### **Geologie**

Das EZG des Seppbauerbachls besteht sowohl im oberen als auch im unteren Bereich aus wechselnden Grauwackenschiefer- und Hangschuttzonen. (GIS-Steiermark 2019)

#### Klima

Für die nördlichen Kalkalpen herrscht ein typisches winterkaltes und niederschlagsreiches Klima mit regelmäßigen starken Winden. Die Jahresniederschlagssumme liegt bei 1036 mm. (GIS-Steiermark 2019)

### Vermutete Auslöser

Die vermuteten Auslöser des Prozesses sind typisch: Der Boden war aufgrund von Niederschlägen äußerst gesättigt. Das gesamte EZG wurde über mehrere Tage hinweg überregnet. Dabei können als finale, auslösende Trigger Starkniederschläge und Gewitter bezeichnet werden. Die Niederschlagsdauer belief sich auf sechs Stunden, während die Niederschlagshöhe bei 121 mm lag.

#### **Schaden**

Einige Zufahrtswege der Gaishorner Hauptstraße und ein Grundstück mit mehreren Gebäuden wurde vermurt.

# **5.4 Murgang am Triebenbach, Hohentauern**

Der Murgang ereignete sich am 5. 08. 2017 um etwa 16 Uhr am Triebenbach in der Gemeinde *Hohentauern*, Bezirk *Murtal*.

# Ablauf des Ereignisses

Nach einem Starkregenereignis wurde ein Murgang im Gerinne ausgelöst, der bei einer Unterführung (Forstweg) ausbrach. Dieser Murgang bewegte sich entlang des Forstweges – bis er in einer Kurve den Weg über eine Wiese nahm und schließlich wieder in das eigentliche Bachbett *floss*.

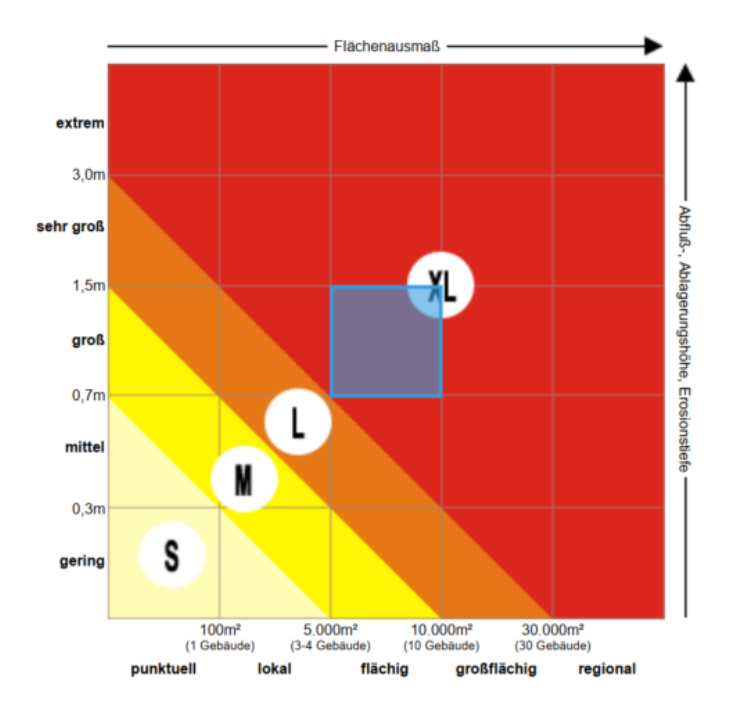

Abbildung 27 Intensität Murgang Triebenbach

Nach Schätzungen wurden 60 000 m² Fläche überflutet bzw. vermurt, die Feststoffablagerung wurde mit 34 000 m<sup>2</sup> Fläche und 20 000 m<sup>3</sup> Volumen angenommen. Die Erosionstiefe lag bei 1–1,5 m.

Einzugsgebiet Triebenbach

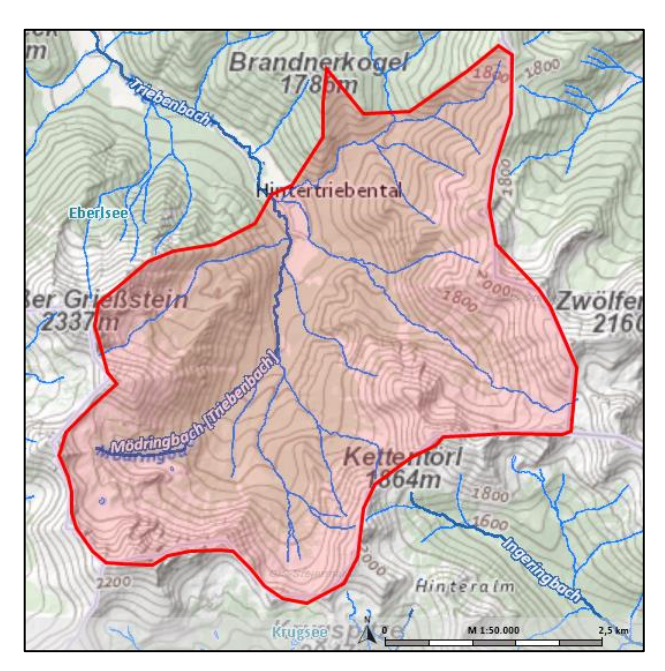

Abbildung 28 EZG Triebenbach (bis zum Ende der Ablagerungszone)

Der Triebenbach hat ein großes EZG von etwa 100 km². Er entspringt im Triebental auf 1133 müA, stellt den Vorfluter für den Mödringbach und den Kettentalbach dar und fließt durch das Gemeindegebiet Hohentauern, während er bei 697 müA in der Ortschaft St. Lorenzen in die Palten mündet.

### Geologie

Der Triebenbach (im oberen Teil Mödringbach genannt) entspringt im geologischen Bereich von Moränen und setzt sich über Schutthalden aus der Würmeiszeit und fließt weiter über Wildbachschutt. Vom Ursprung bis zur Mündung befindet sich lediglich leicht erodierbares Material. (GIS-Steiermark 2019)

### Klima

Klimaregion Paltental: Die Talfurche des Paltentales stellt mit dem niedrigsten Ostalpenübergang eine Verbindung zum Liesingtal dar. Dies bewirkt eine Kanalisierung der Winde.

Der mittlere Jahresniederschlag für diese Region beträgt zwischen 1200 und 1400 mm. (GIS-Steiermark 2019)

### Vermutete Auslöser

Als Auslöser wurde jener Starkniederschlag vermutet, der das im Bachbett über längere Zeit abgelagerte Material mobilisierte.

### **Schaden**

Teile der Forststraße waren schlussendlich vermurt, Wiesen überschottert, weitere Schäden wurden obendrein nicht vollständig ergänzt.

# **5.5 Murgang Glinglerlawine und Gschöderbach, Pölstal**

Der Murgang ereignete sich am 4. 08. 2012 um 17 Uhr entlang des Glinglergrabens und am Gschöderbach in der Gemeinde *Pölstal*, Bezirk *Murtal*.

#### Ablauf des Ereignisses

Nach heftigen Starkregenereignissen kam es zum Auslösen eines Murgangs, bei dem erhebliche Mengen an Geschiebe und Lawinenholz (Wildholz) mobilisiert wurden.

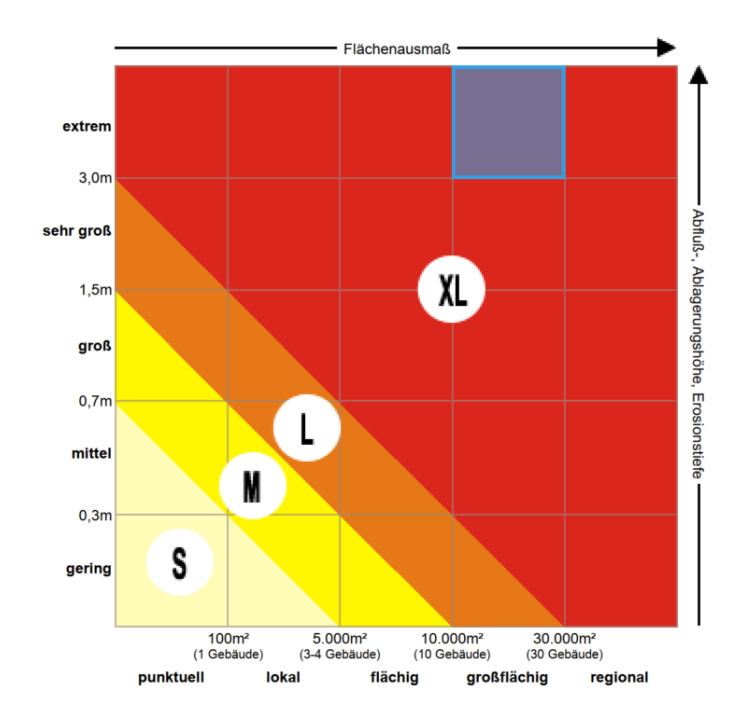

Abbildung 29 Intensität Murgang Glinglergraben

Die von der Vermurung betroffene Fläche wurde auf 3 ha geschätzt, während Erosionstiefen von bis zu 3 m gemessen wurden.

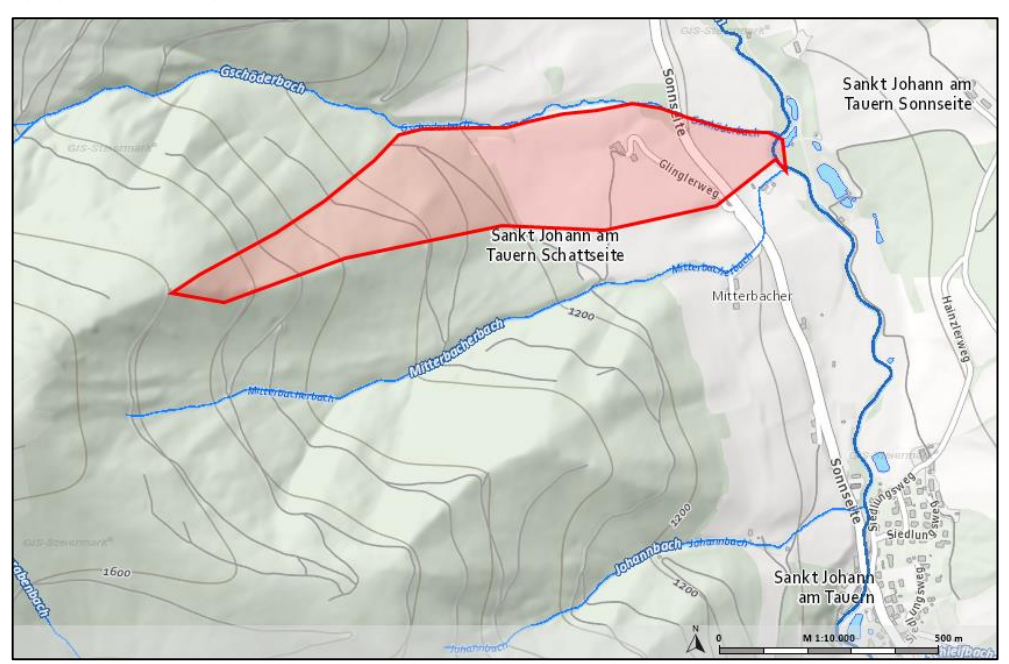

# Einzugsgebiet Glinglerlawine

Abbildung 30 EZG Glinglerlawine

<span id="page-48-0"></span>Im Folgenden wird das EZG des Gschöderbaches beschrieben, da der Glinglergraben kein Fließgewässer ist, sondern ein Graben, der bei Starkniederschlägen wasser- und geschiebeführend ist. Gschöderbach ist obendrein von den Ereignissen am Glinglergraben mitbetroffen. Dieser hat ein EZG von knapp 10 km² und eine Länge von 2,2 km. Der höchste Punkt des EZG liegt auf 1950 müA, während sich die Einmündung in den Vorfluter (Pösbach) auf 1087 müA befindet.

# Geologie

Das Pölstal stellt eines der bedeutendsten Seitentäler an der Mur dar. Im oberen Bereich der Glinglergrabenlawine (so wird der Hang bezeichnet) findet sich der für diese Region typische Wölzer Kristallin (Glimmerschiefer). Direkt unter dieser Zone bis ins Tal ist ein Murkegel positioniert. Durch die häufigen Lawinen – bzw. das Schneekriechen im Glinglergraben – ist hauptsächlich leicht erodierbares Material vorhanden.

#### Klima

Klimaregion Pölstal: Im Pölstal herrscht ein mäßig winterkaltes Talklima. Als auffälligstes Charakteristikum gelten die häufigen Nordwinde bzw. der Nordföhn. Der durchschnittliche Jahresniederschlag liegt bei 850 mm. (GIS-Steiermark 2019)

#### Vermutete Auslöser

Die vermuteten Auslöser des Murganges waren lange anhaltende Starkniederschläge im gesamten EZG. Zusätzlich trat Hagel auf, wodurch sich der Abfluss zwar vorerst verzögert, bei anhaltendem Niederschlag jedoch überproportional ansteigt. Die Glinglerlawine [\(Abbildung 30\)](#page-48-0) wird im Winter häufig ausgelöst, bzw. der Schnee kriecht im Winter langsam talwärts und erodiert den Boden, was keine Vegetation entstehen lässt. Der Murgang war schlussendlich vermutlich deshalb so groß, weil sich im Graben aufgrund des Winters abgelagertes Geröll und Totholz sammelte.

#### **Schaden**

Es wurden keine Schäden dokumentiert.

# **5.6 Anmerkung zur Auswahl der Murgangsereignisse**

Bei allen Ereignissen handelt es sich um extreme Murgangsereignisse, die aus Starkniederschlägen und vorhergehender, langanhaltender Niederschläge resultierten. An allen Standorten finden regelmäßig Hochwasser- und Murgangsereignisse statt. Dabei variieren jeweils die Reichweite, die Länge des Bachbettes, die Größe des EZG und die Geologie.

Im Zuge dieser Arbeit wurde auf die Vollständigkeit und Nachvollziehbarkeit der Ereignisdokumentationen Wert gelegt. Für eine detailliertere Auswahl der Gemeinsamkeiten reichten die Anzahl und die Genauigkeit der Ereignisdokumentationen nicht aus.

# **6 Murgangsmodellierung**

# **6.1 Datengrundlagen**

Als Grundlage für die Erstellung von Simulationen, die Wahl der Eingangsparameter und die Interpretation der Ergebnisse wurden folgende Daten verwendet:

- Digitales Geländemodell Steiermark<sup>1</sup>
	- o Format: GRID
	- o Auflösung: 10 m
- <span id="page-51-0"></span>■ Geologische Karte 1:50 000<sup>2</sup>
	- o Format: Shapefile
- Orth[o](#page-51-0)foto<sup>2</sup>
	- o Format: TIFF/RGB
	- o Auflösung: 2 m
- Gewässernetz Steiermar[k](#page-51-0)<sup>2</sup>
	- o Format: Shapefile
- **Digitaler Atlas Steiermark**<sup>3</sup>
	- o Basiskarten, Gewässer, Klima, Wald, Landnutzung, … zur Verwendung online.

# **6.2 Verwendete Software**

Für die Modellierung und Validierung der Murgänge wurde die Software *ArcGIS* verwendet. Die Arbeitsschritte – bzw. die Vorbereitungen der Daten für die Modellierung – wurden mithilfe der *ArcGIS*-Tools vorgenommen. Darauf gehen die Teilschritte der Modellierung detaillierter ein.

l

<sup>1</sup> Quelle: data.gv.at; Veröffentlichende Stelle: Land Steiermark

<sup>2</sup> Quelle: Land Steiermark, Abteilung 17

<sup>3</sup> Digitaler Atlas Steiermark https://gis.stmk.gv.at/

# **6.2.1** *Trajectory-Modelling-Extension* **(***TME***)**

Als Erweiterung zu den möglichen Anwendungen in ArcGIS wird in dieser Arbeit die *Trajectory-Modelling-Extension* (*TME*), die auf dem Ausbreitungsalgorithmus *D-16* mit modifiziertem *Random Walk* und einem Pauschalgefälleansatz beruht, verwendet. Diese Erweiterung wurde von Andreas Zischg (Fa. ABENIS) entwickelt, um auf eine einfache Methode zur Modellierung von Sturzprozessen zurückgreifen zu können. Es handelt sich dabei um eine Applikation, die in der Programmiersprache *Visual Basic* als *dll (dynamic link library)* in *ArcGIS* eingespielt wird.

### *D-16* Algorithmus und *Random Walk*

Um Trajektorien modellieren zu können, wird der – bereits in Kapitel 4.1.5 erwähnte – *D-16 Algorithmus* verwendet. Dies geschieht durch die Auswahl einer von 16 möglichen Richtungen zur Nachbarzelle – abhängig vom Gefälle. Es handelt sich um ein *Single-Flow-Direction-Prinzip*, dabei wird immer nur eine Folgerasterzelle angesteuert. Da jedoch nach diesem Prinzip nur eine Trajektorie je Startzelle ausgegeben werden kann, wird die in der Realität nachkommende und sich weiterbewegende Masse nicht berücksichtigt. Um dieses Problem zu umgehen und eine divergente Ausbreitung eines Murgangs darstellen zu können, wurde der *Random Walk* Ansatz nach Gamma (1999) abgewandelt. Auf diesem Wege kann die Ausbreitung der Masse durch mehrere Iterationen je Startzelle und der damit verbundenen topographischen Modifizierung des Geländemodells erreicht werden. Bei jedem Durchlauf unterscheidet sich der Verlauf des Pfades da sich das Gelände mit der Auflandung verändert hat (Zischg 2009) (siehe [Ab](#page-52-0)[bildung 31\)](#page-52-0). Die verschiedenen Durchläufe pro Startpunkt, die aufeinanderfolgend ablaufen, werden als *Monte-Carlo-Simulation* bezeichnet.

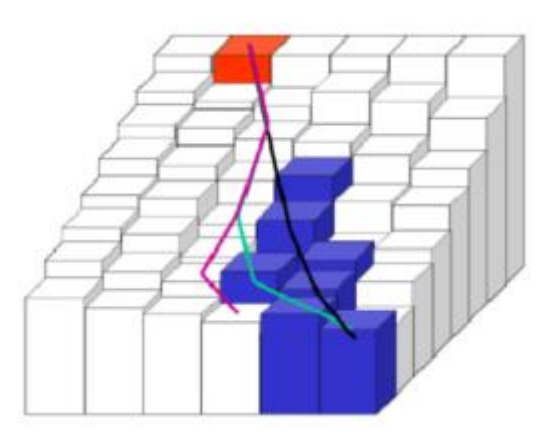

<span id="page-52-0"></span>Abbildung 31 Modellierung der Ausbreitung (Zischg 2009)

Die blauen Rasterzellen in [Abbildung 31](#page-52-0) visualisieren die topographische Modifizierung infolge einzelner Durchläufe (*Walks*). Dabei ist die Ausbreitung durch den differenten Verlauf der Trajektorien gut erkennbar. Nachdem schließlich eine Rasterzelle passiert wurde, erfolgt eine Erhöhung um einen bestimmten Wert (Auflandungswert). Je höher dieser Wert festgelegt wurde, desto sicherer stellt die Auflandung eine Barriere für den nächsten Durchlauf dar. Die Ausbreitung von Sturzprozessen beginnt erst mit der Ebnung des Geländes, damit der reale Prozess nicht durch die Ausbreitung in der Falllinie verfälscht wird, besteht die Möglichkeit, erst ab einem bestimmten Auflandungswinkel eine Erhöhung der Rasterzelle zuzulassen. (Zischg 2009)

Zudem ist es möglich, die Anzahl der Durchläufe (*Random Walks*) zu wählen und ein Pauschalgefälle zur Begrenzung der Auslaufdistanz einzugeben.

### *2-Parametermodell* nach Perla, Cheng et al. (1980)

Die Modellierung von Murgangsprozessen mit der *TME* setzt sich aus diversen Elementen zusammen – aus empirischen Ausbreitungs- und einem physikalischen Geschwindigkeits- und Reichweitenmodell. Für die Modellierung der Reichweite von Murgängen wird schließlich das *PCM* (*2-Parametermodel*) herangezogen. Es handelt sich dabei um den Ansatz des 2-Parametermodells von Perla, Cheng et al. (1980), das bereits in Kapitel 4.1.4 erwähnt wurde.

Dieses Modell berechnet die Auslaufdistanz eines Murgangs über die Prozessgeschwindigkeit, abhängig von dem Gefälle und festgelegten Parametern.

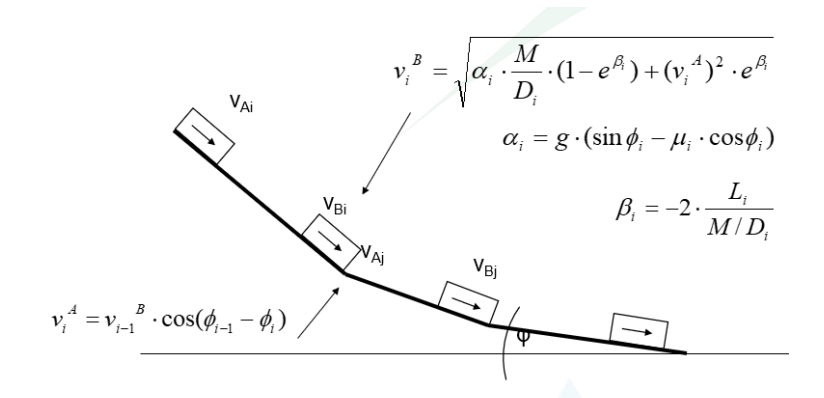

<span id="page-53-0"></span>Abbildung 32 Berechnung der Prozessgeschwindigkeit in einzelnen Segmenten nach Perla, Cheng et al. (1980) (modifiziert von Zischg)

- $v_i^A$ Anfangsgeschwindigkeit Segment i
- $v_i^B$ Endgeschwindigkeit Segment i
- L<sub>i</sub> Länge des Segments
- μ Gleitreibungsfaktor

 $\theta_i$  Hangneigung Segment i

M/D Mass-to-Drag Ratio

Die Prozesswege werden in einzelne Segmente mit gleicher Hangneigung unterteilt. Die Neigung innerhalb eines Segments gilt als konstant (Perla, Cheng et al. 1980). Jedes Segment hat eine Anfangs- und eine Endgeschwindigkeit. Die Endgeschwindigkeit des vorherigen Segments stellt die Anfgangsgeschwindigkeit des nächsten Segments dar. Die Geschwindigkeit des gesamten Prozesses wird mithilfe der Formeln in [Abbildung 32](#page-53-0) berechnet. Wenn die Geschwindigkeit *Null* erreicht hat und die Massenbewegung steht, ist die Berechnung beendet.

Bei entsprechenden Übergängen von äußerst steilen zu flacheren Segmenten wird die Geschwindigkeit korrigiert, da Energie verloren geht und nicht als Anfangsgeschwindigkeit für das nächste Segment zulässig ist (Gamma 1999).

Die Korrekturformel lautet:

$$
v_i^a = v_{i-1^B} \times \cos(\theta_{i-1} - \theta_i)
$$
 [Formel 1]

Die Endgeschwindigkeit des steileren Segments wird mit dem cos des Winkels der Neigungen beider Segmente multipliziert (Perla, Cheng et al. 1980).

Maßgeblich für das *2-Parametermodell* sind die Parameter:

- der Gleitreibungsfaktor *μ*
- Mass-to-Drag Ratio *M/D* (Perla, Cheng et al. 1980).

#### <span id="page-54-0"></span>6.2.1.1 Gleitreibung

Der Gleitreibungsfaktor bleibt während der gesamten Modellierung konstant und wird mit der Formel

 $\mu = 0.13 \times EZG^{-0.35}$  [Formel 2]

nach Zimmermann, Mani et al. (1997) berechnet. Sie stellt den Zusammenhang zwischen Gleitreibung und Einzugsgebietsgröße dar. Größere Einzugsgebiete haben einen höheren Abfluss, durch den die Gleitreibungswiderstände geringer werden. Anrisszonen oder -raster in großen EZGs weisen folglich einen kleineren Gleitreibungsfaktor *μ* auf.

Zimmermann, Mani et al. (1997) geben als Untergrenze für den Gleitreibungsfaktor *μ* einen Wert von 0,045 an, das wiederum entspricht einer Einzugsgebietsgröße von 20 km².

Wichmann (2006) dagegen nimmt in seiner Modellierung eine Obergrenze des Gleitreibungsfaktors *μ* von 0,3 an, dieser wird auch in dieser Arbeit eingesetzt.

Der Gleitreibungsfaktor *μ* ist unabhängig vom Volumen der Massenbewegung.

# <span id="page-55-1"></span>6.2.1.2 *M/D* (Mass-to-Drag Ratio)

Der zweite Parameter, *M/D*, in diesem Modell, definiert das Verhältnis der Masse (in diesem Fall: der Mure) zur Gravitation. *M/D* beeinflusst die Geschwindigkeit des modellierten Murgangs äußerst stark. Je kleiner M/D ist, umso kleiner ist die Geschwindigkeit. M/D ist gänzlich unabhängig von der EZG-Größe (Zimmermann, Mani et al. 1997).

Zimmermann, Mani et al. (1997) haben in ihren Versuchen einen Zusammenhang zwischen *M/D* und der Kornverteilung von Murgängen herausgefunden und geben folgende Werte an:

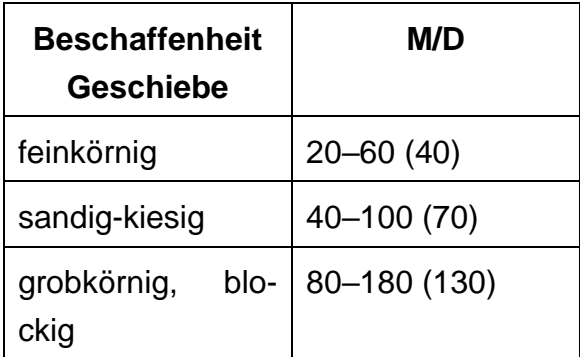

Tabelle 1 Einfluss der Kornverteilung auf *M/D* nach Zimmermann, Mani et al. (1997)

In der Modellierung werden die Werte aus Tabelle 1 herangezogen.

Analog zu dem Gleitreibungsfaktor *μ* ist auch *M/D* unabhängig vom Volumen des Murganges.

# <span id="page-55-0"></span>6.2.1.3 Weitere Variablen in der *TME*

In der *TME* lassen sich – zusätzlich zu den Parametern *μ* und *M/D* – drei weitere Variablen frei wählen.

- 1. Die Auflandung von Material pro Iteration (*Deposition-Depth-per-Run*). Je höher der Auflandungswert ist, umso größer ist die Ausbreitung je Iteration (*Walk*). Die *TME* Grundeinstellung ist 0,1 m pro *Run*, das entspricht auch den Erkenntnissen von Mani, Staffler et al. (2008).
- *2.* Die Auflandungsneigung (*Critical Angle*) beschreibt jene Neigung, unter der eine Auflandung in der Simulation beginnen soll. So wird gesichert, dass die Ablagerung erst nach der Transitzone beginnt. In der *TME* gilt ein

Wert von 35 ° als Standard. Mani, Staffler et al. (2008) nennen einen Winkel von 16° bei 30 Iterationen als Werte, die zu den plausibelsten Ergebnissen führen.

3. Die Anzahl der *Runs* stellt die Anzahl der Iterationen (*Walks)* innerhalb der Simulation dar. Wie in Punkt 2 erwähnt führen erfahrungsgemäß 30 *Runs* zu realistischen Ergebnissen.

# **6.3 Beispiele weitere Simulationsprogramme zur Bestimmung der Reichweite**

# *6.3.1 ToprunDF*

*ToprunDF* ist ein Simulaltionsprogramm zur Abschätzung der Ablagerungshöhe und -fläche. Das Volumen, ein Mobilitiätskoeffizient, der Startpunkt der Ablagerung und ein digitales Geländemodell dienen obendrein als Eingangsparameter. Das Programm dagegen basiert auf der Flächen-Volumen-Beziehung nach (Iverson, Schilling et al. 1998)

$$
A = k_B \times V^{2/3} \qquad \text{[Formel 3]}
$$

- Fläche der Ablagerungen
- $k_B$  empirisch ermittelte Koeffizienten
- Volumen des abgelagerten Materials

und dem *D8-Algorithmus*, der der Bestimmung der Trajektorien dient und mit der *Monte-Carlo-Methode* kombiniert wird. Die Fließpfade werden im Zuge dessen diverse Male durchlaufen, wodurch die Simulation der Ausbreitung des Murgangs erreicht wird (Rickenmann and Scheidl 2010).

# *6.3.2 RAMMS*

*RAMMS* ist ein physikalisch basiertes Simulationsmodell, das das Eidgenössische Forschungsinstitut WSL entwickelte. Dieses Programm bietet die Möglichkeit, Prozesse unterschiedlicher gravitativer Massenbewegungen zu simulieren.

Es handelt sich dabei um ein weitaus komplexeres Modell, das 3D-Animationen zulässt und – zusätzlich zur Geschwindigkeit und Ablagerungshöhe – Druckkräfte und auf Bauwerke wirkende Momente ausgibt. Eingangs- und Ergebnisdaten werden in [Abbildung 33](#page-57-0) dargestellt.

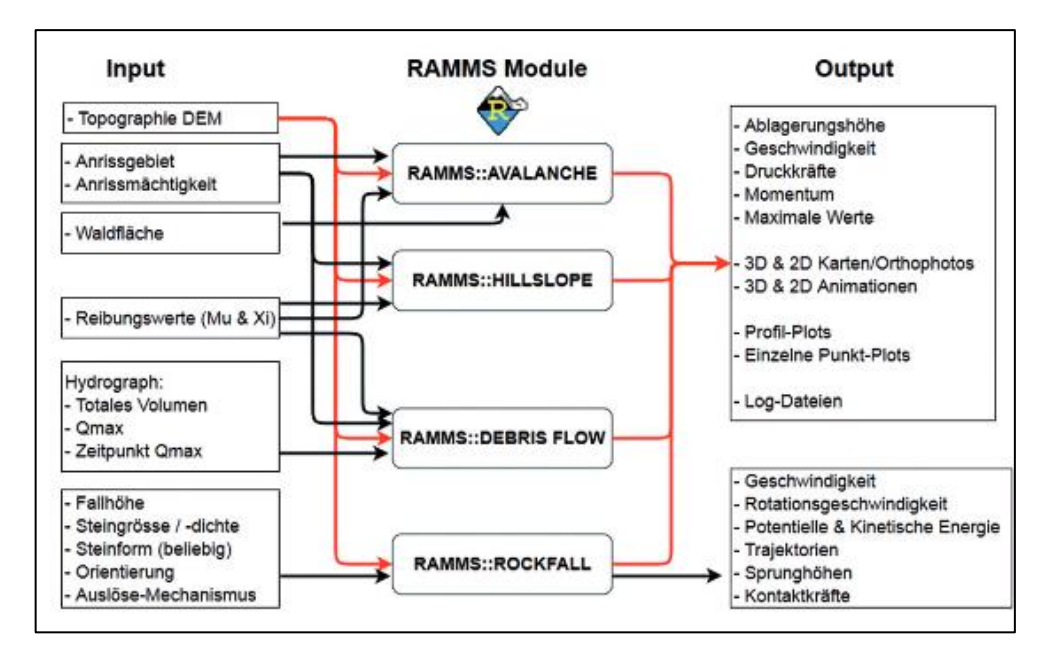

<span id="page-57-0"></span>Abbildung 33 Eingangs- und Ausgangsdaten *RAMMS* (Christen, Gerber et al. 2012)

# **6.4 Schritte der Murgangs-Modellierung**

### **6.4.1 Raster erstellen**

Zugrunde liegt ein digitales Geländemodell des Bundeslands *Steiermark*.

Die individuellen Untersuchungsgebiete wurden mit der *xy*-Koordinatenfunktion in *ArcMap* ermittelt, während das Geländemodell auf das Untersuchungsgebiet passend zugeschnitten wurde (*Clip*). Danach wurde aus dem Geländemodell mit der Funktion S*lope (Spatial Analyst-Toolset)* ein Hangneigungsdatensatz in Grad erstellt.

Da aus den Ereignisdokumentationen die Anrisspunkte bzw. -zonen nicht ersichtlich waren, wurde ein *Shape* mit dem potentiellen Anrissgebiet oberhalb der dokumentierten Murgangsstrecke manuell erstellt. P*olygon-to-Raster* aus der Toolbox *Conversion* diente außerdem der Erstellung eines Anrissrasters.

Um dem Anrissraster einen Gleitreibungsfaktor *µ* zuzuordnen und die Anrisspunkte weiter einzugrenzen, wurden folgende Funktionen angewandt:

#### Fließwege eingrenzen

Das Toolset *Hydrology* bietet die Möglichkeit, mit *Fill* Senken, die nicht abflussrelevant sind, also nicht von tieferliegenden Rasterzellen umgeben sind, aufzufüllen. Das *Fill-Raster* ist das Eingangsraster für den daran anknüpfenden Schritt, die *Flow Direction* (*Hydrology* Toolset)*,* mit der die Richtungen der Fließwege bestimmt werden*.* 

Das *Flow-Direction*-Ergebnis-Raster stellt das Eingangsraster für die folgende *Flow Accumulation (Hydrology* Toolset) dar*.* Dieses Tool berechnet die Abflussakkumulation als kumulierte Gewichtung aller Zellen, die in die tiefer gelegene Zellen im Ergebnisraster fließen.

### Gleitreibungsfaktor *μ* berechnen

Das Toolset *Raster-Math* diente der Ermittlung der Gleitreibungswerte für die Anrisszellen. Dabei wurde das Ergebnisraster der Fließakkumulation mit den Tools *Divide, Power* und *Times* mit den Gleitreibungsfaktoren versehen. Der Gleitreibungsfaktor wurde mit der [Formel 2] berechnet.

Die bereits in Kapitel [6.2.1.1](#page-54-0) erwähnten Grenzen des Gleitreibungsfaktors *μ* (max: 0,3; min: 0,0045) können mit dem Tool *Single-Output-Map-Algebra* (*Spatial- Analyst-*Toolset) direkt in das Raster einfließen.

#### Kombinieren

Im Anschluss wurde der Gleitreibungsfaktor auf das Anrissraster mit dem Tool *Plus* übertragen.

Mit einem digitalen Geländemodell, einem Raster mit Anriss- und Gleitreibungswerten und einem Hangneigungsraster kann schließlich die Simulation mit der *TME* starten.

Die einzelnen Schritte werden im Anhang veranschaulicht.

# **7 Ergebnisse: Simulation der Murgangsereignisse**

Die Gleitreibung *μ* wurde für alle Untersuchungsgebiete mit der [Formel 2] von Zimmermann, Mani et al. (1997) berechnet. Dabei wurde die Auflandungshöhe pro Iteration (Deposition-Depth-per-Run) standardmäßig als 0,1 m pro Iteration angenommen – sofern nicht anders vermerkt. Die Anzahl der *Runs* wurde in jedem Fall mit 30 angenommen (außer zur Veranschaulichung der Auswirkungen der Variablen). Das Hauptaugenmerk der Simulationen ist es Rückschlüsse in Bezug auf M/D und dessen Auswirkungen zu erfassen. Auch war es ein Ziel Erkenntnisse zur Auswahl des *Critical Angle* ziehen zu können.

Außerdem sind die Endergebnisse der Simulationen durch das Variieren der Parameter und Variablen dem realen Ereignis so nahe wie möglich, während der Fokus auf einer möglichst nah an der Realität liegenden Reichweite und Ausdehnung liegt.

Die exakten Anrisspunkte oder -zonen sind in keiner der Ereignisdokumentationen genau zu rekonstruieren. Die Auslauflänge und die Ausbreitung der Murgänge werden entweder mithilfe von Kartierungen, meist aber aufgrund von bestimmten Aussagen angenommen (zum Beispiel: "Die Landensstraße wurde vermurt ...", "die Scheune am Hof Wagner wurde zerstört ...", usw.).

In den folgenden Kapiteln werden zuerst jene Ergebnisse dokumentiert, die dem realen Murgangsereignis am meisten ähneln, während die Arbeit im Anschluss die unterschiedlichen Auswirkungen von Parameter- und Variablenänderungen beschreibt.

# **7.1 Weinkellerbach, Radmer an der Stube**

Der Weinkellerbach weist ein hohes Pauschalgefälle (53 °) und eine starke Kanalisierung auf. Die Ausbreitung im Transitbereich bleibt aufgrund der Geländeform dagegen eher gering. Die [Abbildung 34](#page-60-0) dokumentieren jenes Ergebnis, das dem realen Ereignis am nächsten kommt. In der Ereignisdokumentation wird beschrieben, dass die Ablagerungen des Murgangsprozesses bis weit in den Vorfluter (Stubbach) hineinreichen, was wiederum das Ausdehnen des Ablagerungsmaterials entlang der Talsohle erklärt.

[Abbildung 34](#page-60-0) A visualisiert die einzelnen Pfade in Vektorform, die in der Summe die Ausbreitung des Murgangs beschreiben. Runsen, die in das Bachbett des Weinkellerbaches führen, wurden in das Untersuchungsgebiet miteinbezogen, um einen zusätzlichen Seiteneintrag berücksichtigen zu können. Der Gleitreibungsfaktor liegt bei allen Simulationen am Weinkellerbach zudem bei *μ = 0,105*.

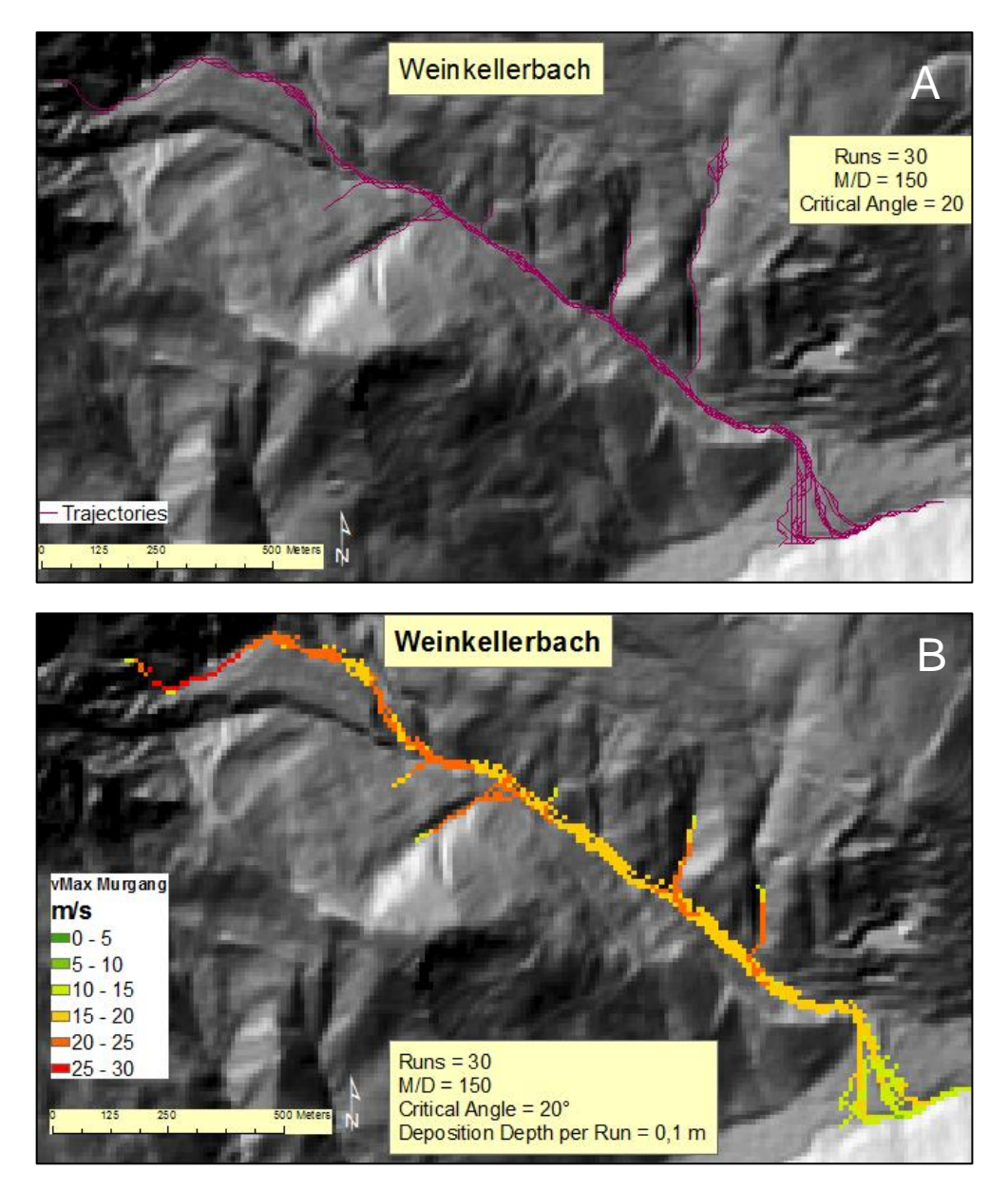

Abbildung 34 Endergebnis Simulation Weinkellerbach Vektordarstellung (A) und Rasterdarstellung (B)

<span id="page-60-0"></span>[Abbildung 34](#page-60-0) verdeutlicht den Verlauf, die Reichweite und die Geschwindigkeit des Prozesses. Die Geschwindigkeit ist in den oberen, steilen Bereichen sowie in den Runsen, die weiteres Material transportieren, besonders hoch ( $\geq 20$  m/s). Im unteren Transitbereich dagegen wird die Geschwindigkeit allmählich geringer, sie erreicht am Murkegel und im Bachbett des Vorfluters schließlich 0 m/s.

# *7.1.1 Critical Angle*

Murgangsereignisse am Weinkellerbach sind aufgrund des starken Gefälles durch extrem hohe Geschwindigkeit geprägt. Die ersten Simulationsergebnisse gaben Geschwindigkeiten von bis zu 30 km/h auf. Nach den Feldbeobachtungen

von Zimmermann, Mani et al. (1997) liegen Geschwindigkeiten in steileren Bereichen selten höher als bei 20 m/s. In den Ablagerungszonen erreicht sie bis zu 10 m/s. Eine Option, die Geschwindigkeit in der Simulation zu reduzieren, ist, den *Critical Angle* zu reduzieren.

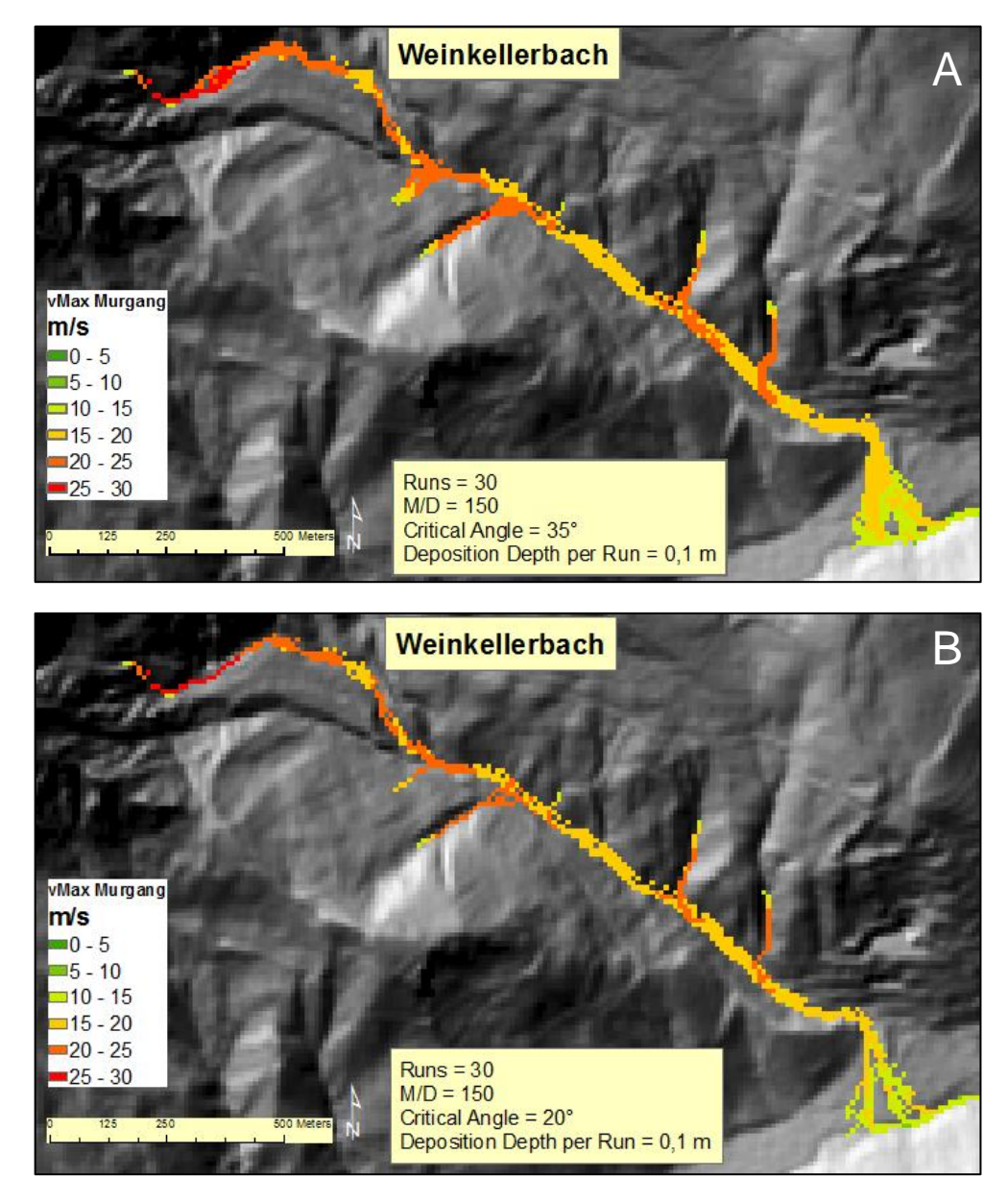

<span id="page-61-0"></span>Abbildung 35 Vergleich *Critical Angle* = 35° (A) mit 20° (B), dem Endergebnis

Das Ergebnis in [Abbildung 35](#page-61-0) Vergleich *Critical Angle* = 35° (A) mit 20° (B) demonstriert die zu hohe Geschwindigkeit des Prozesses, die Ausbreitung im Bereich des Murkegels war außerdem wesentlich größer als im realen Ereignis.

# **7.1.2** *M/D* **–** *Mass-to-Drag Ratio*

Die Ereignisdokumentation verdeutlicht, dass es sich um sehr grobes bis blockiges Geschiebematerial handelte. Der Einteilung von (Zimmermann, Mani et al. 1997) zufolge (in Kapitel 6.1.1.2) wurde ein *M/D* = 150 gewählt, das grobem, blockigem Material entspricht.

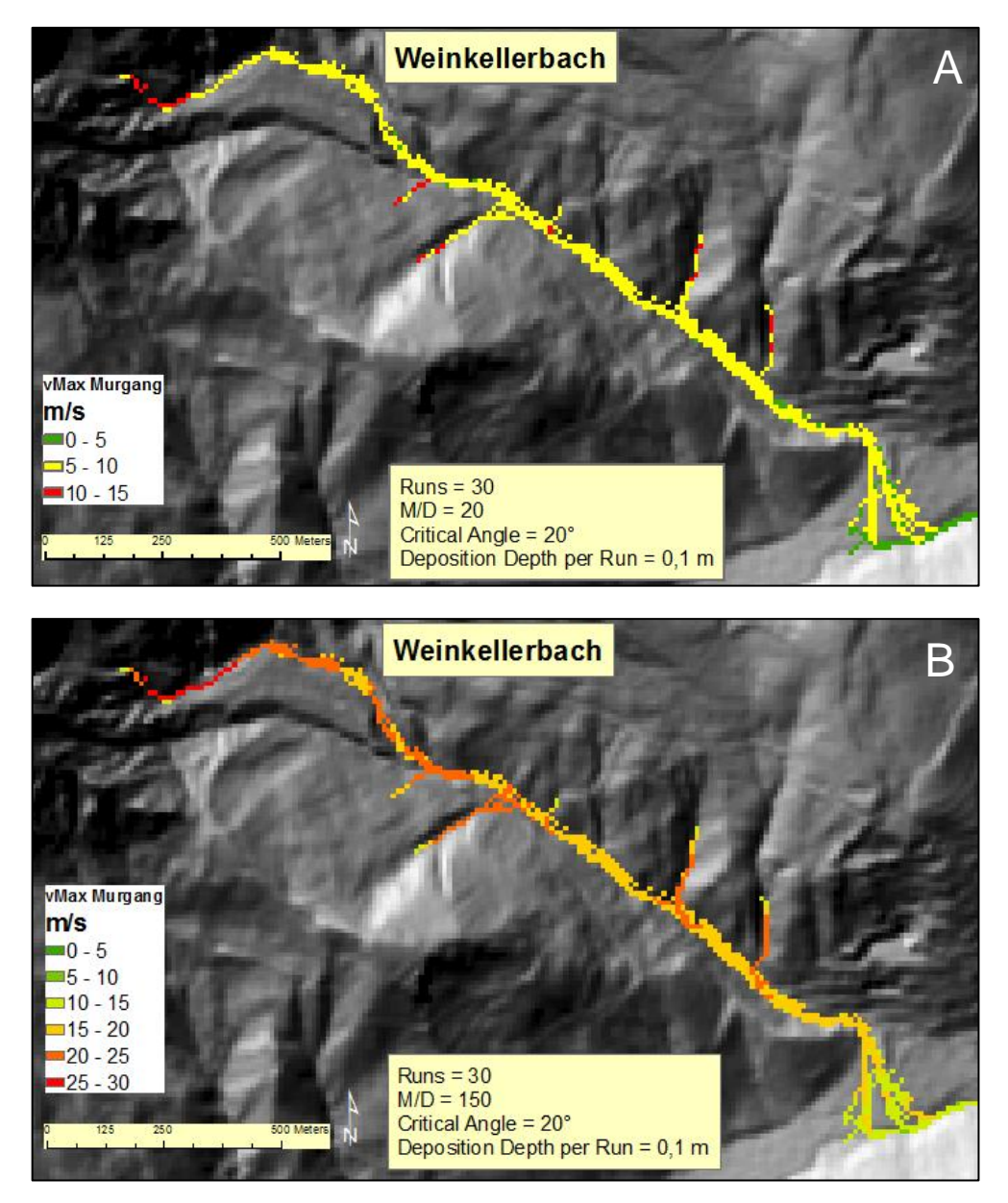

Abbildung 36 Vergleich *M/D* = 20 (A) mit 150 (B), dem Endergebnis

<span id="page-62-0"></span>[Abbildung 36](#page-62-0) visualisiert die Simulation des Murganges mit einem *Mass-to-Dragratio M/D* = 20. Dabei wird die Prozessgeschwindigkeit durch das geringere Verhältnis zwischen Masse und Gravitation enorm reduziert. Sie liegt in der Transitzone zudem lediglich bei 5-10 m/s.

# *7.1.3 Runs* **und** *Deposition-Depth-per-Run*

Bei dem Versuch, die Auflandungshöhe von 0,1 m auf 0,2 m zu erhöhen, erreicht die laterale Ausdehnung im Transitbereich der Mure 48 m. Das Ergebnis ist unplausibel.

# **7.2 Lorenzerbach, Trieben**

Der Lorenzerbach hat – im Vergleich zu den anderen Untersuchungsgebieten – mit knapp 8 km² ein deutlich größeres EZG. Große Teile – von der Quelle bis zum Murkegel – bestehen aus Hangschutt, grob bis kiesig.

In [Abbildung 37](#page-63-0) ist das Ergebnis der Simulation dargestellt, das dem realen Ereignis am ehesten entspricht. Dabei wird deutlich, dass ein erheblicher Materialund Wassereintrag über die seitlichen Runsen in den Lorenzerbach transportiert wird. Das gesamte EZG besteht aus leicht erodierbarem Material, so dass die Auflandungshöhe auf 0,15 m angehoben wurde. Die Ereignisdokumentation beschreibt, dass sich Ablagerungen des Murgangsprozesses bis zur Schoberpassbundesstraße ausbreiteten. Durch die geländemäßigen Unregelmäßigkeiten im Siedlungsbereich von St. Lorenzen (Trieben) nahm der Murgang im Bereich der Schoberpassbundesstraße einen unnatürlichen Lauf. Eine geringfügige Veränderung im Gelände kann ausreichen um das Ergebnis zu verändern. Grund kann eine neu erbaute Straße oder ähnliches sein.

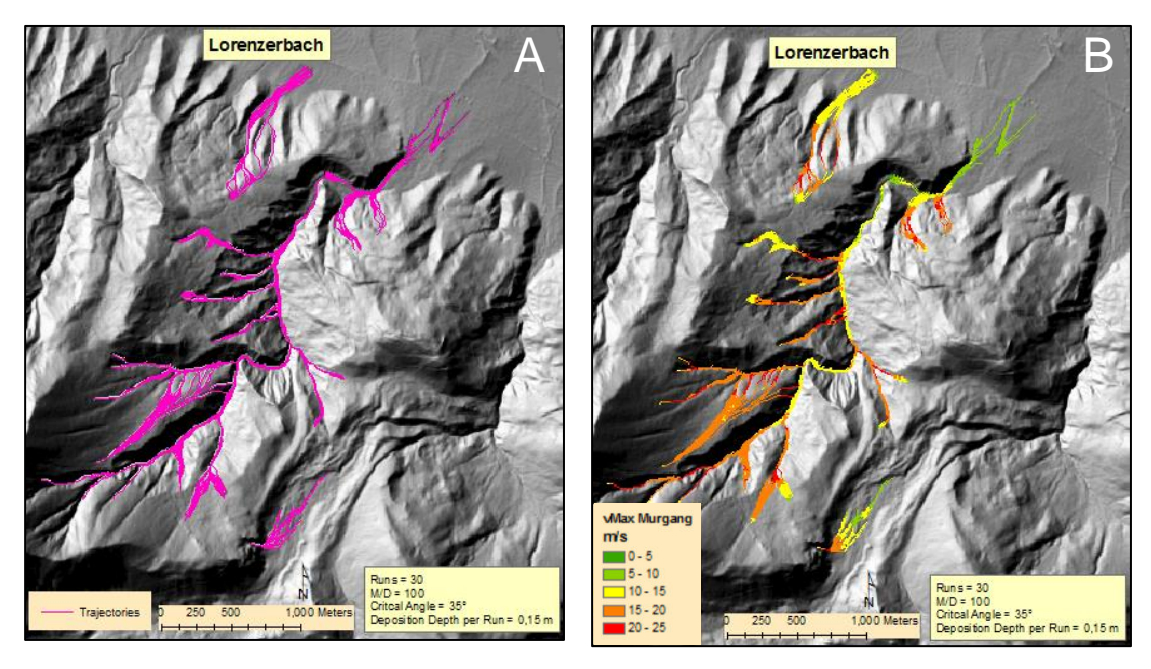

<span id="page-63-0"></span>Abbildung 37 Endergebnis Simulation Lorenzerbach Vektordarstellung (A) und Rasterdarstellung (B)

[Abbildung 37](#page-63-0) schildert den Verlauf der Geschwindigkeit und der Ausbreitung. Dabei erreichen die Geschwindigkeiten in den Anrisszonen – vor allem in den seitlich liegenden Runsen – bis zu 25 m/s. Bereits im Transitbereich nimmt die Geschwindigkeit deutlich ab. Die Ablagerungen des Murganges im Siedlungsbereich *St. Lorenzen* befinden sich rings um das Bachbett. Die laterale Ausbreitung des Murganges entlang des Bachbettes hat im Tal erheblichen Schaden an der

Raiffeisensiedung und weiteren Siedlungsgebieten verursacht, die allesamt entlang des Lorenzerbaches liegen.

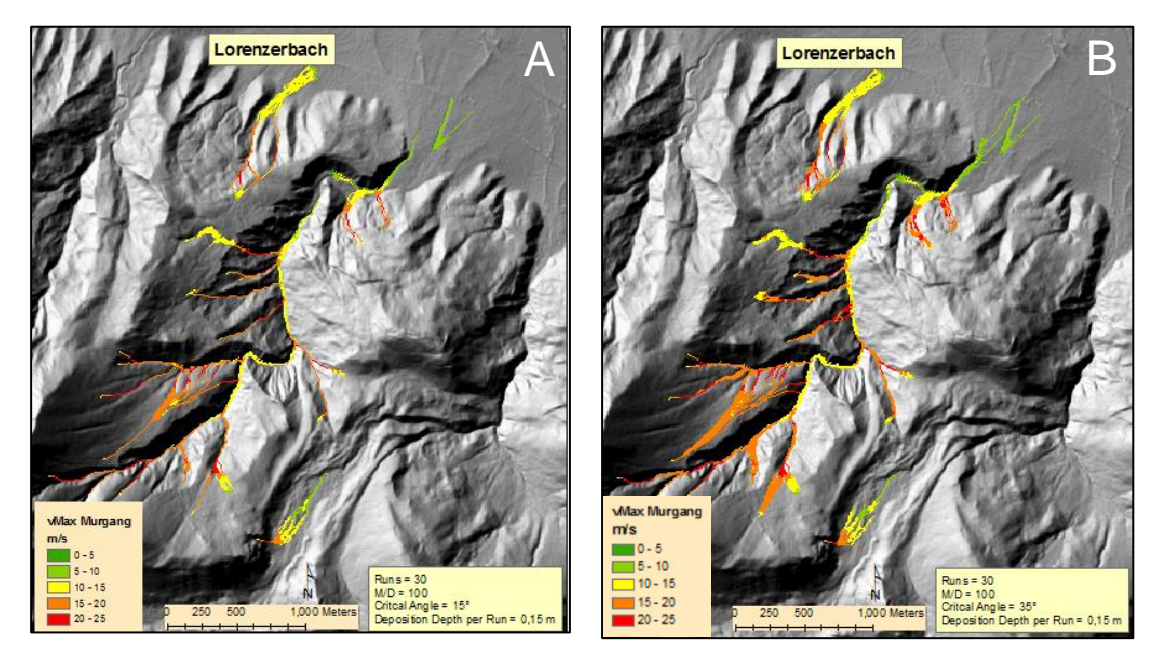

# *7.2.1 Critical Angle*

Abbildung 38 Vergleich *Critical Angle* = 15° (A) mit 35° (B)

<span id="page-64-0"></span>Damit die Simulation dem realen Ereignis ähnelt, wurde der *Critical Angle* mit 35 ° gewählt. Dieser Winkel ist bei zahlreichen EZGs zu hoch festgelegt, in diesem Fall spiegelt er das Ereignis gut wider. [Abbildung 38](#page-64-0) demonstriert, dass der als plausibel geltende Winkel von 15 ° bzw. 16 ° (in Kapitel [6.2.1.3](#page-55-0) erwähnt) eine zu geringe laterale Ausdehnung ergibt.

### *7.2.2 M/D*

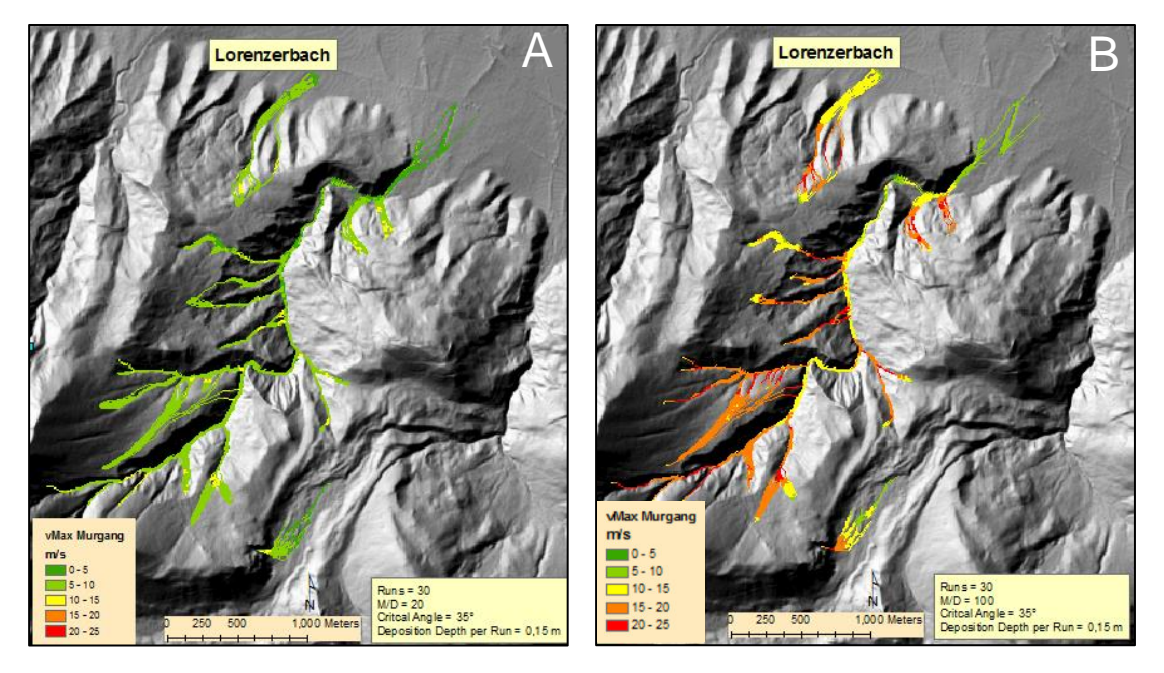

Abbildung 39 Vergleich M/D = 20 (A) mit 100 (B)

<span id="page-65-0"></span>Das EZG des Lorenzerbaches besteht zu großen Teilen aus Schutthalden. Der Einteilung von Zimmermann, Mani et al. (1997) – in Kapitel [6.2.1.2](#page-55-1) erwähnt – zufolge wurde das Material als grobkörnig bis kiesig erachtet. Folglich wurde ein *M/D* von 100 gewählt. [Abbildung 39](#page-65-0) zeigt den Unterschied des Geschwindigkeitsverlaufs zwischen *M/D* = 20 und *M/D* = 100.

# **7.2.3** *Runs* **und** *Deposition-per-Run*

<span id="page-65-1"></span>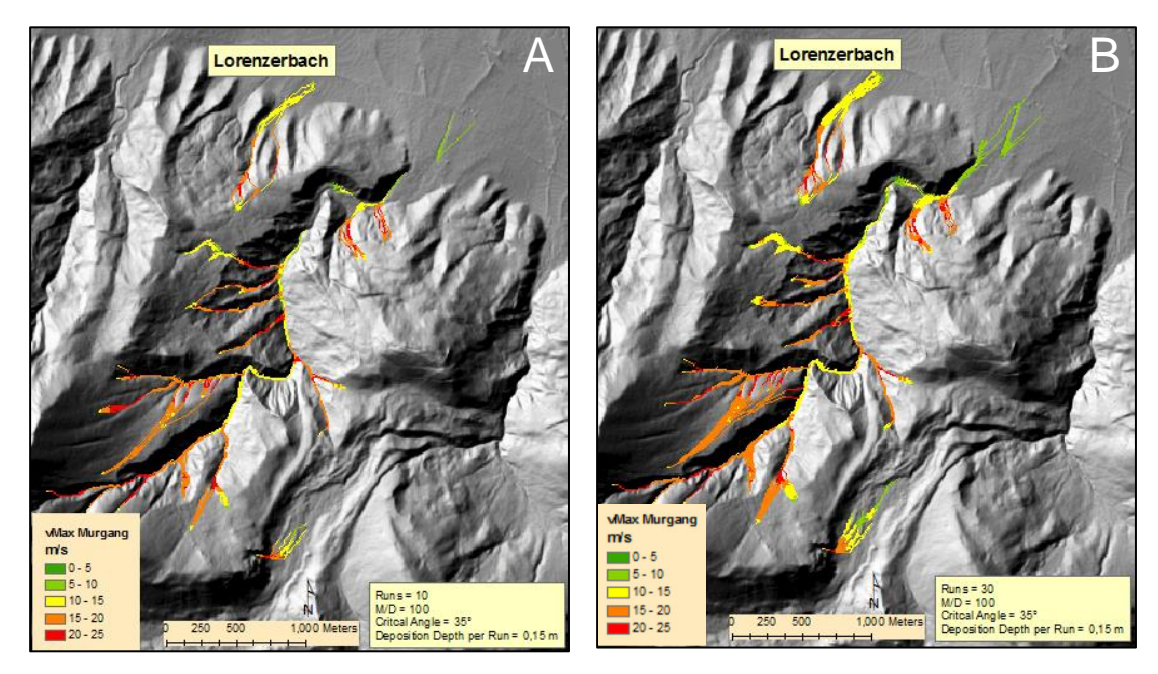

Abbildung 40 Vergleich *Run* = 10 (A) mit 30 (B)

In [Abbildung 40](#page-65-1) wird deutlich, dass eine Anzahl von lediglich zehn Iterationen pro Simulation nicht imstande ist, das Ereignis plausibel darzustellen. Die Ausdehnung und Reichweite entsprechen schließlich nicht den vorgegebenen Werten des realen Ereignisses.

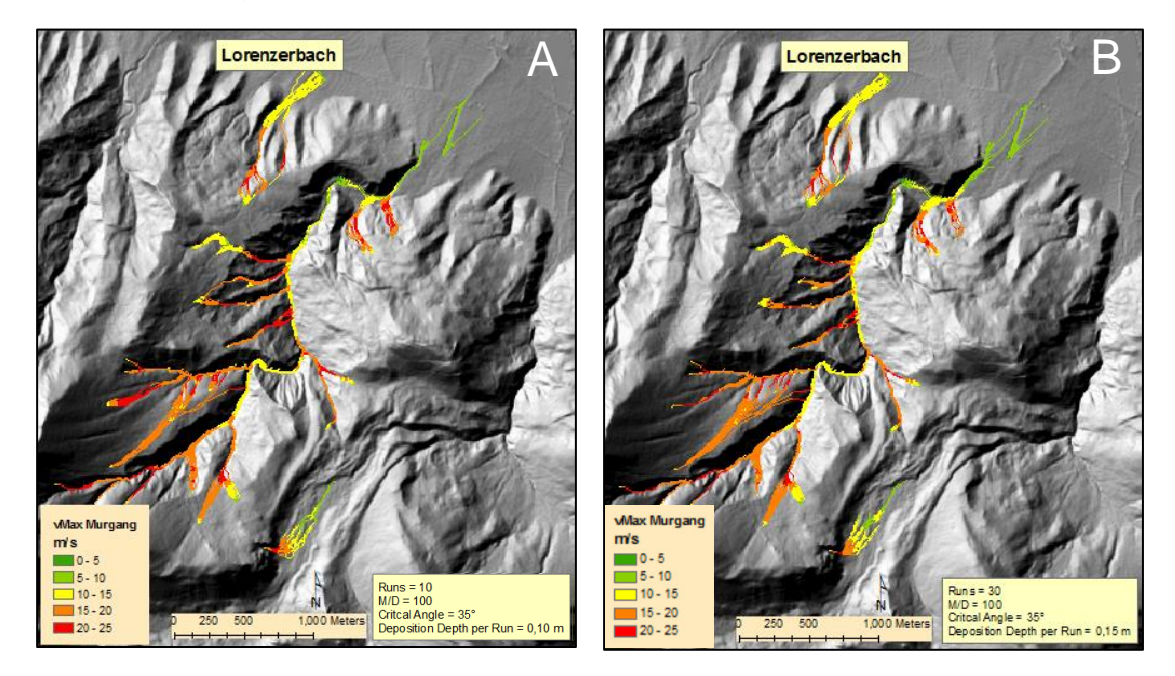

Abbildung 41 Vergleich Auflandungshöhe pro Run = 0,1 m (A) mit 0,15 m (B)

Da es sich um ein extremes Murgangsereignis handelte, reicht vermutlich die Standardeinstellung der Auflandungshöhe pro Iteration von 0,1 m nicht aus, um das Ausmaß des Murgangs abzubilden. Die Auflandungshöhe wurde mit 0,15 m gewählt, weil es sich um ein besonders stark erodierbares Gebiet handelt.

# **7.3 Seppbauerbachl, Gaishorn am See**

Das Seppbauerbachl hat mit 0,6 km² ein im Vergleich zu den anderen Untersuchungsgebieten kleines EZG und einen geraden, direkten Verlauf von der Quelle bis zur Talsohle. Das Anrissgebiet für Murgänge ist flächenmäßig dabei sehr begrenzt. Die Beschreibungen in der Ereignisdokumentation verdeutlichen, dass sich die Ablagerungen bis über die Landesstraße erstrecken und bis vor die Gleisanlagen reichen.

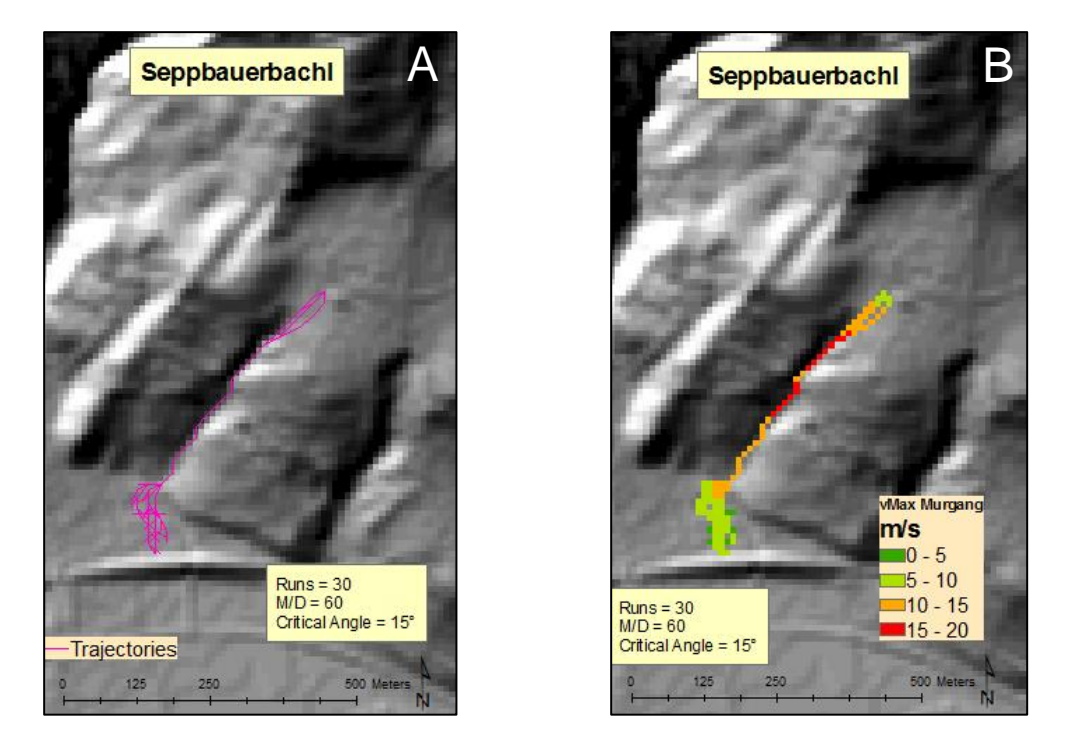

Abbildung 42 Endergebnis Simulation Seppbauerbachl Vektordarstellung (A) und Rasterdarstellung (B)

<span id="page-67-0"></span>In [Abbildung 42](#page-67-0) A wird die stark kanalisierte Transitstrecke ersichtlich. Am Murkegel und an der Talsohle zeigen die einzelnen Pfade die Richtungen der Ablagerungen.

Den Verlauf der Geschwindigkeit des Murganges veranschaulicht dagegen [Ab](#page-67-0)[bildung 42](#page-67-0) B.

# *7.3.1 Critical Angle*

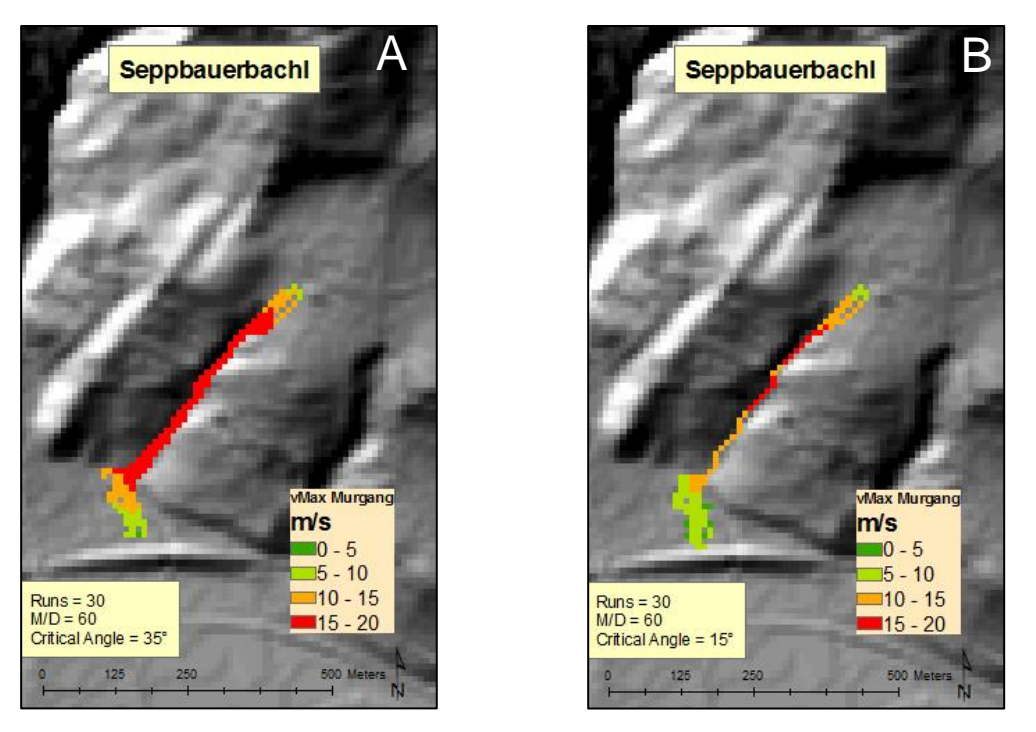

Abbildung 43 *Vergleich Critical Angle* = 35 ° (A) mit 15 ° (B)

Der *Critical Angle* wurde mit 15 ° angenommen. Dabei bildet dieser Winkel – in Relation zu einem Winkel von 35 ° – ein plausibles Simulationsergebnis ab. Der Grund dafür liegt in der Tatsache, dass die Ausbreitung bei einem zu großen Winkel innerhalb des Murgangsprozesses zu früh beginnt und dieser die Ausbreitung sowohl horizontal als auch lateral zu groß werden lässt.

# *7.3.2 M/D*

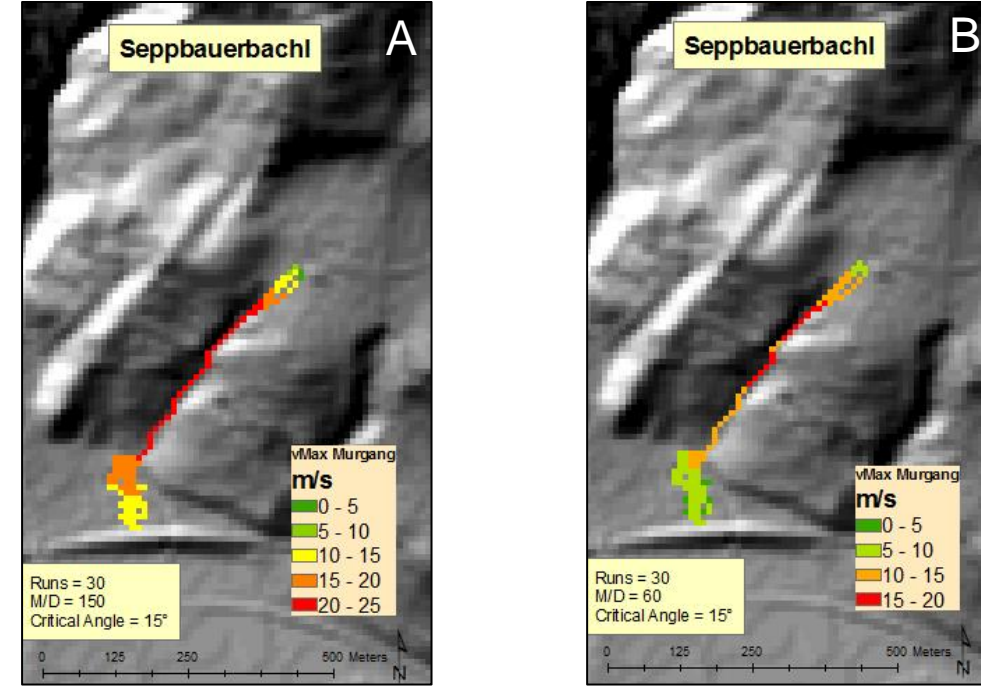

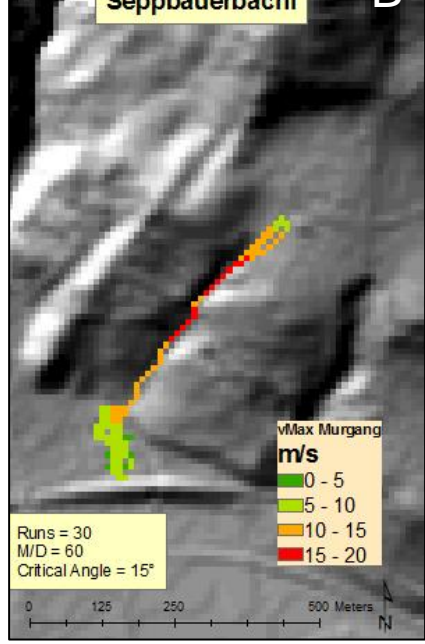

Abbildung 44 Vergleich von *M/D* = 150 (A) mit 60 (B)

<span id="page-69-0"></span>Die Ereignisdokumentation schildert die Vermurung von feinerem Material im Bereich der Ortsstraße. Im Anrissbereich der Mure am Seppbauerbachl besteht eine große Humusauflage, die den Murgang als tendenziell schlammig mit Untermischung von gröberem Material beschreibt. Das Massen-Gravitations-Verhältnis wurde daher mit 60 bestimmt.

[Abbildung 44](#page-69-0) verdeutlicht die Auswirkungen eines höheren *M/D* auf die Simulationsergebnisse. Die Geschwindigkeit des Murganges wird erheblich erhöht (von vMax = 20 m/s auf vMax = 25 m/s), dabei verändert sich die Ausbreitung am Murkegel und entlang der Talsohle.

# **7.3.3** *Runs* **und** *Deposition-per-Run*

Da es sich um tendenziell feines Material handelt, wurde die Auflandungshöher pro Iteration bei 0,1 m belassen. Weil die Ausbreitung des Murganges im Vergleich zu dem realen Ereignis zudem als plausibel erachtet wird, gilt im Hinblick auf die Simulation die Grundeinstellung von 30 *Runs*.

# **7.4 Triebenbach, Hohentauern**

Der Triebenbach hat ein EZG von über 100 km², während der berechnete Gleitreibungsfaktor *μ* nach Zimmermann, Mani et al. (1997) 0,026 ergibt. Dieser Empfehlung zufolge wird zu einer Wertebegrenzung von 0,045 der Gleitreibungsfaktor für die Simulationen am Triebenbach mit  $\mu$  = 0,045 angenommen.

[Abbildung 45](#page-70-0) und [Abbildung 46](#page-71-0) veranschaulichen das Endergebnis der Simulation. In der Ereignisdokumentation wurde die Vermurung über Wiesen entlang des Grünbaches bis hin zur Einmündung des Königsbaches in den Triebenbach beschrieben. Um eine entsprechend große Reichweite und laterale Ausdehnung des Murganges in der Simulation zu erreichen, waren die in [Abbildung 45](#page-70-0) und [Abbildung 46](#page-71-0) angegebenen Eingangswerte notwendig. Der kaum vorhandene Schaden (mit Ausnahme von übermurten Wiesen und Teilen der Forststraße) weist zudem darauf hin, dass der Murgangsprozess eine kleinere Größenordnung hatte.

Für die Simulationsergebnisse des Triebenbaches werden aufgrund der Bildgröße keine Vergleichsdarstellungen nebeneinandergestellt.

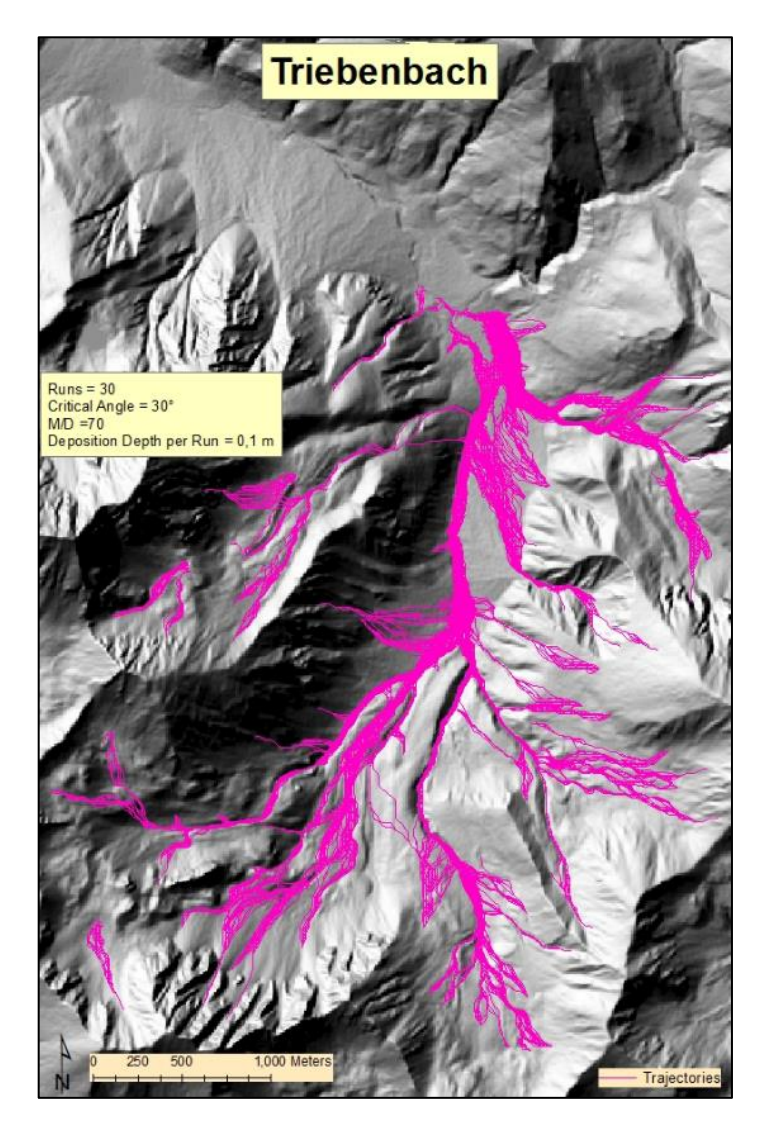

<span id="page-70-0"></span>Abbildung 45 Endergebnis Simulation Triebenbach Vektordarstellung

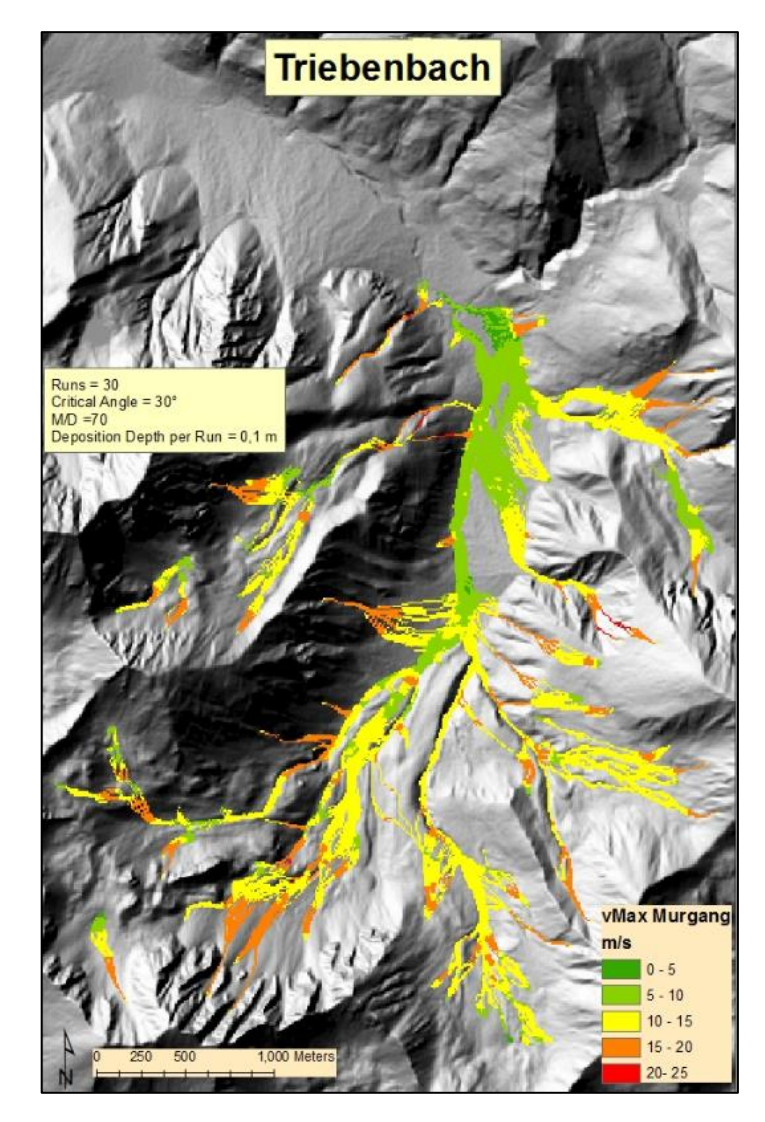

<span id="page-71-0"></span>Abbildung 46 Endergebnis Simulation Triebenbach Rasterdarstellung

# *7.4.1 Critical Angle*

Der Ereignisdokumentation war zu entnehmen, dass sich die Reichweite und laterale Ausdehnung bis hin zur Einmündung des Königsbaches in den Triebenbach erstreckte. [Abbildung 47](#page-72-0) ist der Unterschied zwischen einem Critical Angle von 15° und einem Critical Angle von 30°, aus dem Endergebnis [\(Abbildung 46\)](#page-71-0).
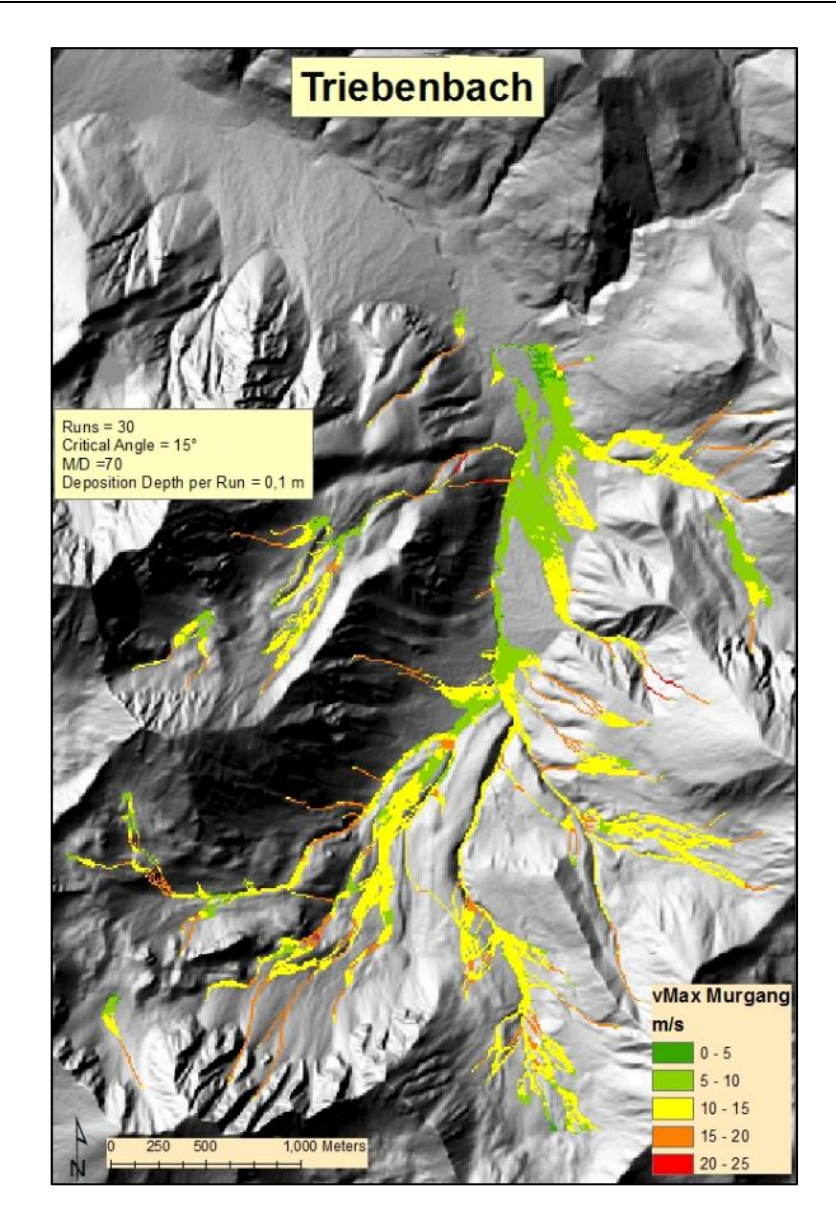

Abbildung 47 Simulationsergebnis mit *Critical Angle* = 15 °

### *7.4.2 M/D*

*M/D* wurde in diesem Fall mit 70 festgelegt. Im EZG des Triebenbaches liegt zu großen Teilen loser Schutt, der als grobkörnig und kiesig beschrieben werden kann.

[Abbildung 48](#page-73-0) demonstriert einen *M/D* von 150, der sich für grobkörnigen bis blockigen EZG eignet. In Bezug auf die Prozessgeschwindigkeit weist die geringere innere Reibung ein wesentlich plausibleres Ergebnis auf [\(Abbildung 46\)](#page-71-0).

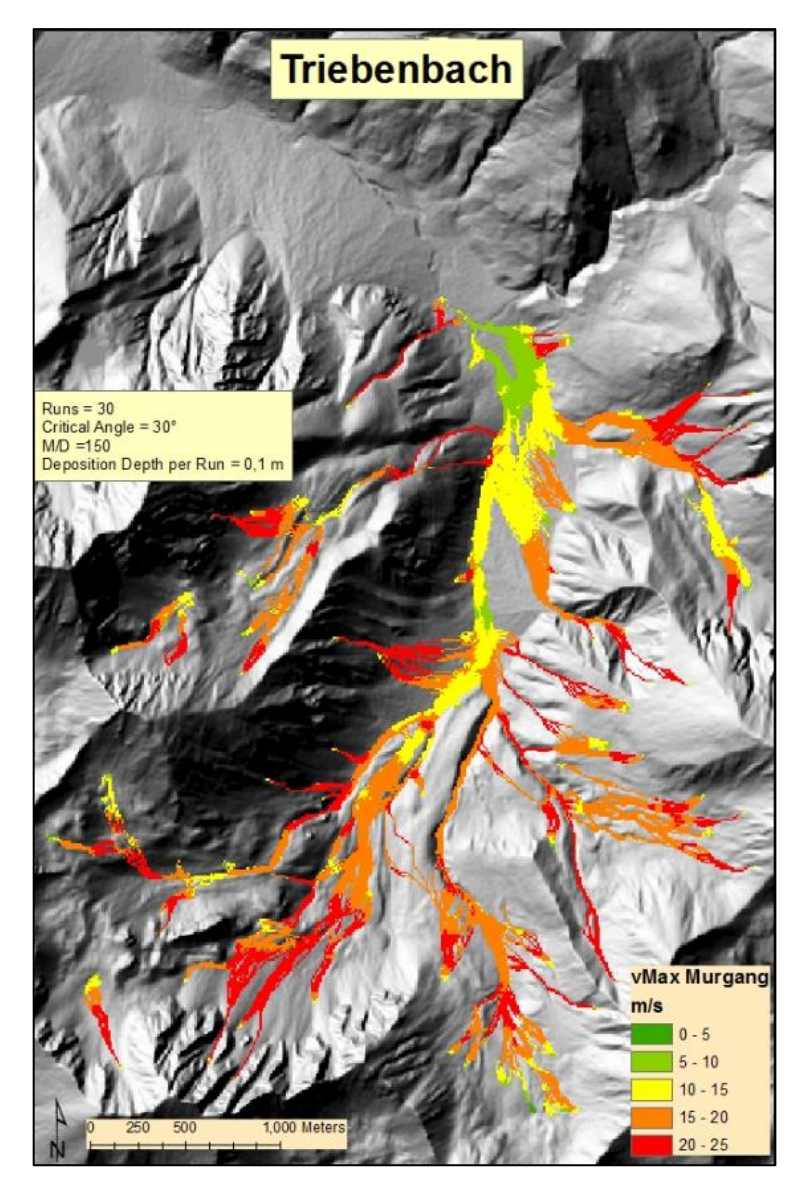

Abbildung 48 Simulationsergebnis mit *M/D* = 150

### <span id="page-73-0"></span>*7.4.3 Runs* **und** *Deposition-per-Run*

Run und Deposition-per-Run gingen mit den Einstellungen *Runs* = 30 und *DpR* = 0,1 m in die Simulation ein.

## **7.5 Glinglergraben und Gschöderbach, Pölstal**

Der Glinglergraben beschreibt einen Bereich, der zwischen dem Gschöderbach und dem Mitterbacherbach gelegen ist. Wegen der häufigen Lawinen im Winter so genannt, kommt es in den Sommermonaten häufig zu Murgängen in diesem Bereich – meist in Kombination mit Hochwasser oder Murgängen in den umliegenden Wildbächen, besonders im Gschöderbach. Zur Simulation dieses Murgangs wurden – neben der Glinglerlawine – der Gschöderbach, der Mitterbacherbach und der Johannbach ebenfalls integriert.

Die Ereignisdokumentation beschreibt Ablagerungen bis in den Pölsbach. Da jedoch keine Schäden oder anderen Quellen, die die Situation beschreiben, dokumentiert wurden, kann das Ereignis möglichweise falsch interpretiert worden sein. In dieser Arbeit wird von einer Reichweite von bis knapp über den Pölsbach ausgegangen. Die [Abbildung 49](#page-74-0) verdeutlicht den Verlauf des Murgangs entlang der Glinglerlawine. Die Murgänge am Gschöderbach und am Mitterbacherbach stellen dabei lediglich hypothetische Ereignisse dar. Die Wahrscheinlichkeit aller Ereignisse zum gleichen Zeitpunkt ist äußerst gering. Der markierte Bereich zeigt die Glinglerlawine.

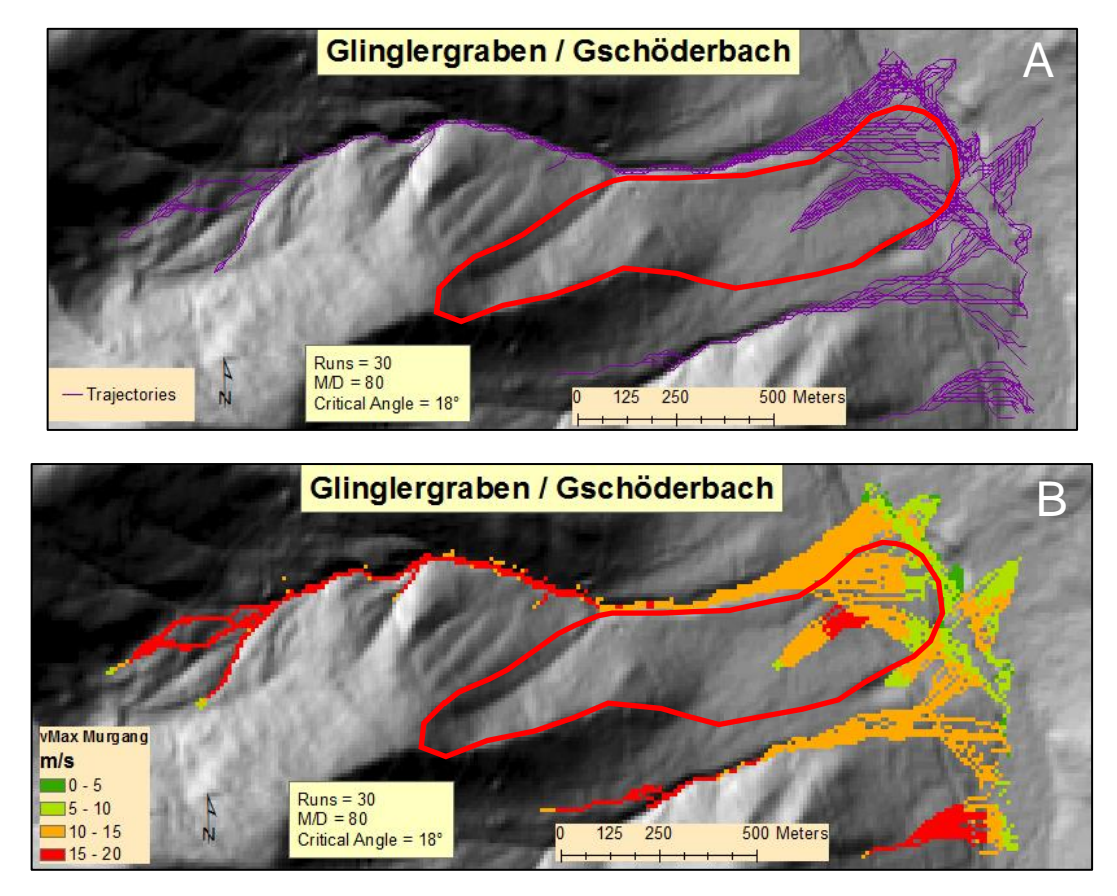

<span id="page-74-0"></span>Abbildung 49 Endergebnis Simulation Glinglergraben Vektordarstellung (A) und Rasterdarstellung (B)

### *7.5.1 Critical Angle*

[Abbildung 50](#page-75-0) stellt die deutlich größere Ausbreitung durch einen höheren Critical Angle dar. Dieser lag bei 18 ° – mit dem Ziel, die besten Simulationsergebnisse zu erzielen.

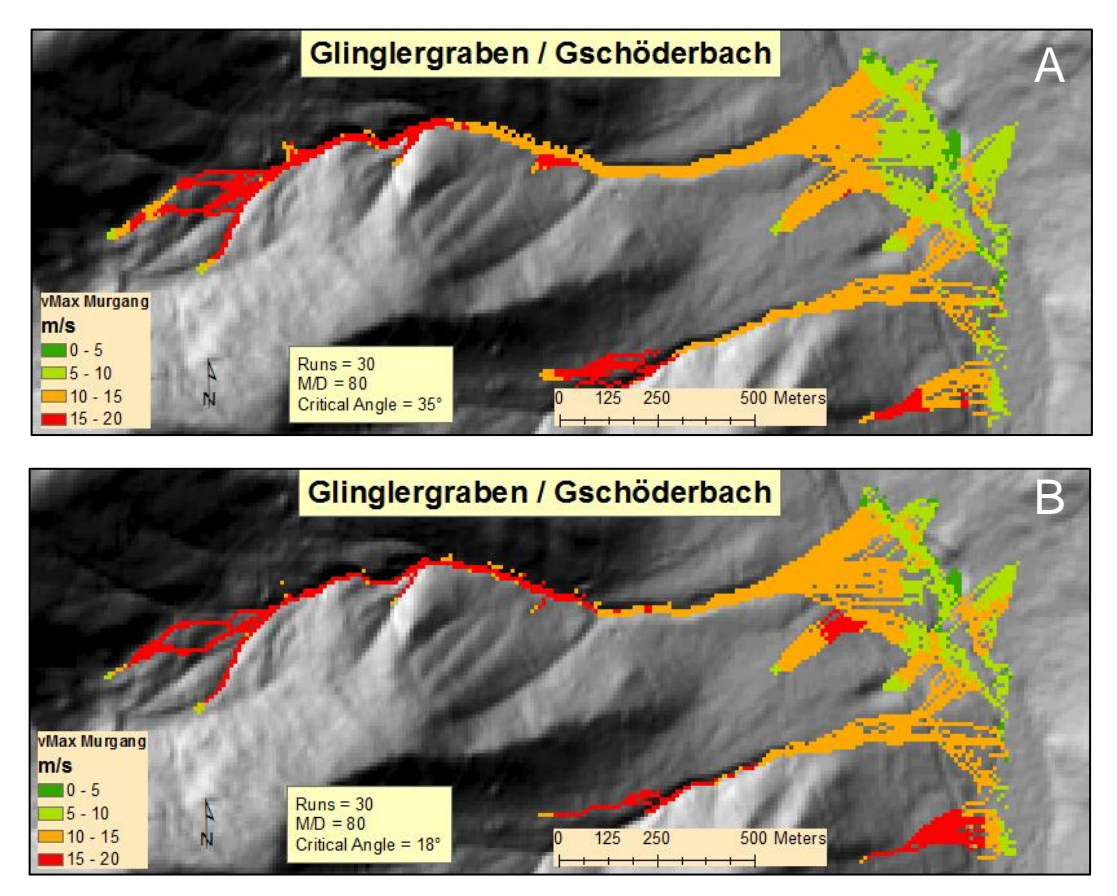

Abbildung 50 Vergleich *Critical Angle* = 35 ° (A) mit 18 ° (B)

### <span id="page-75-0"></span>*7.5.2 M/D*

Da der Glinglergraben im Winter häufig Lawinen führt, besteht der Untergrund ausschließlich aus grobem Schutt und Lawinenholz. Der Einteilung von Zimmermann, Mani et al. (1997) zufolge erwirkte ein *M/D* von 80 die plausibelsten Ergebnisse. Der Vergleich mit einem Eingangswert von *M/D* = 150 [\(Abbildung 51\)](#page-76-0) zeigt, wie schon mehrfach in dieser Arbeit, die enormen Auswirkungen, die Wahl dieses Parameters betreffend.

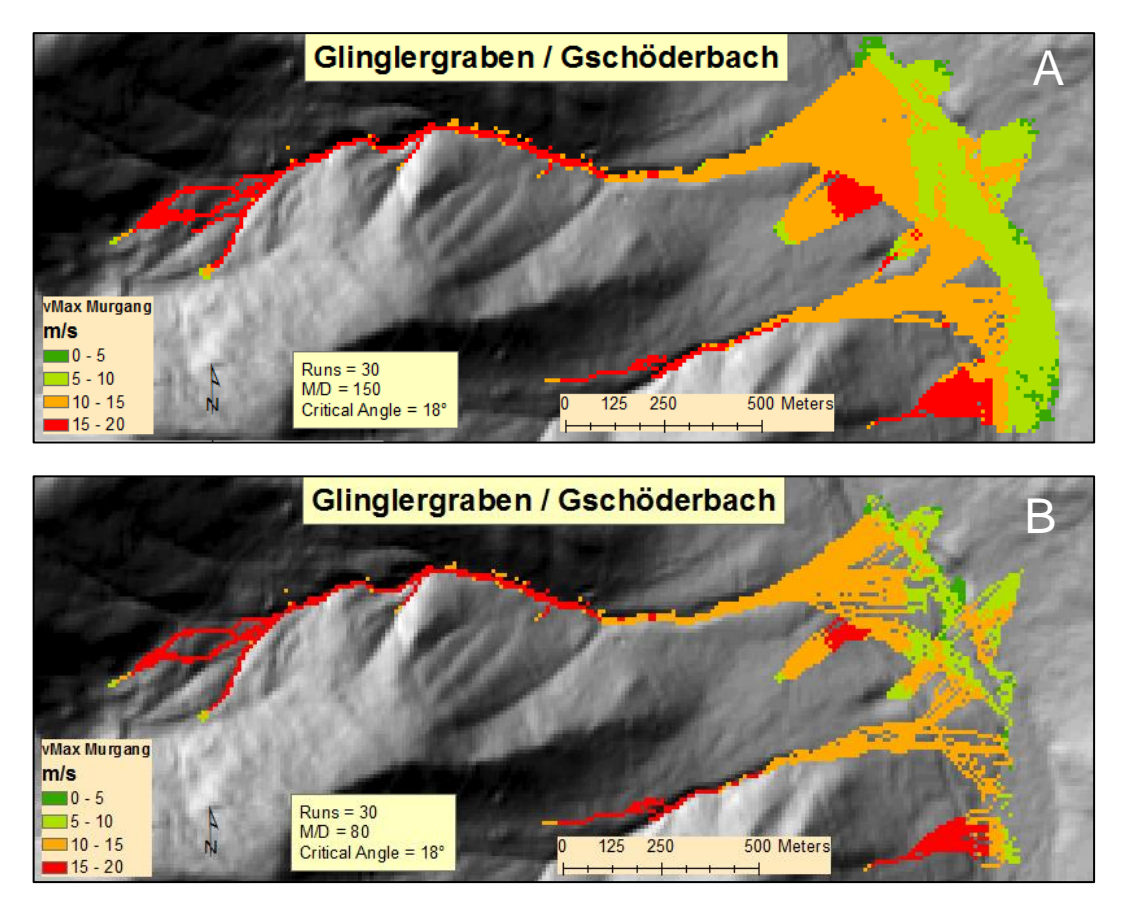

Abbildung 51 Vergleich *M/D* = 150 (A) mit 80 (B)

### <span id="page-76-0"></span>**7.5.3** *Runs* **und** *Deposition-per-Run*

*Runs* und *Deposition-per-Run* gingen mit den Einstellungen *Runs* = 30 und *DpR* = 0,1 m in die Simulation ein.

# **7.6 Überblick der Ergebnisse**

[Tabelle 2](#page-77-0) gibt einen Überblick über die Parameterwahl zur Simulation der einzelnen Untersuchungsgebiete. Es werden die Eingangsparameter gelistet die das plausibelste Ergebnis zeigen. Für den Triebenbach wurde eine Gleitreibung *μ* = 0,045 angenommen, die der Untergrenze laut Mani, Staffler et al. (2008) entspricht.

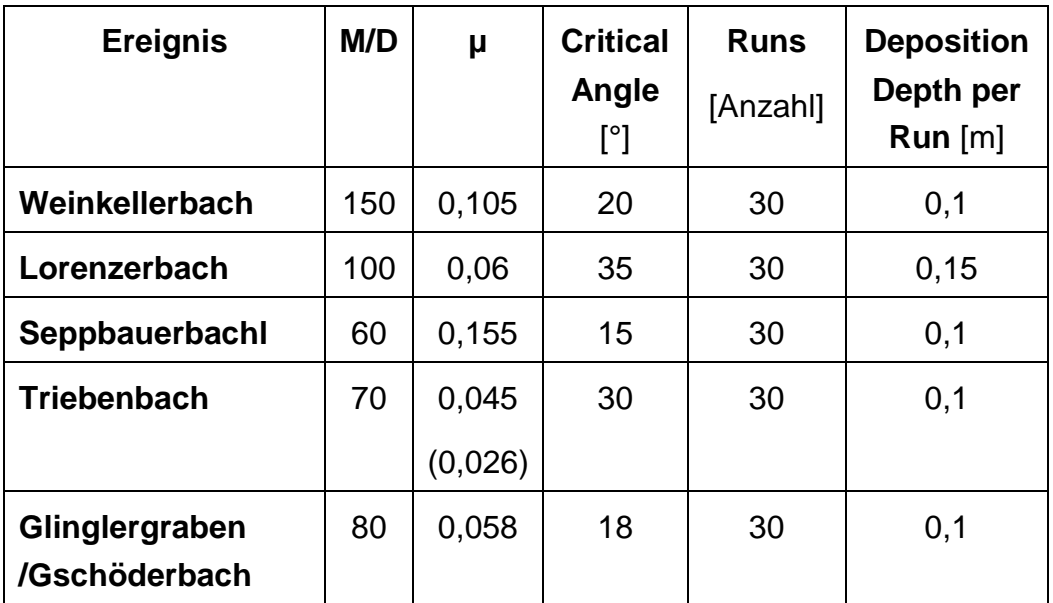

<span id="page-77-0"></span>Tabelle 2 Überblick über die gewählten Parameter der Simulation

# **8 Beantwortung der Forschungsfragen**

*Können mit der Rückrechnung realer Ereignisse Rückschlüsse auf M/D (Massto-Drag-Ratio) gezogen werden? Welchen Einfluss hat die Geologie des Einzugsgebiets?*

*M/D*, *Mass-to-Drag-Ratio*, hat einen Einfluss auf die Geschwindigkeit eines Murgangsprozesses. Je kleiner *M/D ist,* umso kleiner ist die Geschwindigkeit des Murgangs.

Die oben gezeigten Ergebnisse demonstrieren, dass durch das Variieren von *M/D* ein Simulationsergebnis erreicht werden kann, das sich dem realen Ereignis annähert. Die Ergebnisse konnten auf diese Weise plausibel wiedergegeben werden.

Um *M/D* zur Kalibrierung eines Modelles im Zuge einer Simulation zur Prognose von Murgangsereignissen zu nutzen, kann die grobe Einteilung von *M/D* nach Zimmermann, Mani et al. (1997), die in Kapitel [6.2.1.2](#page-55-0) erläutert wird, hinzugezogen werden.

Die alleinige Information über die Geologie des EZG reicht jedoch nicht aus, um Rückschlüsse auf die Größe von *M/D* zu ziehen. Die bedeutsameren Informationen sind dagegen der Verwitterungsgrad und die Korn- und Blockgrößen im EZG. Diese Informationen können durch die Feldbegehung, aber auch aus der Dokumentation zuvor auftretender Ereignisse gewonnen werden. Hochauflösende Orthofotos sind obendrein imstande, zusätzliche Hinweise auf Schutthalden, Muroder Schwemmkegel zu liefern.

Durch die Berücksichtigung von *M/D* in der Simulation von Murgängen ist es schlussendlich möglich, die Geschwindigkeit und folglich auch die Reichweite des Prozesses nach in dieser Arbeit gewonnenen Erkenntnissen realistischer wiederzugeben. Dies kann auch bei der Simulation von Murgängen als Prognose berücksichtigt werden, denn je genauer die Betrachtung jedes individuellen EZG umso genauer kann die Simulation realistische Ereignisse wiederspiegeln.

*Welche Rückschlüsse lassen sich in Bezug auf den Gleitreibungsfaktor μ und die Variablen, Anzahl der Iterationen (Runs), Auflandungswinkel (Critical Angle) und der Auflandungshöhe pro Iteration (Deposition Depth per Run) ziehen?*

### *Critical Angle*

In differenten Forschungsarbeiten – zum Beispiel bei Mani, Staffler et al. (2008) – hat sich gezeigt, dass der *Critical Angle,* jener Winkel, ab dem eine Auflandung pro Iteration stattfinden soll, häufig zu hoch angesetzt ist. Die Standardeinstellung von 35 ° bewirkt oftmals eine enorme Reichweite und eine laterale Ausdehnung. In dieser Arbeit führte ein Critical Angle von 30-35°in drei von fünf Untersuchungsgebieten zur, durch das reale Ereignis vorgegebenen Reichweite. Dies ist womöglich durch die Tatsache begründet, dass in der vorliegenden Arbeit ausschließlich Ereignisse extremer Größenordnung (Ereignisse, die in Bezug auf die flächenmäßige Ausdehnung, den Abfluss und die Erosionstiefe deutlich über dem Durchschnitt liegen – (siehe Kapitel [5\)](#page-36-0) untersucht wurden. Diese fünf Ereignisse weisen eine überdurchschnittliche Reichweite und laterale Ausdehnung auf. Auffallend ist auch, dass die zwei simulierten Ereignisse die eine kleinere Auflandungsneigung als Eingangswert haben, einen geraden Verlauf (durch das Gelände vorgegeben) aufweisen. Die untersuchten Ereignisse bei denen die Simulation die besten Ergebnisse mit einem hohen *Critical Angle* erzielte weisen einen mäandrierenden Verlauf auf. Nach nur fünf Simulationen kann daraus allerdings kein direkter Schluss gezogen werden.

#### *Deposition-Depth-per-Run*

Die Auflandungshöhe pro Iteration kann dazu beitragen, die Murgangsmodellierung realistischer werden zu lassen, sofern bekannt ist, dass in einem EZG erhebliche Mengen an Material innerhalb des Gerinnebettes und in den einmündenden Runsen oder Seitenbächen vorhanden ist. Diese Aussage kann jedoch nur für einzelne EZG getroffen werden und ist für die Modellierung eines größeren Gebietes nicht geeignet. In einem Untersuchungsgebiet (Kapitel [7.2.3\)](#page-65-0) wurde, statt der in allen anderen Fällen gewählten Auflandungshöhe von 0,1 m, eine Höhe von 0,15 m gewählt, und dadurch das plausibelste Ergebnis erzielt. In diesem Fall war die Mure von enormen Gesteinsbrocken (Durchmesser bis ca. 80 cm) geprägt, die lokal alleine bei einem Durchlauf eine Auflandungshöhe von 0,8 m verursachen können.

#### Gleitreibungsfaktor *μ*

Der Gleitreibungsfaktor wurde für jedes EZG berechnet (siehe Anhang, [Abbil](#page-89-0)[dung 59\)](#page-89-0) und während der gesamten Simulation gleich belassen. In Zimmermann, Mani et al. (1997) wird die Auswirkung der Wahl des Gleitreibungsfaktors auf die Geschwindigkeit und somit auf die Reichweite beschrieben.

#### *Runs*

Mit der Eingabe der Anzahl der *Runs* kann die laterale Ausbreitung und die Reichweite des Simulationsergebnisses beeinflusst werden, was wiederum bei der Rückrechnung von Ereignissen behilflich sein und ein plausibleres Ergebnis generieren kann.

Zur Auswahl der Anzahl der *Runs* im Zuge Simulationen zur Prognose von Murgangsereignissen geben die Ergebnisse dieser Arbeit keinen Aufschluss. Nach Mani, Staffler et al. (2008) liefern die Anzahl von 30 *Runs* die plausibelsten Ergebnisse.

## *Gibt es bei der Wahl der Eingangsparameter einen Zusammenhang in Bezug auf die Ereignisgröße (Extremereignisse)?*

Bei der Rekonstruktion von realen Extremereignissen sind sicherlich differente Eingangsparameter zu wählen als bei kleinen oder durchschnittlichen. In allen fünf Untersuchungsgebieten generierten größere *Critical Angles* (20–30 °) die plausibelsten Ergebnisse. Dabei ist die Wahl des *M/D* Wertes im Hinblick auf die Ereignisgröße unabhängig, was Zimmermann, Mani et al. (1997) bestätigen. Weitere Rückschlüsse auf die Anwendung der Parameter in Bezug auf große Ereignisse konnten jedoch nicht gezogen werden.

*Ist es möglich, Erkenntnisse dieser Anwendungen (Plausibilisierungen) der TME derart zu verallgemeinern, dass sie AnwenderInnen der TME bei der Wahl der Eingangsparameter nützlich sind?*

Diese fünf Simulationen sind in der Anzahl sicherlich zu gering, um aussagekräftige Rückschlüsse zu ziehen – entsprechende Empfehlungen zur Wahl der Parameter sind Zimmermann, Mani et al. (1997) und Wichmann (2006) bereits zu entnehmen.

Es ist möglich, eine Art Handbuch für die Anwendung der TME oder allgemein für die Simulation von Massenbewegungen mit Hilfe des *2-Parametermodells* nach Perla, Cheng et al. (1980) zu entwerfen. Die bedeutsamste Frage ist jene nach dem Zweck der Simulation. Bei der Simulation von einzelnen EZGs können die Eingangsparameter exakter festgelegt werden. Vor allem *M/D* verhält sich in jedem Gerinne – bzw. in jeder Massenbewegung – unterschiedlich. Dabei würden Werteempfehlungen für diesen Parameter über ganze Regionen oder die Geologie aus den in dieser Arbeit gewonnen Erkenntnissen nicht zu plausibleren Ergebnissen führen.

Auch die Häufigkeit bzw. Auftrittswahrscheinlichkeit des oder der zu simulierenden Ereignisse verändert die Voraussetzungen für eine sinnvolle Wahl der Parameter. Rückschlüsse können aus Dokumentationen, dem Geländerelief oder der Vegetation gezogen werden.

## **9 Diskussion**

In der vorliegenden Arbeit wurde – als Grundlage für die Simulation der Murgangsereignisse – ein digitales Geländemodell mit der Auflösung von 10 m verwendet. Stand der Technik ist die Auflösung von 5 m. Diese ist im Bundesland *Steiermark* jedoch nicht für jeden zugänglich (ausgenommen bei Anwendungen im Digitalen Atlas Steiermark), was bedeutet, dass exakte Verlaufsgrenzen der Ereignisse nicht im Detail wiedergegeben werden können. Auf der anderen Seite kann in diesem Kontext über die Sinnhaftigkeit von exakten Grenzen zum Abstecken von Naturgefahren nachgedacht werden. Murgänge, analog zu anderen Naturgefahren, können möglicherweise rechnerisch exakter vorausgesagt werden, diese Berechnungen stehen aber in keinem Zusammenhang zur tatsächlichen Wiederkehrwahrscheinlichkeit und zum Ausmaß. Murgänge sind vor allem abhängig von Wetterereignissen und diese sind nur wenige Wochen zuvor prognostizierbar. Zur Dimensionierung von Schutzbauwerken oder groben Absteckung von Murgangsgefahren sind Simulationen als Prognose sehr dienlich, allerdings auch mit der Auflösung von 10 m aussagekräftig.

Die in dieser Arbeit verwendete Ereignisdokumentation lässt viel Spielraum bei der Simulation. Es waren diesbezüglich weder Koordinaten oder Fotos des Anrissbereiches verfügbar. Dieser Aspekt steht sicherlich im Zusammenhang mit der oftmals komplizierten oder nicht zugänglichen Lage von Anrisspunkten. Aufnahmen von Drohnen könnten hier wesentlich detailliertere Dokumentationen gewährleisten. Im Rahmen dieser Arbeit wurde der Versuch unternommen, Ereignisse durch Kenntnis von Datum, Uhrzeit und Ort, auf Sentinel-2 Bildern ausfindig zu machen. Anrissbereich und Reichweite könnten so ermittelt werden. Der Versuch ist an der Tatsache gescheitert, dass Murenereignisse meist mit lange anhaltenden Niederschlägen einher gehen und die Wolkendecke keinen Blick auf das Ereignisgebiet zuließ. Zu einem späteren Zeitpunkt aufgenommene Bilder konnten keinen Aufschluss mehr über die Ereignisse geben.

Schlussendlich bieten fünf Untersuchungsgebiete eine zu geringe Datengrundlage, um Rückschlüsse ziehen zu können. Ein Problem stellt obendrein die große Variabilität der Eingangsparameter dar. Die exakte Konstellation der Parameter und ihrer Auswirkungen können daher in diesem Rahmen nicht abgeschätzt werden.

# **Literaturverzeichnis**

Bailer-Jones, D. (2000). Naturwissenschaftliche Modelle: Von Epistemologie zu Ontologie. Argument und Analyse. G. f. A. Philosophie. Bielefeld.

Balmforth, N. J. (2001). Geomorphological fluid mechanics. Berlin [u.a.], Springer.

Bergmeister, K., J. Suda, J. Hübl and F. Rudolf-Miklau (2009). Schutzbauwerke gegen Wildbachgefahren

Grundlagen, Entwurf und Bemessung, Beispiele. Wien, Ernst & Sohn.

Björn, O. (1996). Instabile Hänge und andere risikorelevante natürliche Prozesse. Basel [u.a.], Birkhäuser.

Bunza, G. (1992). Instabile Hangflanken und ihre Bedeutung für die Wildbachkunde. München, Dt. Alpenverein: 359 S.

Christen, M., W. Gerber and C. Graf (2012). "Numerische Simulation von gravitativen Naturgefahren mit RAMMS (Rapid Mass Movements)." WLS 169.

Costa, J. E. and R. L. Schuster (1988). "The formation and failure of natural dams." Geol. Soc. America Bull 100: 1054-1068.

Dikau, R., A. Cavallin and S. Jäger (1996). "Databases and GIS for landslide research in Europe." Geomorphology 15(3): 227-239.

Gamma, P. (1999). Ein Murgang-Simulationsprogramm zur Gefahrenzonierung.

GIS-Steiermark. (2019). "Digitaler Atlas Steiermark." Retrieved 02.02.2019, 2019, from [https://gis.stmk.gv.at/atlas/.](https://gis.stmk.gv.at/atlas/)

Glade, T. and R. Dikau (2001). "Gravitative Massenewegungen - vom Naturereignis zur Naturkatastrophe." Petermanns Geographische Mitteilungen 145.

Gostner, W., G. Bezzola, M. Schatzmann and H. E. Minor (2008). Water-Related Natural Disasters: Strategies to Deal With Debris Flows: The Case of Tschengls, Italy. Wiegandt E. (eds) Mountains: Sources of Water, Sources of Knowledge, Springer.

HEERDEGEN, R. G. (1989). "LANDSLIDES: CAUSES, CONSEQUENCES AND ENVIRONMENT. By Michael J. Crozier." New Zealand Geographer 45(2): 93-94.

Heinemann, H., K. Hollenstein, H. Kienholz and B. Krummenacher (1998). "Methoden zu Analyse und Bewertung von Naturgefahren."

Hübl, J. (2012). "Anwendungsbereich und Grenzen der Prozessmodellierung von gravitativen Naturgefahren in Praxis und Wissenschaft." Wildbach- und Lawinenverbau Heft 169: 18 - 27.

Hübl, J. (2012). Ereignisdokumentation 2012 Band 1: Lorenzerbach. IAN Report 150. Wien.

Hübl, J., H. Kienholz and A. Loipersberger (2002). "DOMODIS – Documentation of mountain Disasters." Interpraevent Schriftreihe 1, Handbuch 1.

Hungr, O. and D. Cruden (2005). "Debris-flow hazards and related phenomena." Canadian Geotechnical Journal, December 2005, Vol.42(6), pp.1723-1723: 1723.

Iverson, R. M., S. P. Schilling and J. W. Vallance (1998). "Objective delineation of lahar inundation hazard zones." GSA Bulletin 110.

Kienholz, H. (1995). "Gefahrenbeurteilung und -bewertung: Auf dem Weg zu einem Gesamtkonzept." Schweizer Zeitschrift für Forstwesen Jg. 146: 701 - 725.

Klebinder, K., B. Kohl, G. Markart, G. Meißl and B. Sotier (2014). Hochwasserabfluss in alpinen Einzugsgebieten - hydrologische Standortfaktoren und deren Bewertung. 4. Umweltökologisches Symposium. Raumberg-Gumpenstein, Lehr- und Forschungszentrum für Landwirtschaft Raumberg-Gumpenstein.

Kohl, B. (2011). "Das Niederschlags-/Abflussmodell ZEMOKOST - Entwicklung eines praktikablen Modells zur Ermittlung von Hochwasserabflüssen in Wildbacheinzugsgebieten unter Einbeziehung

verbesserter Felddaten." Dissertation, Fakultät für Geo- und Atmosphärenwissenschaften, Universität Innsbruck.

Leopold, L. B. and M. G. Wolman (1970). River Channel Patterns. Rivers and River Terraces. G. H. Dury. London, Palgrave Macmillan UK: 197-237.

Lied, K., C. Weiler, S. Bakkehoi and J. Hopf (1995). Calculation Models for Avalanche Run-Out Distance for the Austrian Alps. NGI Technical Repor. Oslo.

Luzian, R., B. Kohl, I. Bichler, J. Kohl and W. Bauer (2002). Wildbäche und Muren - Eine Wildbachkunde mit einer Übersicht von Schutzmaßnahmen der Ära Aulitzky, Bundesminiterium für Land- und Forstwirtschaft, Umwelt und Wasserwirtschaft; Forstliche Bundesversuchsanstalt Waldforschungszentrum.

Mani, P., H. Staffler and E. Berger (2008). "Gefahrenhinweiskarte Wildbäche-Prozesse Murgang und Übersarung." IHR-Informationen zu hydrologischen Risiken - Provinz Bozen.

Meißl, G. (1998). Modellierung der Reichweite von Felsstürzen. Fallbeispiel zur GIS-gestützten Gefahrenbeurteilung aus dem Bayerischen und Tiroler Alpenraum. Innsbrucker Geographische Studien. I. f. G. d. U. Innsbruck. 28.

Nachtnebel, H. P. (2007). VO Hydrologie I. f. H. u. W. Universität für Bodenkultur. Wien.

O'Callaghan, J. F. and D. M. Mark (1984). "The extraction of drainage networks from digital elevation data." Computer Vision, Graphics, and Image Processing 28: 323 - 344.

ONR24800 (2014). Normensammlung Schutz vor Naturgefahren - Die Normenreihe ONR 24800 über Wildbach-, Lawinen- und Steinschlagschutzbauwerke, AS.

ÖWAW (2013). Arbeitsbehelf Niederschlag-Abfluss Modellierung. Ö. W.-u. Abfallwirtschaftsverband.

Perla, R., T. Cheng and D. McClung (1980). "A two-parameter model of snowavalanche motion." Journal of glaciology 26: 197-207.

Phillips, C. J. and T. R. Davies (1991). " Determining rheologi-cal parameters of debris flow materials." Geomorphology 4: 101 - 110.

Pierson, T. C. (1986). Flow behavior of channelized debris flows. Boston, Allen & Unwin.

Rickenmann (2006). Naturgefahren VO SS2006. U. f. B. Wien.

Rickenmann, D. and C. Scheidl (2010). "Modelle zur Abschätzung des Ablagerungs-verhaltens von Murgängen." Wasser Energie Luft 102.

Rimböck, A., M. Barben, H. Gruber, J. Hübl, M. Moser, D. Rickenmann, S. Schober and G. Schwaller (2013). OptiMeth - Beitrag zur optimalen Anwendung von Methoden zur Beschreibung von Wildbachprozessen. Schriftreihe 1; Handbuch 3. I.-I. Forschungsgesellschaft. Klagenfurt.

Ritter, D. F., R. G. Kochel and J. R. Miller (2011). Process Geomorphology. Long Grove, Illinois, Waveland Pr Inc.

Schaldach, M. (2012). VO Modellbildung und Simulation - Grundsätzliches zu Modellen. U. Kassel.

Schatzmann, M., G. Bezzola, H. E. Minor, E. Windhab and P. Fischer (2005). "Rheometry for large-particulated fluids: analysis of the ball measuring system and comparison to debris flow rheometry." Rheologica Acta, 2009, Vol.48(7), pp.715-733: 715.

Scheidegger, A. E. (1975). "Physical aspects of natural catastrophes." Elservier.

Schober, S. (2005). "Flussmorphologische Prozesse am Beispiel alpiner Einzugsgebiete." Dissertation, Universität für Bodenkultur, Wien.

Sotier, B., A. Eder, K. Klebinder, P. Strauss, G. Markart and J. Dorner (2010). Erstellung einer Landnutzungskarte als Grundlage hydrologischer Bewertung. Beiträge zum 22. AGIT-Symposium, Angewandte Geoinformatik

Salzburg, Strobl/Blaschke/Griesebner (Hrsg.).

Spreafico, M., C. Lehmann and O. Naef (1996). Empfehlung zur Abschätzung von Feststofffrachten in Wildbächen. Teil I: Handbuch, Teil II: Fachliche Grundlagen. L. u. –geologie. Bern.

Stiny, J. (1931). Die geologischen Grundlagen der Verbauung der Geschiebeherde. Wien, Springer Verlag.

Tassler, E., B. Ostendorf, U. Tappeiner, C. Pöttinger, W. Bitterlich and A. Cernusca (1998). "Analysis of factors determining soil depth on an Alpine hillslope." HeadWater '98: 58-62.

Wichmann, V. (2006). Modellierung geomorphologischer Prozesse in einem alpinen Einzugsgebiet. München Wien [u.a.], Profil-Verl.: XVI, 231 S.

Wildbach- und Lawinenverbauung, S. (2018). Sammlung der Ereignisdokumentation WLV Steiermark. Graz.

Zimmermann, M., P. Mani, P. Gamma, P. Gsteiger, O. Heininger and G. Hunziker (1997). Murganggefahr und Klimaänderung - ein GIS-basierter Ansatz. Zürich, vdf, Hochschulverl.-AG an der ETH Zürich.

Zischg, A. (2009). "Identification and delimitation of settlement areas that are sensitive against the effects of climate change to natural hazards."

# **Anhang**

Vorbereitende Schritte in *Arc*GIS für die Simulation mit der *TME*:

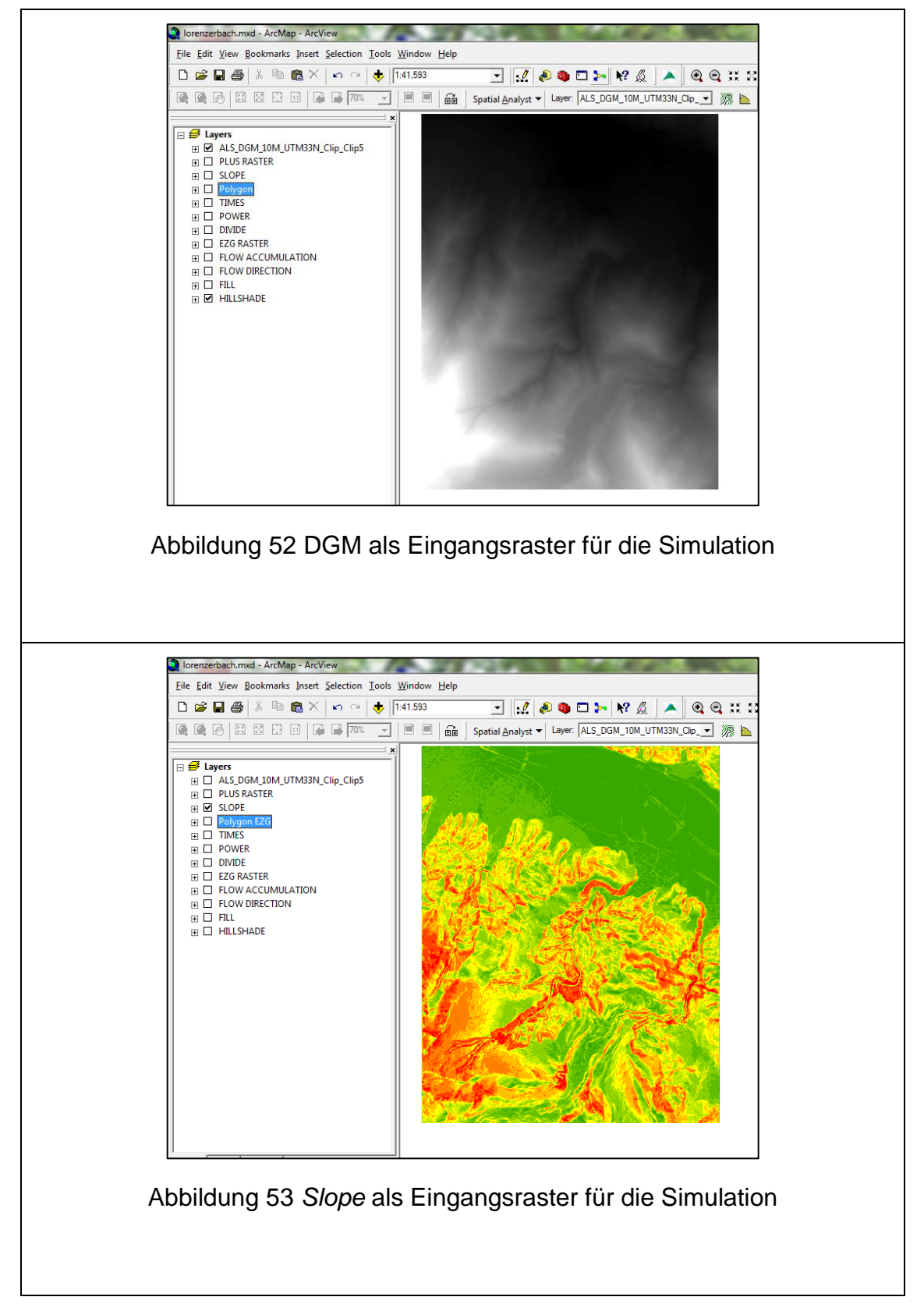

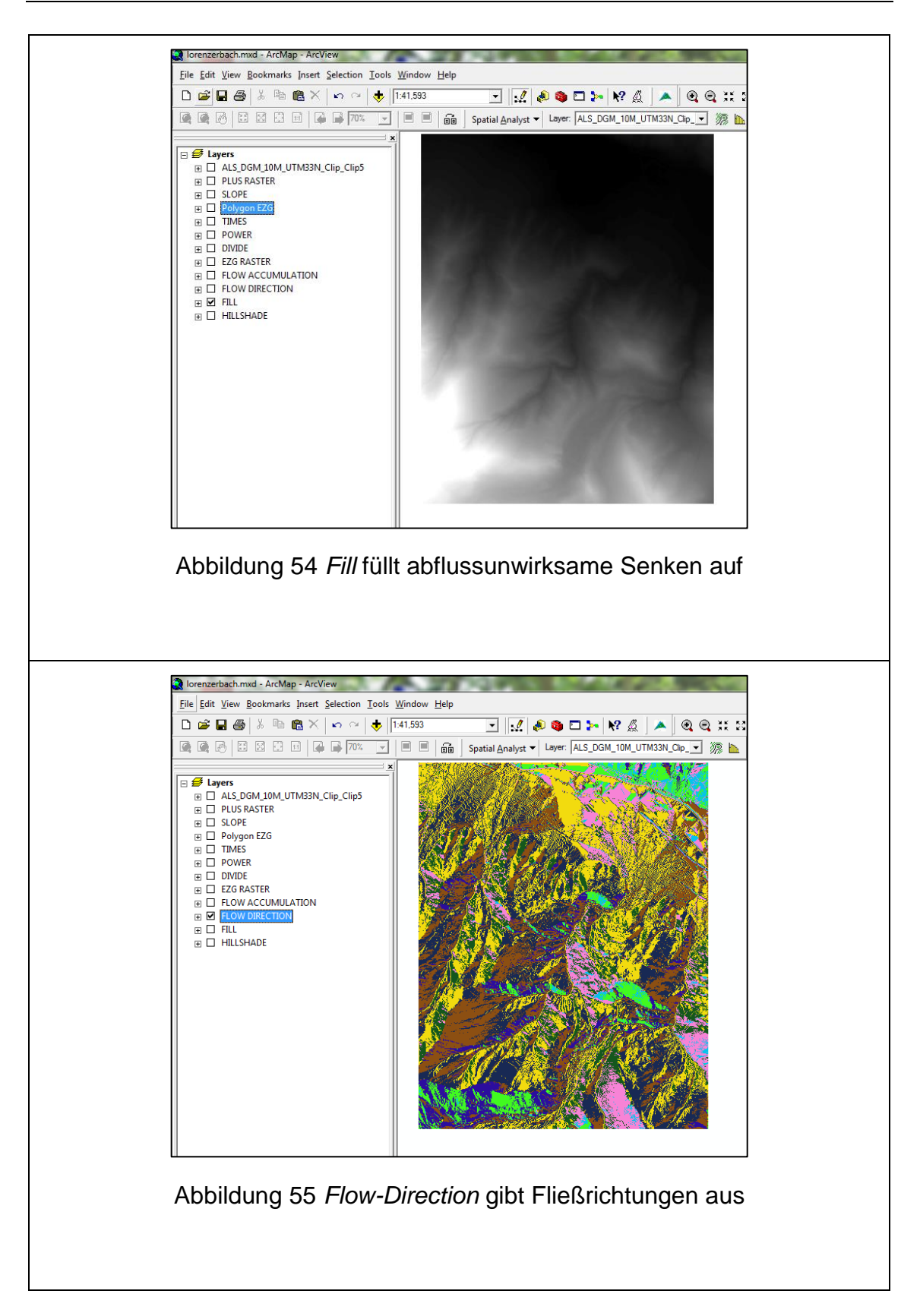

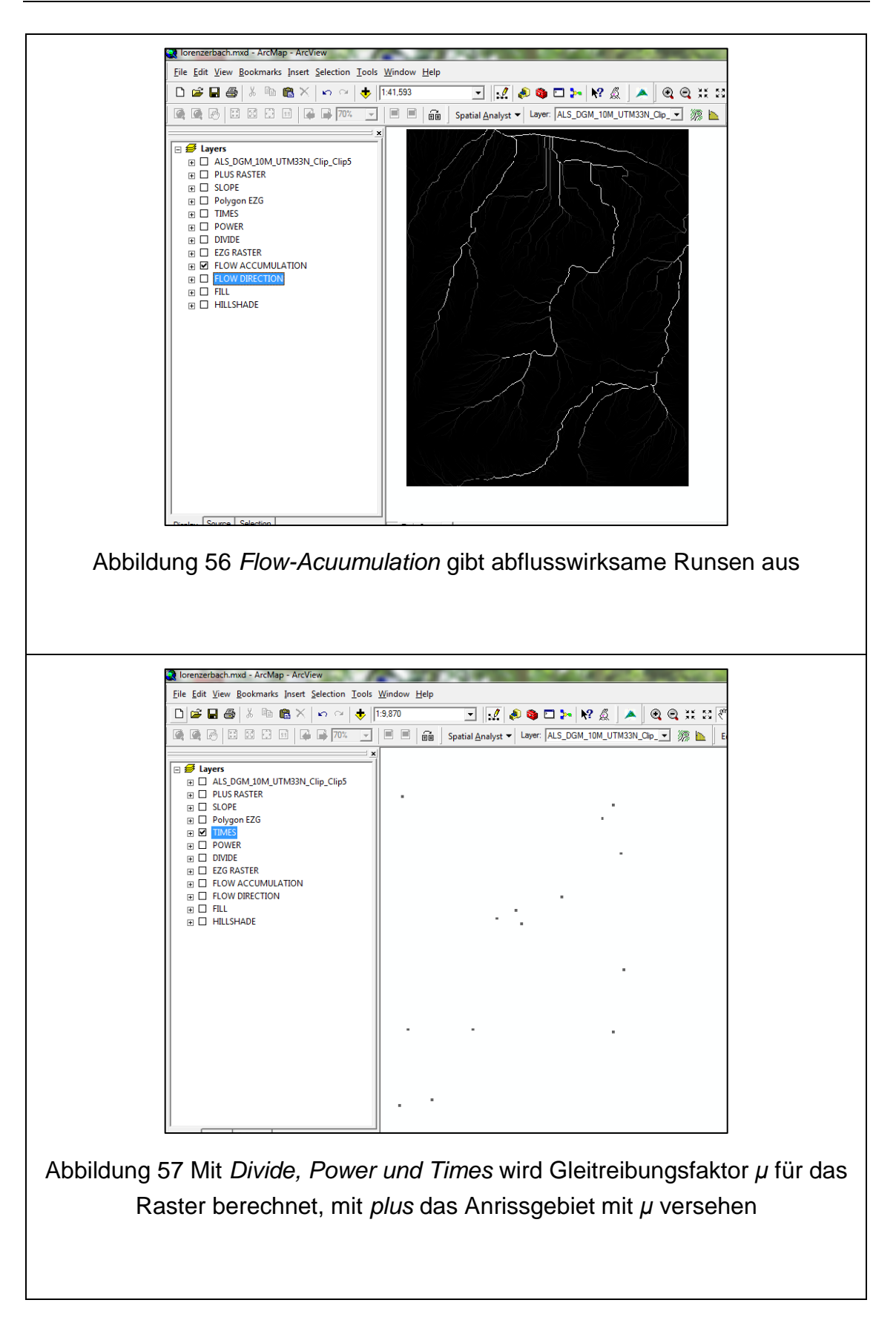

<span id="page-89-0"></span>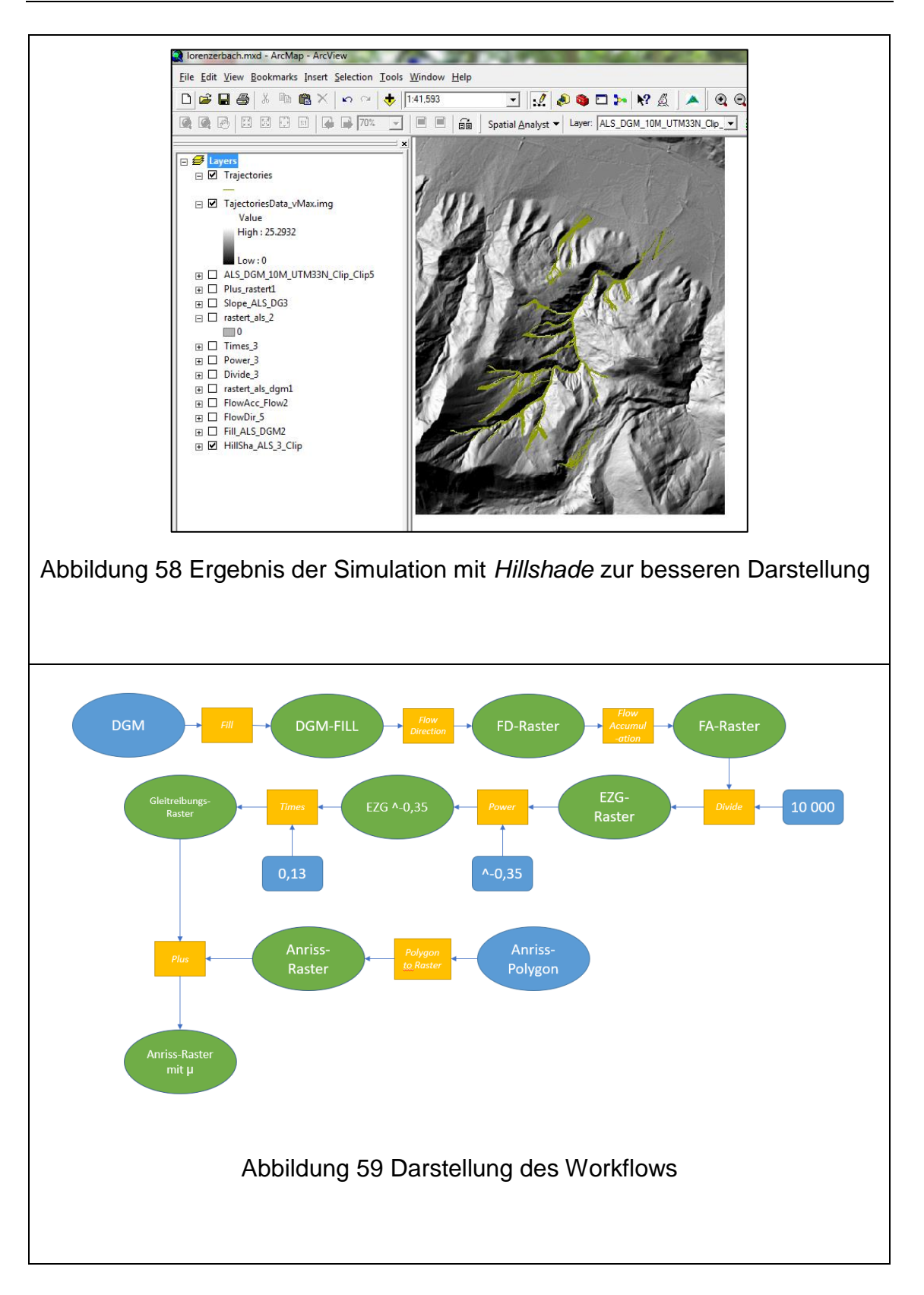